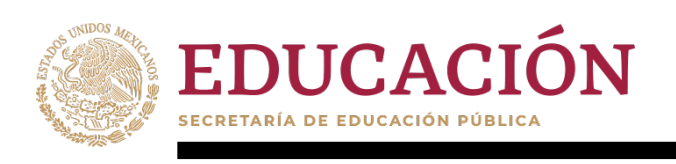

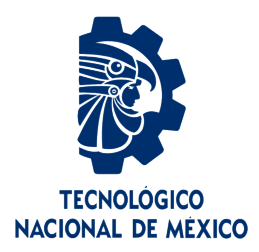

# **Tecnológico Nacional de México**

Centro Nacional de Investigación y Desarrollo Tecnológico

# **Tesis de Maestría**

**Algoritmo de control de vuelo basado en pasividad de un dron de estructura flexible**

# presentada por **Ing. Erick Michell Miranda Araujo**

# como requisito para la obtención del grado de **Maestro en Ciencias en Ingeniería Electrónica**

Director de tesis **Dr. Carlos Daniel García Beltrán**

Co Director de tesis **Dra. María Eusebia Guerrero Sánchez**

Cuernavaca, Morelos, México. Octubre de 2019.

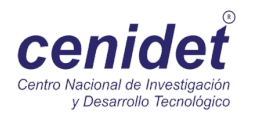

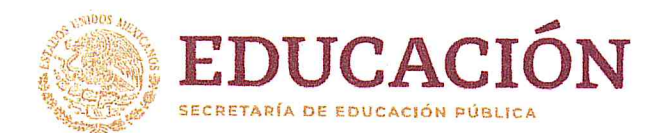

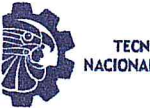

**TECNOLÓGICO** ACIONAL DE MÉXICO-

Centro Nacional de Investigación y Desarrollo Tecnológico Departamento de Ingeniería Electrónica

2019, Año del Caudillo del Sur, Emiliano Zapata"

Cuernavaca, Mor., 3 de octubre de 2019.

OFICIO No. DIE/0130/2019 Asunto: Aceptación de documento de tesis

#### DR. GERARDO VICENTE GUERRERO RAMÍREZ SUBDIRECTOR ACADÉMICO PRESENTE

Por este conducto, los integrantes de Comité Tutorial del C. Erick Michell Miranda Araujo, con número de control M17CE060 de la Maestría en Ciencias en Ingeniería Electrónica, le informamos que hemos revisado el trabajo de tesis profesional titulado "Algoritmo de control de vuelo basado en pasividad de un dron de estructura flexible" y hemos encontrado que se han realizado todas las correcciones y observaciones que se le indicaron, por lo que hemos acordado aceptar el documento de tesis y le solicitamos la autorización de impresión definitiva.

DIRECTOR DE TESIS

Dr. Carlos Daniel García Beltrán Doctor en Ciencias en Ingeniería Electrónica Cédula profesional 8699605

REVISOR 1

Dr. Gerardo Vicențe Guerrero Ramírez Doctor en Ingeniería Cédula profesional 3431842

CODIRECTOR DE TESIS

Dra. María Eusebia Guerrero Sánchez Doctora en Ciencias en Ingeniería Electrónica Cédula profesional 11088847

REVISOR<sub>2</sub>

Dr. Manuel Adam Medina Doctor en Ciencias en Ingeniería Electrónica Cédula profesional 5992003

M.E. Guadalupe Garrido Rivera- Jefa del Departamento de Servicios Escolares  $C. p.$ Estudiante Expediente

MPS/1rr.

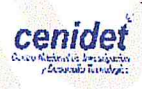

Interior Internado Palmira S/N, Col. Palmira, C. P. 62490, Cuernavaca, Morelos. Tel. (01) 777 3 62 77 70, ext. 2225, e-mail: die@cenidet.edu.mx www.tecnm.mx | www.cenidet.edu.mx

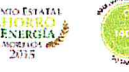

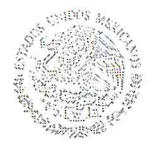

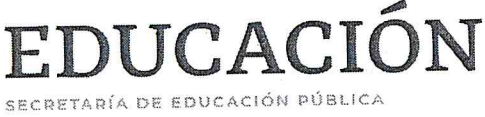

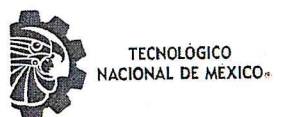

Centro Nacional de Investigación y Desarrollo Tecnológico Subdirección Académica

"2019, Año del Caudillo del Sur, Emiliano Zapata"

Cuernavaca, Mor., No. de Oficio: Asunto:

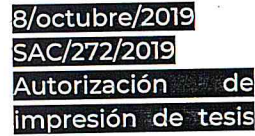

#### ING. ERICK MICHELL MIRANDA ARAUJO **CANDIDATO AL GRADO DE MAESTRO EN CIENCIAS** EN INGENIERÍA ELECTRÓNICA **PRESENTE**

Por este conducto, tengo el agrado de comunicarle que el Comité Tutorial asignado a su trabajo de tesis titulado "Algoritmo de control de vuelo basado en pasividad de un dron de estructura flexible", ha informado a esta Subdirección Académica, que están de acuerdo con el trabajo presentado. Por lo anterior, se le autoriza a que proceda con la impresión definitiva de su trabajo de tesis.

Esperando que el logro del mismo sea acorde con sus aspiraciones profesionales, reciba un cordial saludo.

**ATENTAMENTE** Excelencia en Educación Tecnológica. "Conocimiento y tecnología al servicio de México"

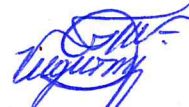

DR. GERARDO VICENTE GUERRERO RAMÍREZ SUBDIRECTOR ACADÉMICO

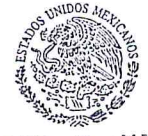

SEP TecNM CENTRO NACIONAL DE INVESTIGACIÓN Y DESARROLLO TECNOLÓGICO SUBDIRECCIÓN ACADÉMICA

Mtra. Guadalupe Garrido Rivera.- Jefa del Departamento de Servicios Escolares. C.p. Expediente

GVGR/mcr

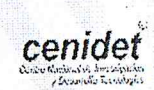

Interior Internado Palmira S/N, Col. Palmira, C. P. 62490, Cuernavaca, Morelos. Tel. (01) 777 3 62 77 70, ext. 4104, e-mail: acad\_cenidet@tecnm.mx

www.tecnm.mx | www.cenidet.edu.mx

**A FABIOLA, MI MADRE. A HERIBERTO, MI PADRE. A TANIA, MI HERMANA.** 

#### **"NADA ES VERDAD, TODO ESTÁ PERMITIDO"**

Es una mera observación de la naturaleza de la realidad. Decir que **nada es verdad**, supone darse cuenta que los cimientos de la sociedad son frágiles, y que debemos ser los pastores de nuestra propia civilización. Decir que **todo está permitido**, es comprender que somos los arquitectos de nuestros actos y que debemos vivir con las consecuencias ya sean gloriosas o trágicas.

**"Aunque otros hombres sigan ciegamente la verdad. Recuerda, nada es verdad. Aunque otros hombres se dejen coartar por la moral o la ley. Recuerda, todo está permitido"** 

# **Agradecimientos**

Agradezco a mi familia, que estuvo presente en todo momento y que vivieron mi desarrollo, a ellos por ser el soporte de mi vida.

Agradezco a mi director de tesis, el Dr. Carlos Daniel García Beltrán, por haber puesto su confianza en mí, por apoyarme en todo momento, por creer en mí, motivarme a entregar más y volverse mi amigo.

También agradezco a mi codirectora de tesis, la Dra. María Eusebia Guerrero Sánchez, por todo el conocimiento que me transmitió, el tiempo que me compartió para resolver dudas y por el apoyo brindado.

Agradezco a los miembros de mi comité, al Dr. Manuel Adam Medina por sus correctas y elocuentes charlas y al Dr. Gerardo Vicente Guerrero Ramírez por sus comentarios tan acertados y precisos, a ambos por ayudarme a moldear mi personalidad técnica y precisa.

Agradezco enormemente a la Lic. Lorena por que sin su ayuda, motivación y llamadas de atención, nadie lograría graduarse, es sin duda una excelente persona y una gran amiga.

Además agradezco a todos mis amigos que hice en en mi estancia en CENIDET, al grupo de "Las Violentas", por todo el apoyo en momentos difíciles, por las alegrías en los momentos de gozo, por las experiencias vividas, y sobre todo por formar vínculos que no se desvanecerán nunca.

Agradezco a todo el personal que labora en CENIDET, docente, administrativo y de apoyo, que durante mi desarrollo estuvieron presentes y formaron parte, en cierta manera, de mi trayectoria.

Agradezco a CONACYT por el apoyo económico brindado, sin el cual, este grado no sería posible, al TecNM por permitirme desarrollarme profesionalmente y sobre al CENIDET, por el espacio, el tiempo y los recursos que me fueron facilitados y las memorias que generé en esta institución.

Agradezco infinitamente a Dios.

### **RESUMEN**

 En este trabajo de investigación tiene como objetivo el desarrollo de una estrategia de control basado en pasividad (PBC) y una estrategia de control basado en pasividad con asignación e interconexión de amortiguamiento (IDA-PBC), a través de los enfoques energéticos de Lagrange y de Hamilton, para controlar el vuelo de un dron de estructura flexible, específicamente un dron tipo parapente.

 La misión principal de este tipo de drones es la entrega de suministros en zonas de difícil acceso, por lo que se busca la manera de lograr hacer que desde un punto aleatorio en el aire se despliegue el dron y este logre aterrizar en una zona especifica, marcando un objetivo y una zona de aterrizaje.

 El sistema bajo consideración físicamente es subactuado, pues consta de dos subsistemas interconectados, el traslacional y el rotacional, y solo se controla este último. Para facilitar el desarrollo de las estrategias de control se considera como un sistema de estructura rígida con 6 grados de libertad, 3 para el subsistema de traslación y 3 para el subsistema de rotación, teniendo únicamente una sola entrada de control física, la inclinación o *roll*. Se toman las ecuaciones de movimiento del sistema en el enfoque Newton-Euler y posteriormente se transforman en los enfoques energéticos de Euler-Lagrange y de Hamilton, para poder desarrollar las estrategias de control. Una vez obtenidas las ecuaciones en los enfoques correspondientes se desarrollan las estrategias de control para cada enfoque, en el caso del enfoque lagrangiano se hace uso de una técnica de *controller allocation* para transformar de 6 entradas de control virtuales a 1 entrada de control real, por otro lado, en el caso del enfoque hamiltoniano la propia metodología permite que el controlador entregue 1 sola entrada, que es la que el sistema requiere, y se realiza la comparación del desempeño de cada una, ante variaciones en las condiciones iniciales, también se realizan pruebas de robustez ante perturbaciones de vierto y por último se realizan pruebas con variaciones en la carga del dron.

 Finalmente se muestran los resultados obtenidos en una tabla comparativa de los controladores desarrollados con respecto a la precisión en los aterrizajes.

## **ABSTRACT**

 The objective of this research work is the development of a passivity-based control strategy (PBC) and interconnection and damping assignment passivity-based control (IDA-PBC), through the energy approaches of Lagrange and Hamilton, to control the flight of a drone of flexible structure, specifically a paragliding drone.

 The main mission of this type of drones is the delivery of supplies in hard-toreach areas, so we are looking for a way to make the drone deploy from a random point in the air and land in a specific area, marking a target and a landing zone.

 The system under consideration is physically subactuated, as it consists of two interconnected subsystems, the translational and the rotational, and only the latter is controlled. To facilitate the development of control strategies, it is considered a rigid structure system with 6 degrees of freedom, 3 for the translation subsystem and 3 for the rotation subsystem, having only a single physical control input, the tilt or roll . The system movement equations are taken in the Newton-Euler approach and subsequently transformed into the Euler-Lagrange and Hamilton energy approaches, in order to develop control strategies. Once the equations have been obtained in the corresponding approaches, the control strategies for each approach are developed, in the case of the Lagrangian approach, a controller allocation technique is used to transform from 6 virtual control inputs to 1 real control input, on the other hand, in the case of the Hamiltonian approach, the methodology itself allows the controller to deliver 1 single input, which is what the system requires, and the performance comparison of each one is performed, given variations in the initial conditions, they are also performed robustness tests with wind disturbances and finally tests are carried out with variations in the drone load.

 Finally, the results obtained are shown in a comparative table of the controllers developed with respect to landing accuracy.

# ÍNDICE GENERAL

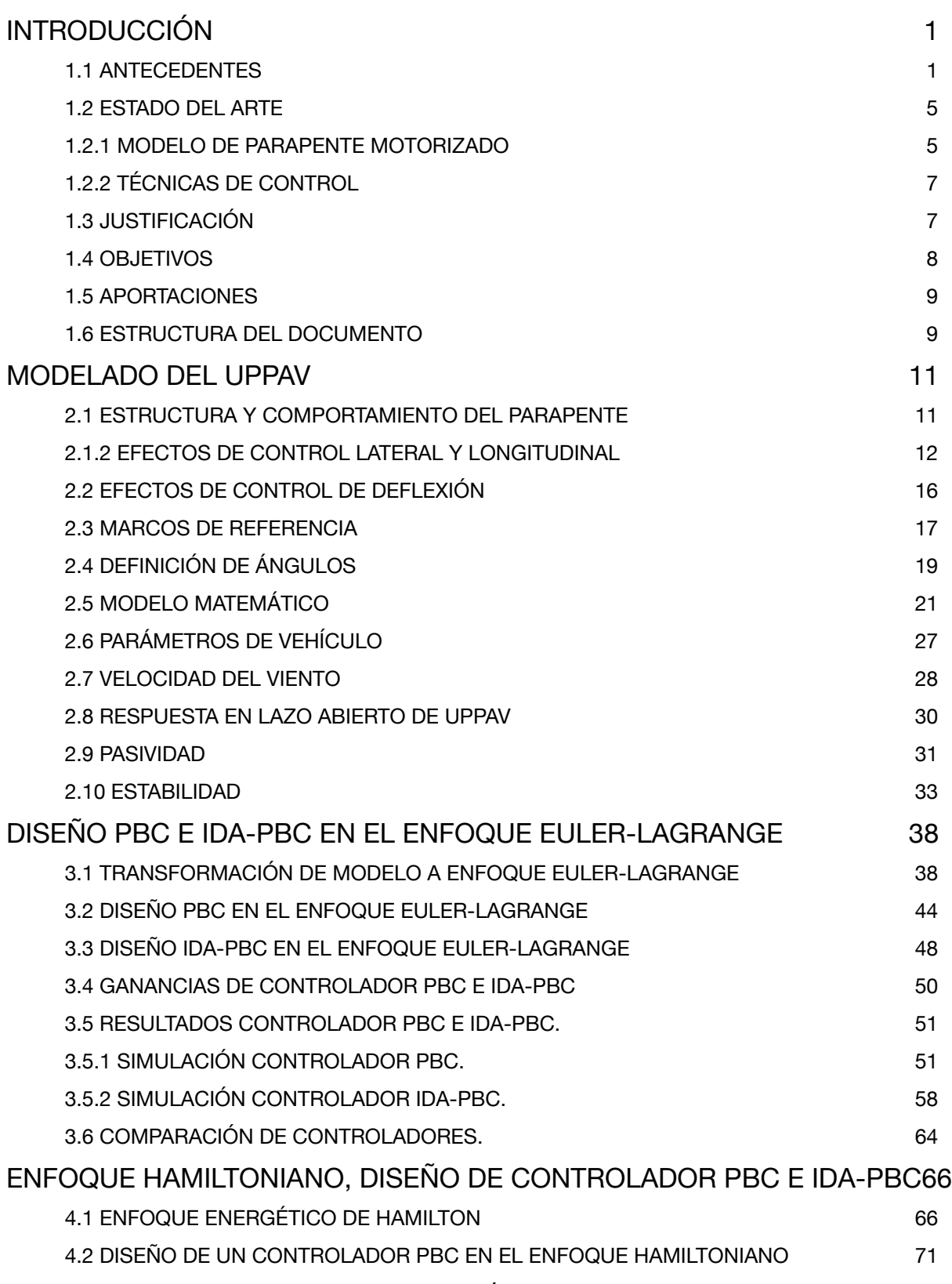

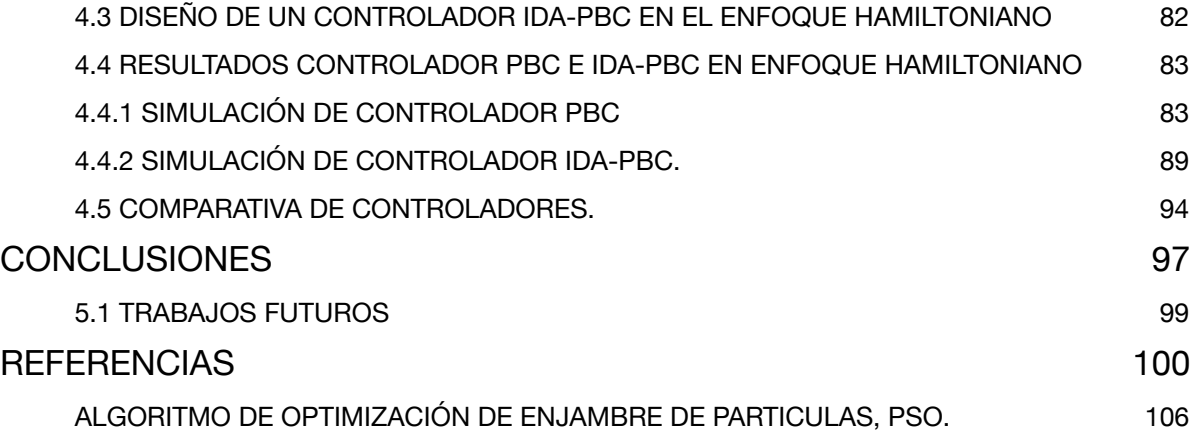

# ÍNDICE DE FIGURAS

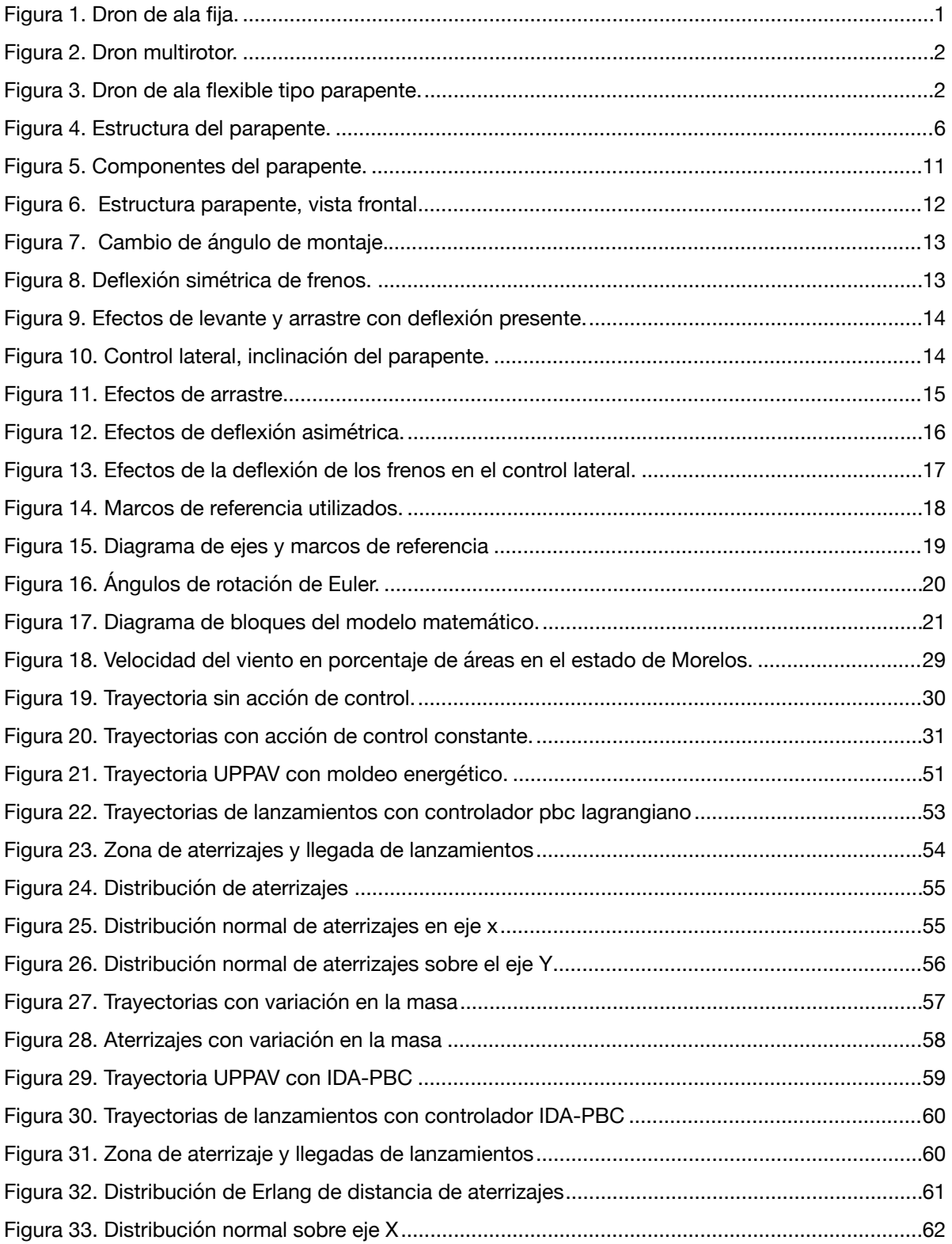

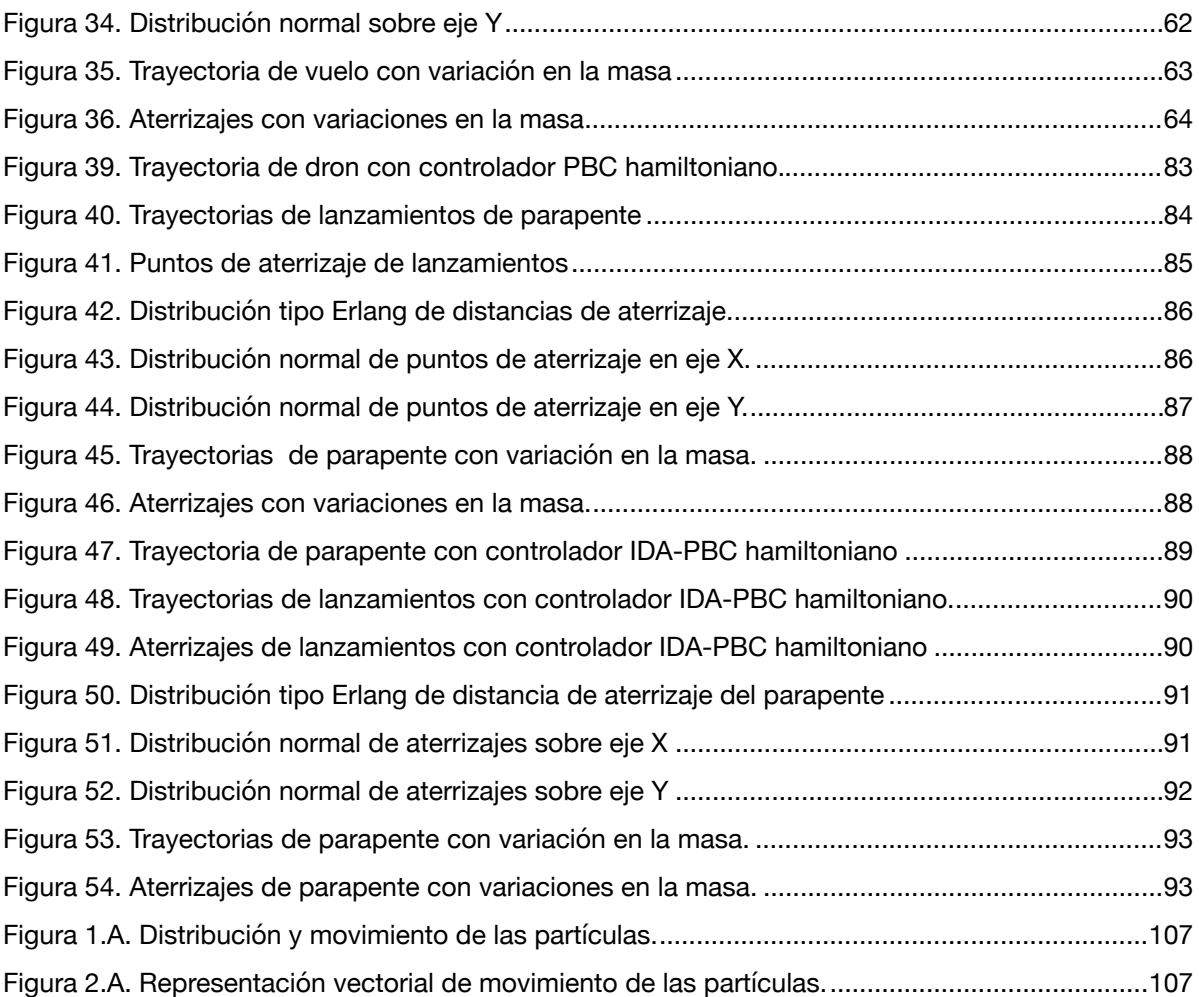

# ÍNDICE DE TABLAS

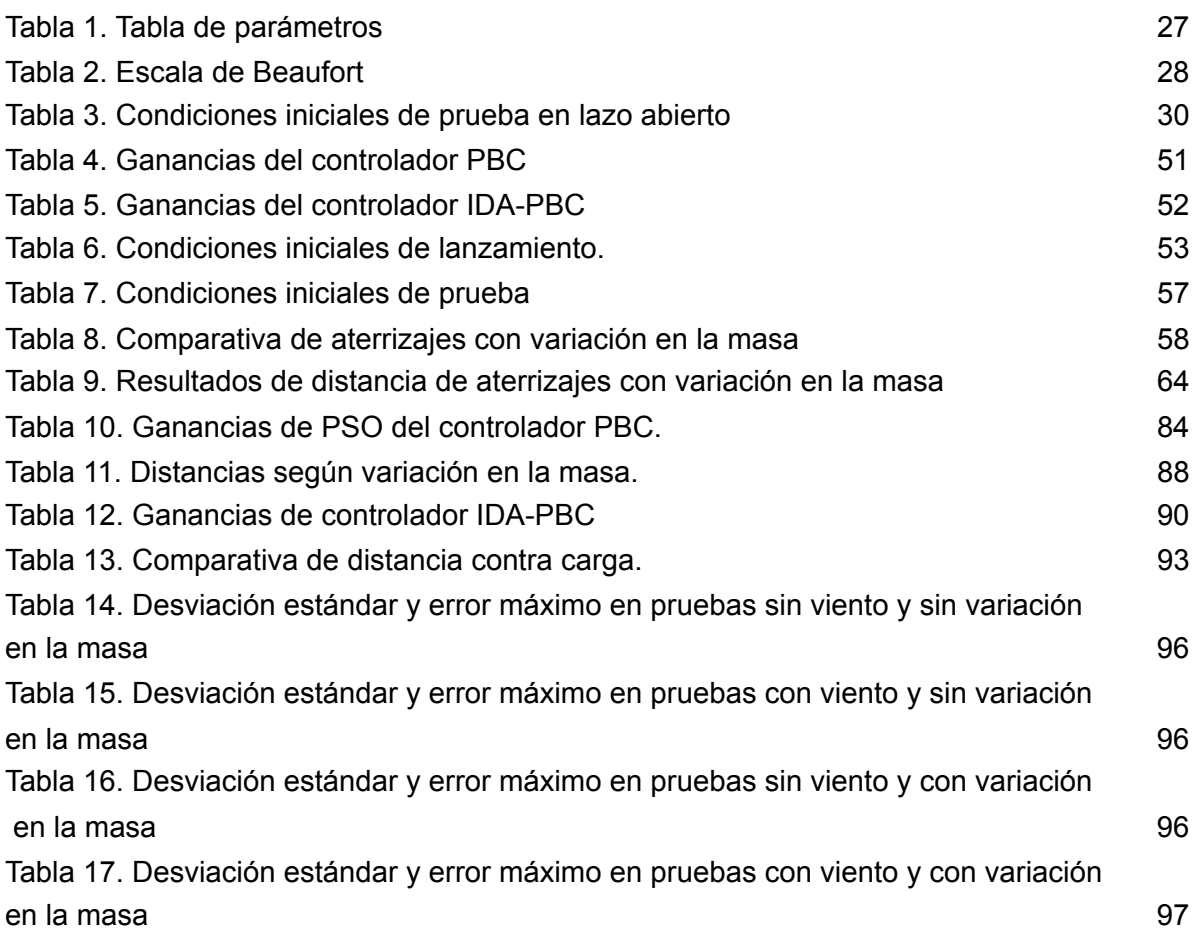

# NOMENCLATURA

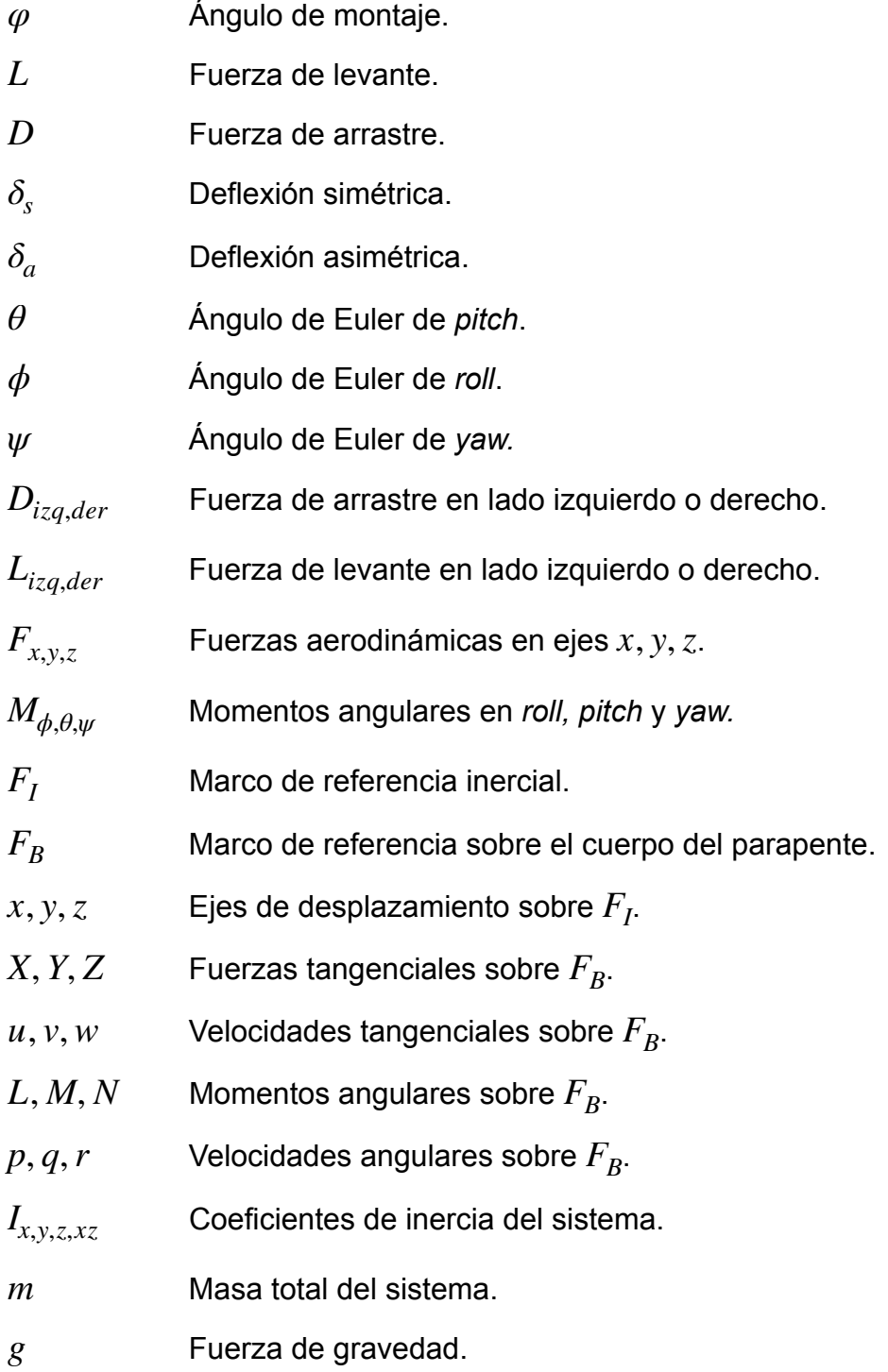

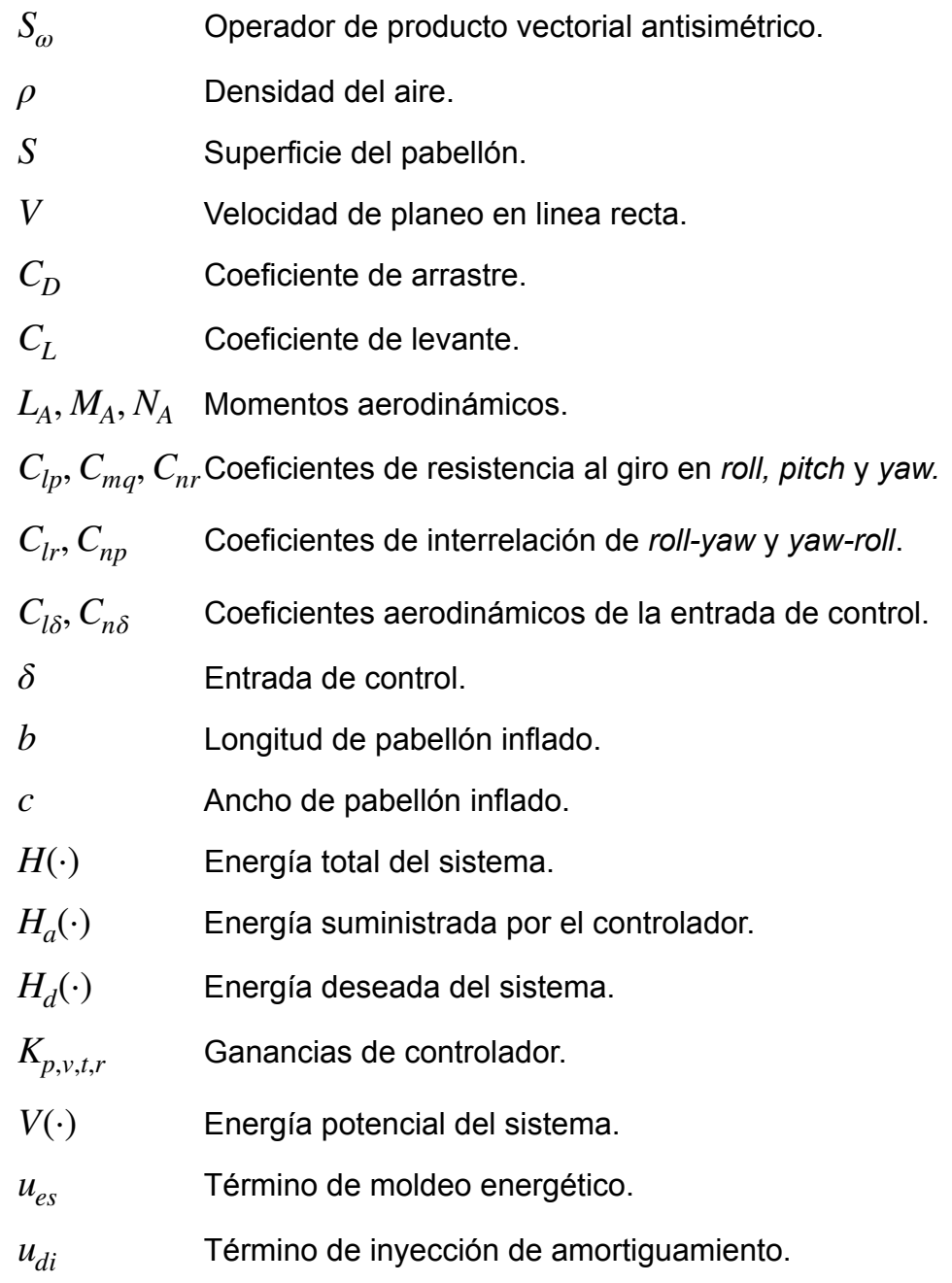

# **CAPÍTULO 1**

# **INTRODUCCIÓN**

## **1.1 ANTECEDENTES**

*Drone* o *Unmanned Aerial Vehicle*, *UAV* por sus siglas en inglés o vehículo aéreo no tripulado en español, es el nombre con el que se conoce a los robots aéreos; estos robots están dotados con capacidades similares a los de un avión o helicóptero, pero con la diferencia de no llevar a bordo ningún control humano. Pueden ser manejados desde distancias remotas o pueden tener implementado un sistema que le permita ser autónomo.

 Los tipos de estos drones varía según las necesidades y el desarrollo que se tenga, se pueden encontrar 3 principales tipos de drones entre los que podemos clasificar:

• Ala fija (figura 1).

 La estructura está formada por un fuselaje y unas alas fijas. Recuerda a diseños de un avión convencional. Este tipo de diseño estructural predomina en aeronaves de carácter militar. Tiene gran capacidad de vuelo, son capaces de recorrer grandes distancias y llegar a alcanzar grandes velocidades. El sistema de propulsión de este tipo de *UAVs* suele albergar un motor de combustión o turbinas [1].

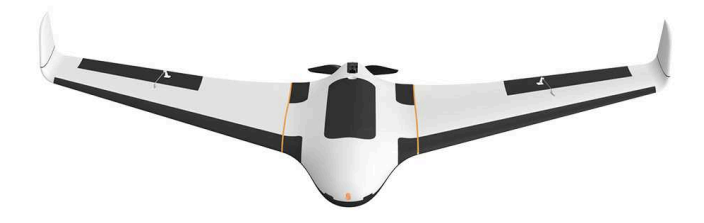

FIGURA 1. DRON DE ALA FIJA.

#### • Multirotor (figura 2).

 Este tipo de *UAVs* está formado por una serie de brazos que sostienen los motores y conforman la estructura del dron albergando toda la electrónica y componentes. El sistema de vuelo de un multirotor consiste en el giro invertido y simultáneo de las hélices de la aeronave [1].

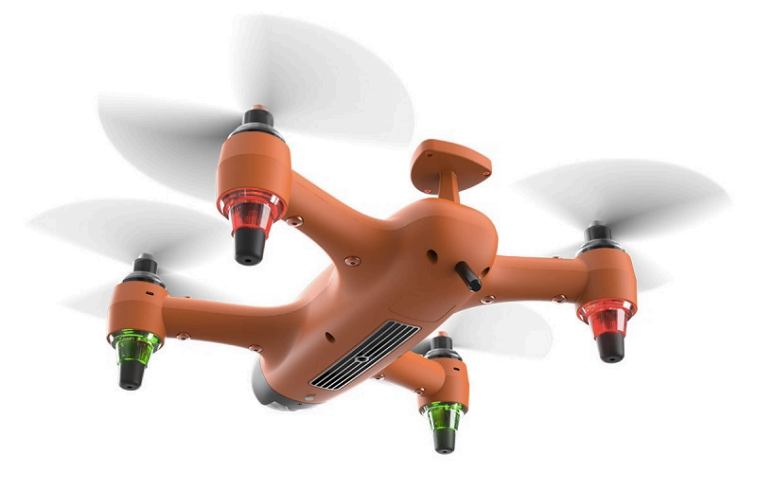

FIGURA 2. DRON MULTIROTOR.

• Ala flexible (figura 3).

 Este tipo de *UAVs* son muy robustos y de fácil manejo debido al uso de un parapente como alas; la característica principal de este tipo de drones es que el fuselaje y las alas están separados, conectados únicamente por cables guías de control [2].

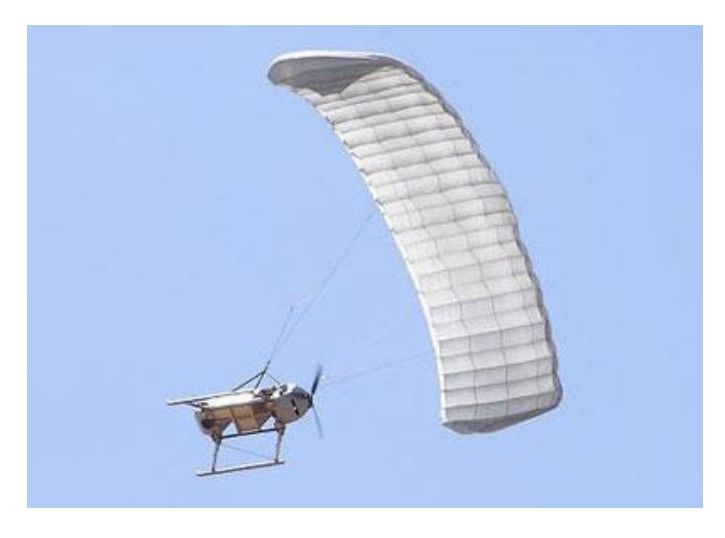

FIGURA 3. DRON DE ALA FLEXIBLE TIPO PARAPENTE.

Dentro de los tipos de drones aéreos de ala flexible se encuentran los tipos parapente; un dron parapente o parapente motorizado, es una aeronave que está suspendida de un pabellón que funciona como parapente, el pabellón se infla con la presión dinámica del aire que fluye debajo y a través de este, con un perfil aerodinámico que le permite realizar ascensos y descensos al mover los cables laterales; el fuselaje consta de una carga y un motor el cual crea el empuje necesario para realizar el avance del dron. Esta capacidad lo diferencia de los paracaídas comunes que solo crean un arrastre hacia el suelo con la carga que llevan, estos parapentes se han utilizado de manera casi exclusiva con fines recreativos, pero tienen ciertas propiedades que los hace atractivos para ser usados como vehículos no tripulados [3].

 Los parapentes motorizados han existido desde 1983, el concepto básico fue introducido en el evento *Sun & Fun Aviation* por la corporación *ParaPlane*. Ellos presentaron una máquina situada entre un globo y un avión de ala fija; no teniendo un control convencional, la dirección del parapente motorizado es controlada por el piloto moviendo de lado izquierdo o derecho las barras de dirección que jalan los cables conectados al pabellón, permitiendo al parapente girar, elevarse o descender [4].

 Los drones tipo parapente o parapente motorizado también son llamados *unmanned powered parachute aerial vehicle o UPPAV* [5]. El uso de parapentes motorizados en vigilancia y aplicaciones de imagen son algunos beneficios que ofrecen las características de este tipo de drones, por su baja velocidad, bajo costo y una plataforma estable capaz de sostener cargas grandes, además del poco espacio de almacenamiento y transporte al poder guardar el parapente, dando las posibilidades de usar este tipo de drones en una variedad de roles donde están mejor adecuados que los drones convencionales de ala fija o multirotor.

 Uno de los beneficios de este tipo de drones es su capacidad única de planear hacia el suelo de una manera relativamente segura, aun cuando todos los sistemas han fallado o están deshabilitados. Esta particularidad es deseable en ambientes urbanos donde la falla de un dron de gran tamaño o que viaje a altas velocidades podría dar

3

como resultado daños colaterales a estructuras, seres vivos e inclusive hacerse daño a sí mismo.

 La importancia del desarrollo de los *UPPAV* tipo parapente reside en las aplicaciones para lo que se requiere, a continuación se enlistan algunas aplicaciones principales:

#### • Fumigación aérea.

La fumigación y la distribución de varios fertilizantes y pesticidas requieren ser esparcidas de manera uniforme, el parapente motorizado posee ventajas en comparación con otro tipo de drones por la gran capacidad de carga, adicionalmente sus velocidades bajas y constantes permiten esparcir uniformemente los químicos, al no generar una turbulencia grande a su paso, recorriendo grandes distancias [3].

#### • Fotografía de alta resolución.

La estabilidad que poseen los *UPPAV* y su estabilidad de vuelo a bajas velocidades permiten el reconocimiento a través de la fotografía de alta resolución; esto además de ser una aplicación útil para distintas áreas de investigación, vigilancia o recreación; es de gran utilidad para futuras investigaciones sobre posicionamiento del dron por medio de cámara [4].

#### • Tácticas militares.

Es cierto que los avances tecnológicos se deben principalmente a las grandes guerras que han existido en la historia y los drones no son la excepción y sus aplicaciones para la exploración, espionaje, reconocimiento, entrega de recursos e inclusive despliegue de unidades están entre las principales. El hecho de que un *UPPAV* pueda ser portable y desplegado por la infantería en determinado momento capaz de realizar misiones cortas de exploración, reconocimiento de terreno y enemigos, evaluación de daños, entre otras; es adecuado principalmente en operaciones urbanas y de asistencia inmediata en campo de batalla [5].

#### • Recolección aérea de datos.

El beneficio de las bajas alturas a las que el *UPPAV* puede planear lo hace adecuado para la recolección de información, vigilancia e imagen; en diferentes sectores como la agricultura donde es necesario recorrer grandes distancias por sobre los sembradíos y reconocer plagas o amenazas [6].

• Seguridad pública y control de tráfico.

La aplicación de parapentes motorizados como vigías en las ciudades supone un mejor control en zonas de tráfico vehicular y vigilancia ciudadana, adaptado con sistemas de cámaras de vigilancia; el aporte en la seguridad pública radica principalmente en vigías móviles, reconocimiento de vehículos robados, encontrar zonas de amenaza en calles y plazas, embotellamientos, manifestaciones, accidentes automovilísticos, reconocimiento de zonas delictivas, etc [6]. Una ventaja sobre otro tipo de drones es la velocidad y bajas alturas que este tipo de dron puede obtener, haciendo de esta forma el reconocimiento por cámara de algún modo más eficiente y con menos gasto energético refiriéndose al consumo de baterías.

• Descontaminación del aire.

Otro problema de la actualidad es en ciudades muy contaminadas como en China o en India quienes lanzan *UPPAV*, para recolectar muestras de aire y desplegar sustancias químicas que ayudan a condensar y/o solidificar impurezas en el mismo disminuyendo así la contaminación y aumentando la calidad del aire [7].

## **1.2 ESTADO DEL ARTE**

#### **1.2.1 MODELO DE PARAPENTE MOTORIZADO**

 El parapente consta de 3 partes esenciales; el pabellón, a través de donde fluye el aire, el arnés de montaje donde se localizan las guías, con las que se controla la velocidad y el giro del parapente; y el fuselaje o carga, que es donde se encuentra el motor que da empuje para el desplazamiento, y donde se encuentran los brazos que jalan las guías que controlan el parapente. Los elementos que conforman la estructura del parapente se muestran en la figura 4.

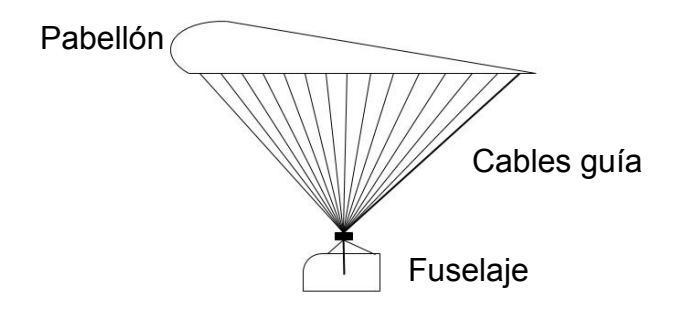

FIGURA 4. ESTRUCTURA DEL PARAPENTE.

 Teniendo definida la estructura del dron, se han desarrollado distintos tipos de modelos que representan el sistema, los más básicos constan de 3 grados de libertad, hasta algunos más complejos que constan de hasta 9 grados de libertad [8].

 Los modelos de 9 grados de libertad consideran toda la estructura totalmente móvil, es el modelo más aproximado a la realidad pues consideran el movimiento transversal y longitudinal del parapente, el balanceo que existe entre el fuselaje y el parapente y además los movimientos del fuselaje al ser impulsado por el motor [9].

 Modelos más simplificados que incluyen 8 grados de libertad contempla 3 posiciones y 3 ángulos del parapente, y considera 2 para el movimiento de vuelco (*yaw*) e inclinación (*pitch*) del fuselaje o carga [10].

 Existen también modelos simplificados del sistema combinado de parapente y fuselaje que son representados con 6 grados de libertad, incluyendo tres componentes de posición inercial del centro de masa del sistema, así como tres orientaciones angulares del sistema de parapente y fuselaje [11].

 La ventaja de utilizar un modelo de 6 grados de libertad simplifica y vuelve más sencillo el análisis de control y las simulaciones. Una de las simplificaciones más notables, es asumir que el comportamiento del sistema completo una vez que alcanza el suficiente aire a través del parapente, se comporta como un sistema rígido [12].

#### **1.2.2 TÉCNICAS DE CONTROL**

En la literatura se han encontrado diversos temas de investigación para el modelado e identificación de sistemas de los drones tipo parapente motorizados, pero con respecto al control solo unos cuantos se pueden tomar como referencia para el estudio de este caso.

Algunos autores utilizan el control en lazo abierto, para la identificación del sistema, el cual es de bastante ayuda para demostrar que el vuelo puede sostenerse con un servo motor, esto le da una ventaja por sobre otro tipo de vehículos en términos de poder y diseño de algoritmos de control. El lazo abierto ayuda en determinar el poder requerido en el despegue, que es generalmente con una condición de aceleración completa. También es utilizado en el análisis de desempeño de giro y en pruebas de planeo, estimando la distancia de aterrizaje y condiciones de aceleración [13].

Otra técnica de control utilizada para los parapentes motorizados es el control predictivo, esta técnica es una forma natural de control para el parapente por que imita el proceso de un piloto controlando un planeador, estimando el camino y la secuencia de control para lograr el objetivo deseado, que es mantener el vuelo estable [14].

El control proporcional, proporcional – integral y proporcional – integral – derivativo también se han implementado en este tipo de drones. Utilizándolos de manera separadas o combinaciones, para el control lateral de vuelo y control de altura [15].

### **1.3 JUSTIFICACIÓN**

 La investigación acerca del control de este tipo de drones es importante pues se busca simplificar aspectos de capacidades de carga, eficiencia energética y estabilidad a bajas velocidades, con respecto a otros tipos de drones; los drones multirotor, cumplen con la característica de estabilidad a bajas velocidades, sin embargo el consumo energético es demasiado alto. Por otro lado los drones de ala fija tienen un menor consumo energético pero la estabilidad en vuelo a muy bajas velocidades no es posible. En cuanto a capacidad de carga, para ambos tipos de drones, se requiere un mayor tamaño, más componentes o componentes más caros, y más energía. Las dificultades de este tipo de sistemas son las no linealidades y el acoplamiento entre los componentes, el parapente y el fuselaje. En este trabajo se desarrollarán dos técnicas de control, una basada en pasividad (PBC) y la segunda con asignación e interconexión de amortiguamiento (IDA–PBC). El principio de funcionamiento del *UPPAV*, está basado en la deflexión asimétrica de los frenos, es decir, se flexiona sólo uno de los frenos mientras el otro permanece estático y cuando el primero regresa a su posición inicial el otro se flexiona, esto permite la navegación lateral la cual llevará el dron a la zona de aterrizaje.

### **1.4 OBJETIVOS**

El objetivo principal de esta tesis es diseñar una estrategia de control basada en pasividad y una estrategia de control con asignación e interconexión de amortiguamiento para el control de vuelo de un dron de estructura flexible tipo parapente, desde un punto inicial a un punto final u objetivo de aterrizaje.

Las metas a alcanzar en este trabajo de investigación son las siguientes:

- 1. Selección de un modelo matemático y transformación al enfoque energético Euler-Lagrange.
- 2. Diseño de una estrategia de control basado en pasividad (PBC).
- 3. Transformación del modelo seleccionado al enfoque energético de Hamilton.
- 4. Diseño de una estrategia de control basado en pasividad con asignación e interconexión de amortiguamiento (IDA-PBC).

## **1.5 APORTACIONES**

 Las aportaciones que se generaron de este trabajo de investigación son las siguientes:

- La transformación del modelo matemático encontrado en la literatura en el enfoque Newton - Euler, hacia un enfoque energético en la formulación Euler-Lagrange y en el enfoque de Hamilton.
- La aplicación de la técnica de control basado en pasividad y la técnica de control basado en pasividad con asignación e interconexión de amortiguamiento para el control de vuelo de este tipo de drones, la cual no está reportada en la literatura.

### **1.6 ESTRUCTURA DEL DOCUMENTO**

 En este capítulo se ha mostrado un panorama general sobre los drones de estructura flexible de tipo parapente, sus características y aplicaciones. Se define la problemática, se formulan los objetivos del trabajo de investigación y se realiza una recapitulación de lo que ya existe en la literatura en el estado del arte. En los siguientes capítulos se desarrolla la tesis y se muestran los resultados obtenidos.

 En el capítulo 2 se plantean los preliminares de pasividad y balanceo energético, se desarrolla el modelo matemático seleccionado de la literatura. Una vez con el modelo matemático en el enfoque Newton-Euler seleccionado se procede a la transformación al enfoque Euler-Lagrange. Por último se realiza pruebas en lazo abierto del modelo transformado.

 En el capítulo 3 se realiza el diseño del controlador basado en pasividad y el controlador basado en pasividad con asignación e interconexión de amortiguamiento en el enfoque Euler-Lagrange, se desarrolla un algoritmo de optimización de enjambre de partículas para sintonizar las ganancias del controlador. Finalmente se muestran las simulaciones y los resultados obtenidos para cada tipo de controlador realizando pruebas con perturbaciones y variaciones en la masa.

 En el capítulo 4 se muestra el desarrollo del diseño del controlador basado en pasividad y el controlador basado en pasividad con asignación e interconexión de amortiguamiento en el enfoque energético de Hamilton. Se realizan pruebas similares a las del capítulo 3, con variaciones en la masa y con perturbaciones de viento. Para finalizar con las comparaciones entre los 4 controladores diseñados.

 Para finalizar en el capítulo 5 se presentan las conclusiones del trabajo de investigación así como los trabajos futuros.

# **CAPÍTULO 2**

# **MODELADO DEL UPPAV**

## **2.1 ESTRUCTURA Y COMPORTAMIENTO DEL PARAPENTE**

 Para poder entender el comportamiento del sistema, es necesario esclarecer cuales son los componentes del mismo y todo lo relacionado con su comportamiento físico. A continuación se muestran los componentes principales del vehículo que son 3, el pabellón, el fuselaje y el arnés de montaje, en este último se encuentran las líneas de control que conectan al pabellón con el fuselaje, observados en la figura 5.

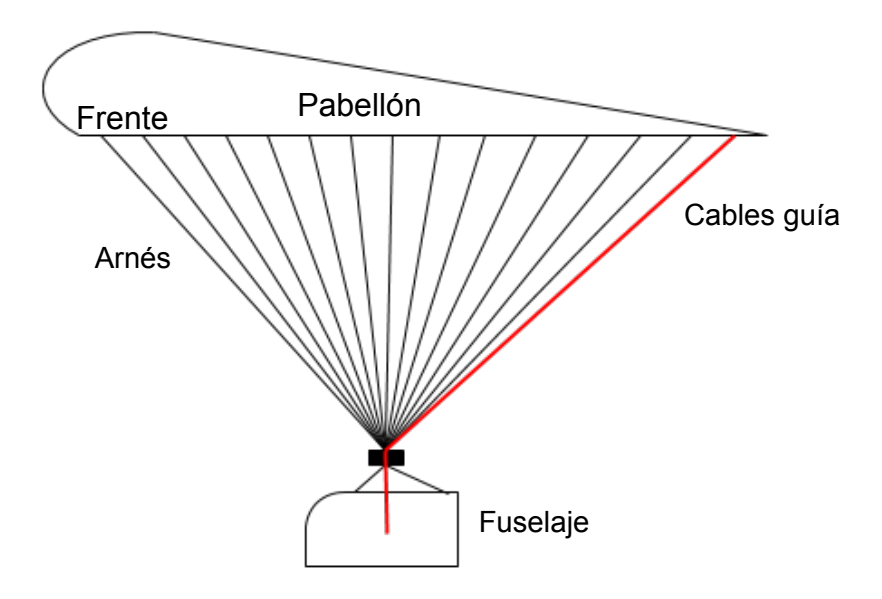

FIGURA 5. COMPONENTES DEL PARAPENTE.

 En la figura 6 se observan las celdas infladas por el flujo de aire que corre a través de ellas, esto es lo que hace que permanezca planeando, mientras que los cables guías están situados en los cuartos extremos del pabellón, conectados a los servomotores del fuselaje que efectúan los movimientos de jalar y soltar las guías. Estas guías son las que definen los movimientos de giro. Al jalar uno de los cables se produce una deflexión en el pabellón, permitiendo así los movimientos laterales.

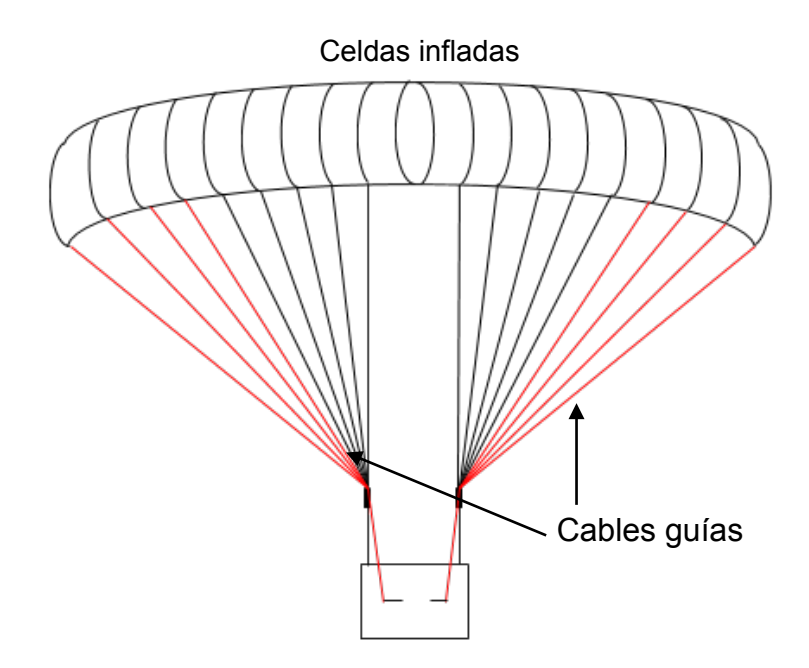

FIGURA 6. ESTRUCTURA PARAPENTE, VISTA FRONTAL

# 2.1.2 EFECTOS DE CONTROL LATERAL Y LONGITUDINAL

 Existen dos formas de controlar los movimientos del parapente, la primera es el control longitudinal y la segunda el control lateral o de dirección.

 El control longitudinal se logra de dos maneras, el primero es cambiando el ángulo de montaje ( $\varphi$ ), esto altera el ángulo de ataque de corte que a su vez afecta el ángulo de trayectoria de planeo y el planeo aerodinámico. El cambio del ángulo de montaje en el vuelo requiere el alargamiento y acortamiento de las líneas guías sobre el borde frontal y el posterior, como se observa en la figura 7.

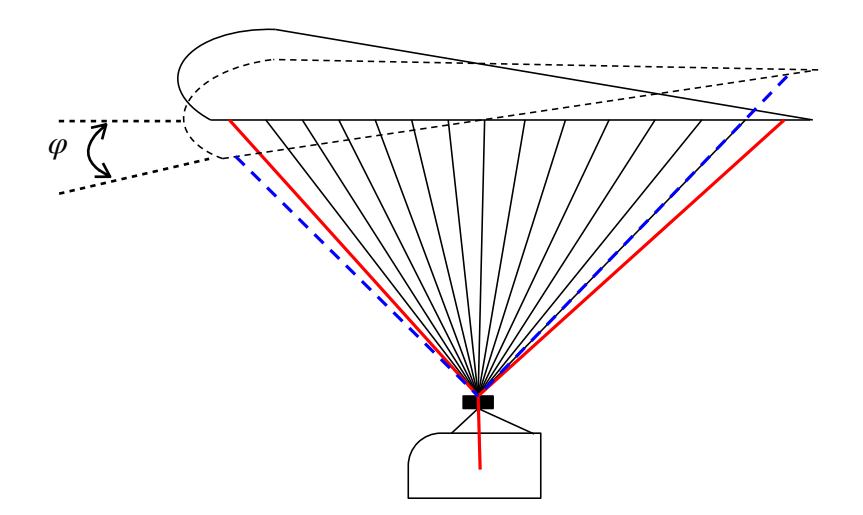

#### FIGURA 7. CAMBIO DE ÁNGULO DE MONTAJE.

 El segundo método para el control longitudinal se logra por la deflexión simétrica  $(\delta_S)$  de las solapas, mostrado en la figura 8. Pequeñas deflexiones simétricas incrementan las fuerzas de levante  $(L)$  y de arrastre  $(D)$  de manera proporcional, resultando en un cambio en la aerodinámica de planeo pero no cambia el ángulo de trayectoria de planeo, mostrado en la figura 9.

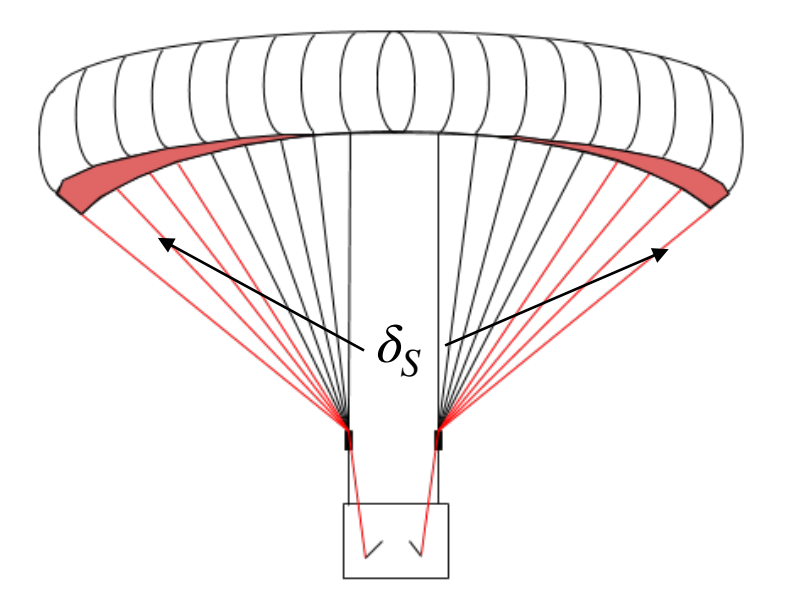

FIGURA 8. DEFLEXIÓN SIMÉTRICA DE FRENOS.

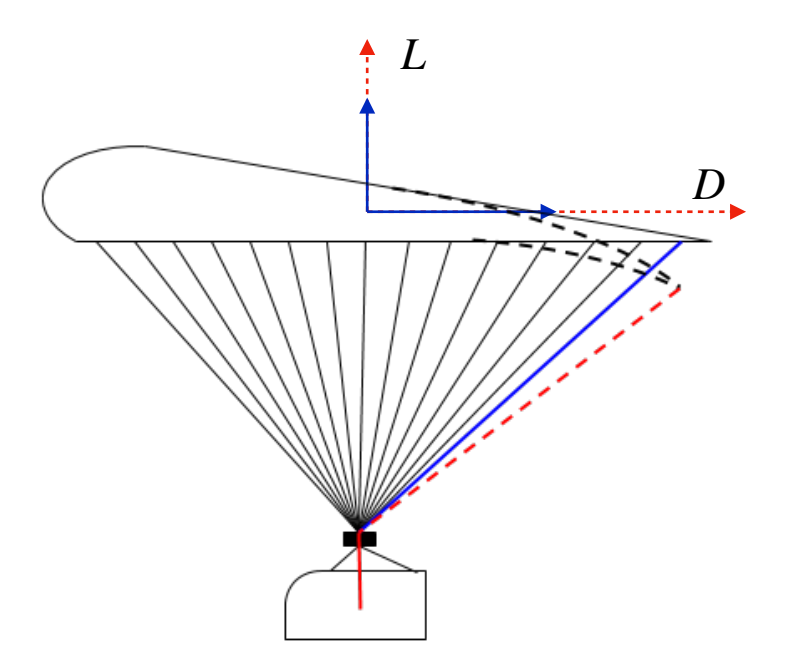

#### FIGURA 9. EFECTOS DE LEVANTE Y ARRASTRE CON DEFLEXIÓN PRESENTE.

 El control lateral o direccional puede alcanzarse por dos formas distintas, el primero se refiere a la inclinación del pabellón y se logra por la deflexión del borde exterior en el interior del pabellón hacia el lado deseado a girar. Esto se logra al acortar las líneas de suspensión ancladas al borde del pabellón. Produciendo así un decremento en la fuerza de levante en el lado flexionado que efectivamente inclina o gira el pabellón, observado en la figura 10.

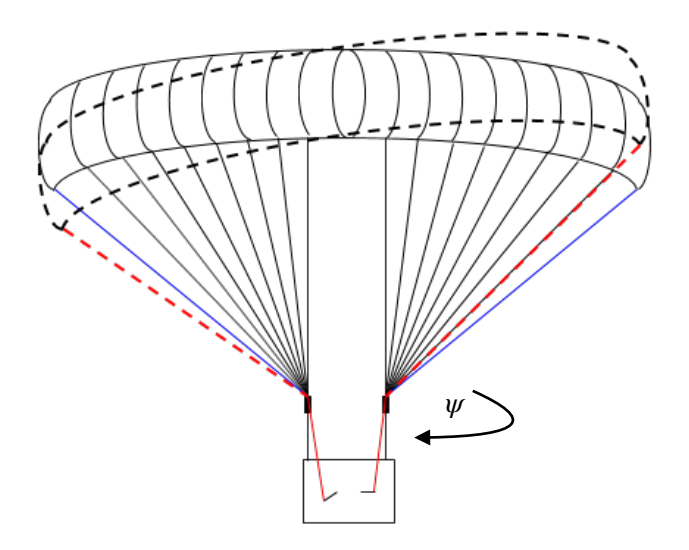

FIGURA 10. CONTROL LATERAL, INCLINACIÓN DEL PARAPENTE.

El segundo método del control lateral se logra por la deflexión asimétrica ( $\delta_a$ ) de porciones del borde del pabellón. La porción de deflexión del pabellón es referida como freno o solapa y típicamente incluye el cuarto exterior del borde posterior. El efecto de la deflexión asimétrica depende de la magnitud de la misma y el montaje del pabellón. En general la deflexión genera incrementos en las fuerzas de levante  $(L)$  y la fuerza de arrastre (D) en el lado flexionado, induciendo un momento en el *roll* ( $\phi$ ) y un momento en el yaw (ψ). La diferencia de fuerzas de arrastre provoca un ángulo de deslizamiento lateral la cual crea una fuerza lateral que hace que el pabellón gire [16].

 Los efectos del incremento de las fuerzas de arrastre se observan en la figura 11, estos efectos producidos por la deflexión de los frenos producen el giro del parapente.

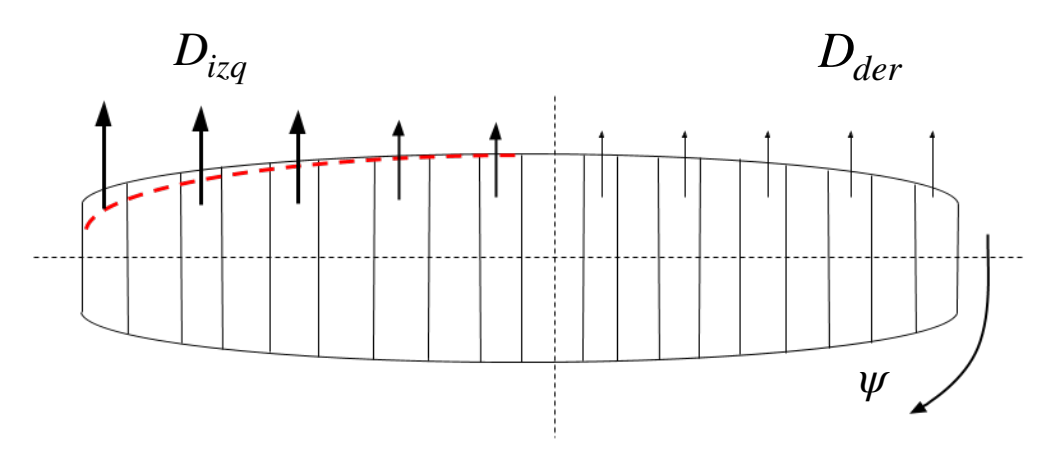

#### FIGURA 11. EFECTOS DE ARRASTRE

 La deflexión asimétrica, mostrada en la figura 12, muestra el efecto de la diferencia de las fuerzas de arrastre, este el método más común para el control de giro usado en la práctica, se observa que al producirse la deflexión en el lado requerido, se incrementan las fuerzas de levante  $L$ , y de arrastre  $D$ , produciendo una diferencia en las fuerzas distribuidas, generando así dos momentos interrelacionados entre sí, el momento de inclinación o *roll,* denotado por  $\phi$  en el plano  $yz$  y un momento de azimut o *yaw,* denotado por  $\psi$ , en el plano  $xy$ .

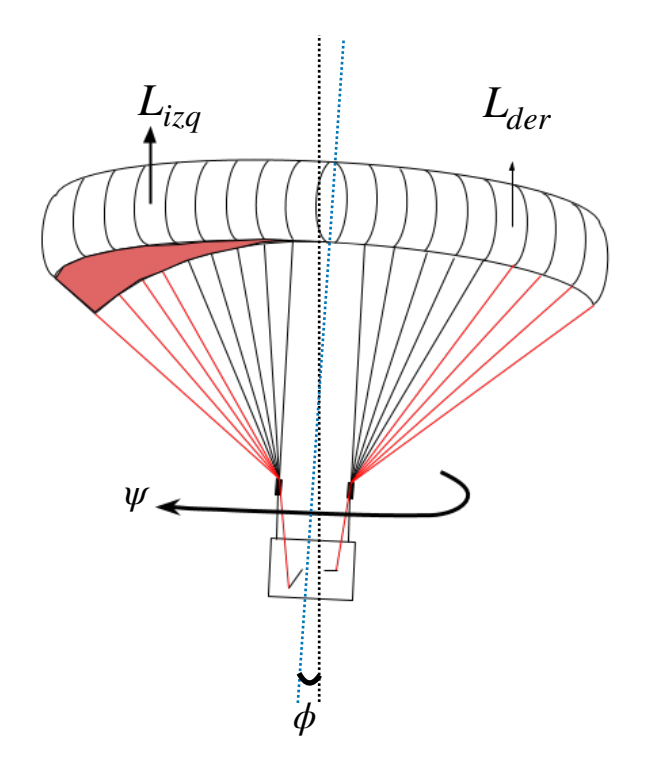

FIGURA 12. EFECTOS DE DEFLEXIÓN ASIMÉTRICA.

### **2.2 EFECTOS DE CONTROL DE DEFLEXIÓN**

 En esta sección se muestran cómo es la repercusión de la deflexión de los frenos sobre los momentos de giro generados. En la figura 13 se muestran las fuerzas y momentos de giro generados al existir la deflexión en los frenos, estas fuerzas generadas al estar a cierta distancia del centro de masa del pabellón se toman como momentos de giro y se suma junto con los momentos producidos en el centro de masa del mismo, el momento resultante es el que indica el giro en la dirección correspondiente, un momento resultante positivo indica giros en sentido horario, en otras palabras se flexiona el freno del lado derecho, mientras que un momento resultante negativo indica giros en sentido antihorario, es decir, se flexiona el freno del lado izquierdo.

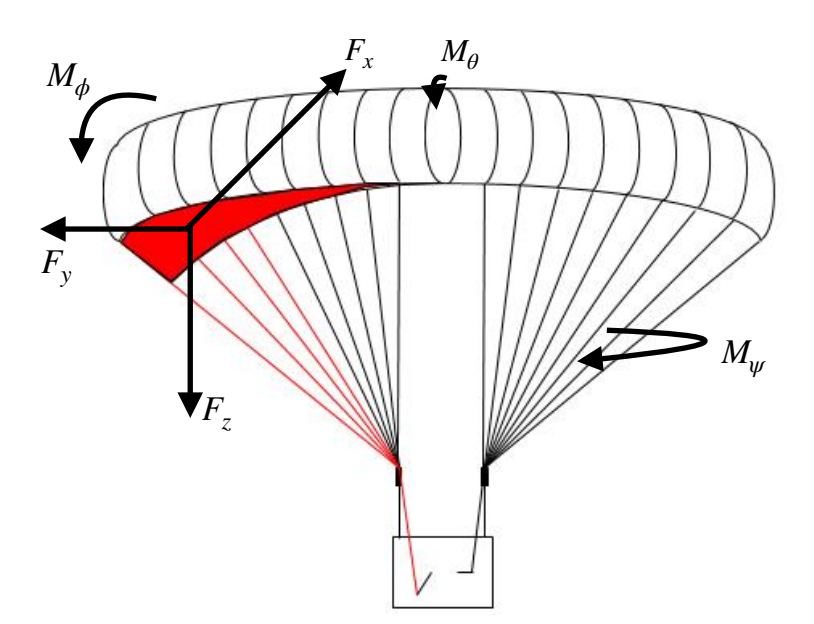

FIGURA 13. EFECTOS DE LA DEFLEXIÓN DE LOS FRENOS EN EL CONTROL LATERAL.

### **2.3 MARCOS DE REFERENCIA**

 Cuando se trabaja con sistemas aerodinámicos, existen diversos marcos de referencia con los que se puede trabajar, es decir, se tiene diversos ejes coordenados. Estos marcos de referencia deben ser usados para especificar posiciones y velocidades relativas, vectores de componentes de fuerzas, aceleraciones, velocidades, etc.

 Los principales marcos de referencia usados en la dinámica de vuelo de vehículos se enlistan a continuación:

- Marco de referencia inercial  $F_I(O_I x_I y_I z_I)$ .
- Marco de referencia fijo en la tierra  $F_E(O_E x_E y_E z_E)$ .
- Marco vertical sobre vehículo  $F_V(O_V y_v z_v)$ .
- Marco de referencia fijo atmosférico  $F_A(O_A x_A y_A z_A)$ .
- Marco de referencia de trayectoria aérea  $F_W(O_W x_W y_W z_W)$ .
- Marco de referencia fijo en el vehículo  $F_B\left(O_{\chi_{\c{yZ}}}\right)$ .

 Los marcos de referencia de mayor utilización son el marco de referencia inercial, el cual es un marco fijo con respecto al horizonte, y el marco de referencia fijo en el vehículo. En este trabajo de investigación se utilizan estos marcos de referencia ilustrados en la figura 14,  $F_I$  representa el marco inercial fijo mientras que  $F_B$  es el marco fijo sobre el vehículo.  $F_B$  se mueve con respecto a  $F_I$ . Casi todos los vehículos aéreos tienen un plano de simetría o una aproximación a esta, lo que permite tratarlos más fácilmente. Los ejes del cuerpo del vehículo juegan un papel importante en la dinámica de vuelo, estos ejes se muestran en la figura 15, aquí se denotan las  $v$ elocidades del marco  $F_{B}$  relativas a  $F_{I}$ , las velocidades angulares denotadas por  $\omega$  $(p, q, r)$  y los componentes de velocidad traslacional  $V_B$   $(u, v, w)$ .

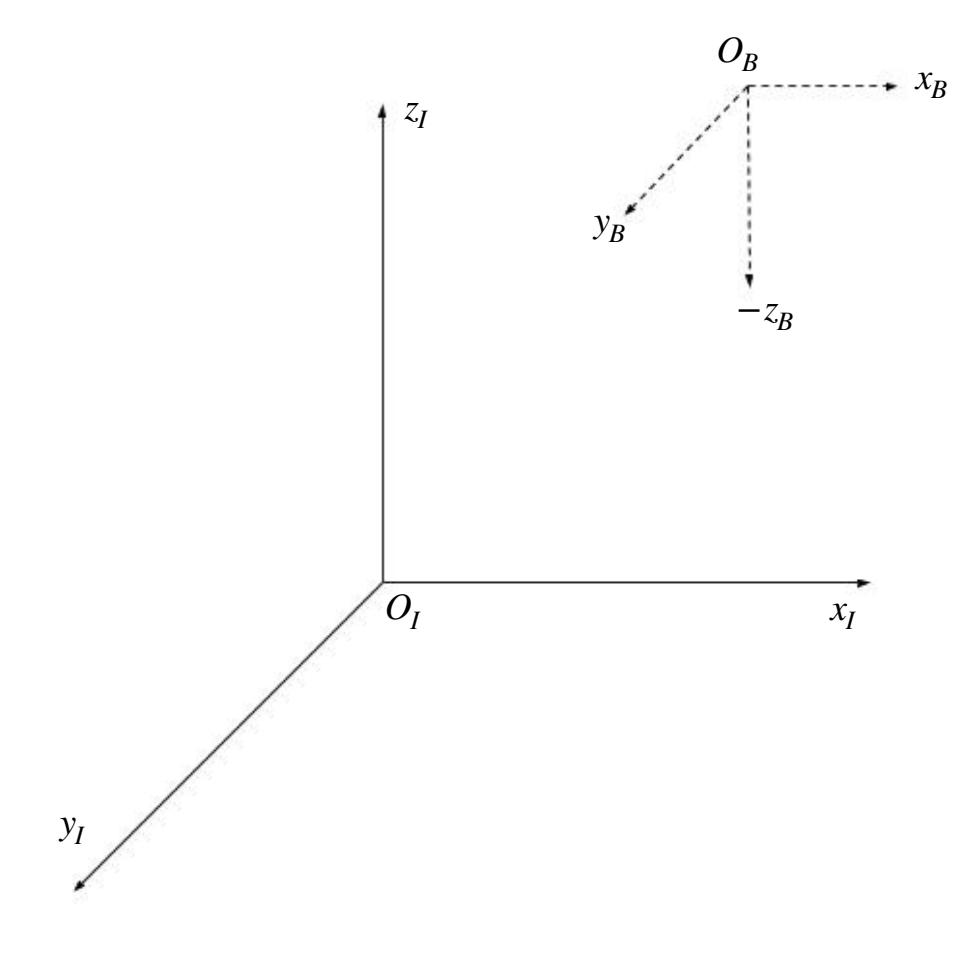

FIGURA 14. MARCOS DE REFERENCIA UTILIZADOS.

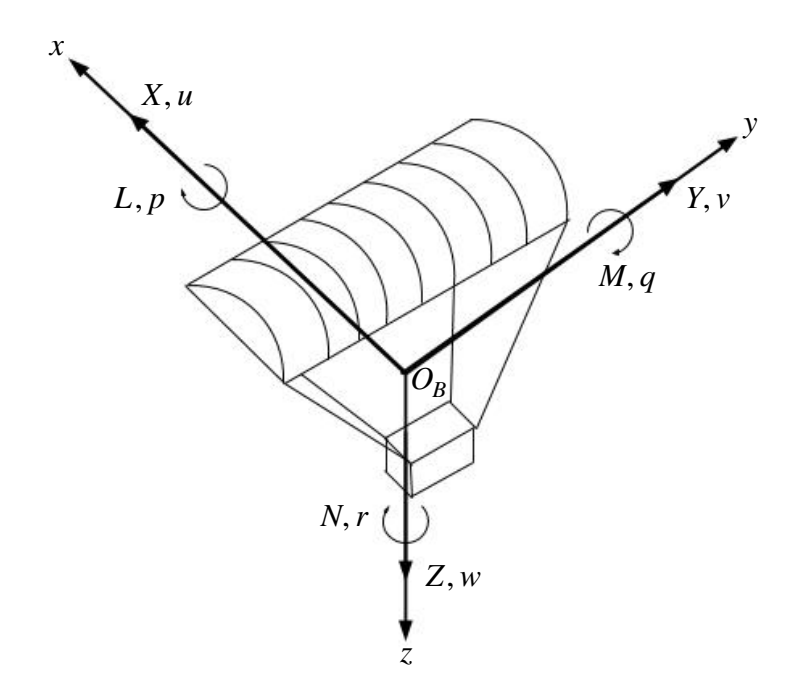

#### FIGURA 15. DIAGRAMA DE EJES Y MARCOS DE REFERENCIA

De la figura anterior se definen  $L, M, N$  como momentos rotacionales,  $X, Y, Z$ son componentes resultantes de las fuerzas aerodinámicas,  $p, q, r$  denotan las  $v$ elocidades angulares y  $u, v, w$  como los componentes de velocidad relativa al marco inercial  $F_I$ .

## **2.4 DEFINICIÓN DE ÁNGULOS**

 La orientación de cualquier marco referencial relativo a otro puede ser dada por tres ángulos, los cuales son las rotaciones consecutivas sobre los ejes  $x, y, z$ . Este es un caso particular de los ángulos de Euler. En las dinámicas de vuelo los ángulos de Euler usados son aquellos que rotan el marco referencial del vehículo con respecto a otro marco referencial, en este caso el inercial.

 En la figura 16 se observan los ángulos de rotación los cuales son denotados  $\cos \phi$  para el movimiento de *roll* o inclinación que es la rotación sobre el eje  $x, \theta$  para el movimiento de *pitch* o elevación, es la rotación sobre el eje y y por último  $\psi$  para el movimiento de *yaw* o azimut, el cual representa la rotación sobre el eje z.

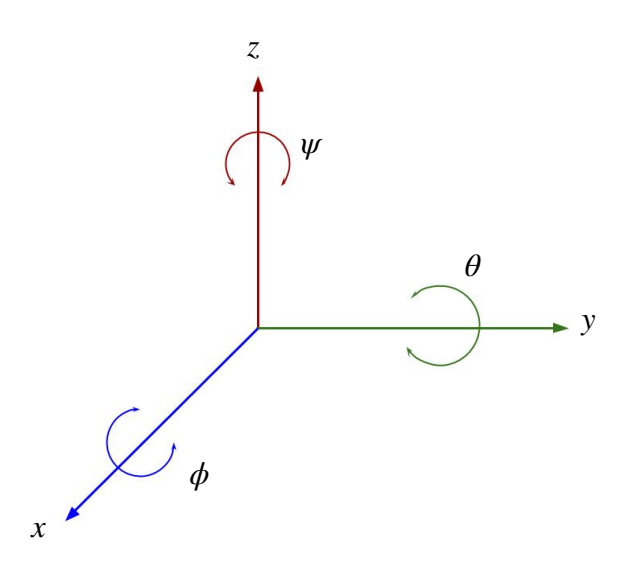

#### FIGURA 16. ÁNGULOS DE ROTACIÓN DE EULER.

 Para el sistema del dron parapente se tienen ciertas restricciones en los ángulos de Euler, estas restricciones se enlistan a continuación:

- El ángulo de elevación o *pitch*, tiene el siguiente rango de movimiento:  $-\frac{\pi}{2} \le \theta \le 0$ , donde 0 es el plano horizontal  $xy$ , es decir, vuelo frontal en línea recta y  $-\frac{\pi}{2}$  es caída en picada en el eje vertical z.  $\frac{\pi}{2} \le \theta \le 0$ , donde 0 es el plano horizontal  $xy$  $\frac{1}{2}$  es caída en picada en el eje vertical  $z$
- El ángulo de inclinación o *roll,* se desplaza en el siguiente rango:  $-\frac{\pi}{2} \le \phi \le \frac{\pi}{2}$ , siendo el lado negativo la inclinación izquierda sobre el  $\frac{n}{2} \leq \phi \leq$ *π* 2

plano yz, el lado positivo la inclinación hacia la derecha sobre el plano yz y 0 la inclinación nula.

• El ángulo de azimut o *yaw,* es la dirección de planeo o avance del dron en el plano  $xy$ , no hay una limitación como tal pues su rango de movimiento es:  $0 \leq \psi \leq 2\pi$ .

# **2.5 MODELO MATEMÁTICO**

 El modelo matemático es tomado de [17], donde se señalan los elemento que interactúan con una aeronave en la dinámica de vuelo atmosférico.

 La base para el estudio, análisis y simulaciones de la dinámica y el comportamiento de vehículos aéreos es el modelo matemático del propio sistema y de sus subsistemas, es decir, las ecuaciones que describen el comportamiento y los movimientos de los mismos. Para poder simplificar el análisis del sistema es preciso definir las restricciones o limitaciones que se tomarán en cuenta, una de ellas es tratar el modelo como una aeronave de estructura rígida, a pesar de que en la realidad se tienen subsistemas anclados, superficies de control, deformación en los materiales, etc.

 El sistema es modelado con seis grados de libertad, el cual incluye tres componentes de posición inercial del centro de masa total del sistema así como los tres ángulos de Euler para la rotación del mismo. Se muestra en la figura 17 el diagrama de bloques del sistema.

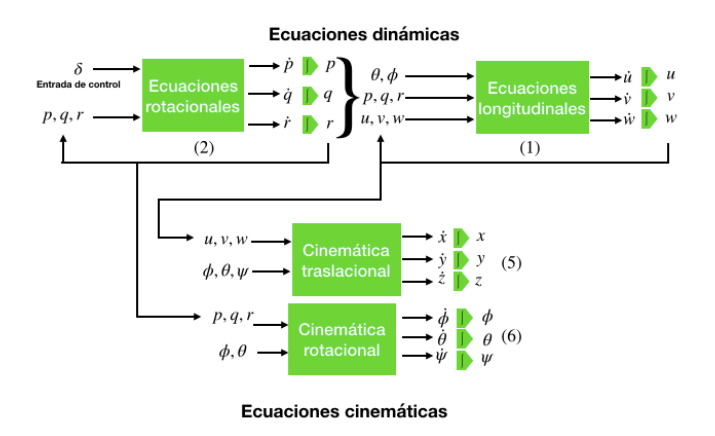

FIGURA 17. DIAGRAMA DE BLOQUES DEL MODELO MATEMÁTICO.
Las ecuaciones cinemáticas del sistema pabellón - fuselaje, se muestran en las ecuaciones (1) y (2). Se utiliza una notación corta para las funciones trigonométricas de  $s_n$  is a siguiente forma  $sen(\alpha) \equiv s_\alpha$ ,  $cos(\alpha) \equiv c_\alpha$  y  $tan(\alpha) \equiv t_\alpha$ .

La cinemática rotacional expresada por el siguiente conjunto de ecuaciones:

$$
\dot{\phi} = p + qs_{\phi}t_{\theta} + rc_{\phi}t_{\theta}
$$
\n
$$
\dot{\theta} = qc_{\phi} - rs_{\phi}
$$
\n
$$
\dot{\psi} = q \frac{s_{\phi}}{c_{\theta}} + r \frac{c_{\phi}}{c_{\theta}}
$$
\n(1)

La cinemática traslacional se muestra a continuación:

$$
\begin{bmatrix} \dot{x} \\ \dot{y} \\ \dot{z} \end{bmatrix} = \begin{bmatrix} C_{\theta}C_{\psi} & S_{\phi}S_{\theta}C_{\psi} - C_{\phi}S_{\psi} & C_{\phi}S_{\theta}C_{\psi} + S_{\phi}S_{\psi} \\ C_{\theta}S_{\psi} & S_{\phi}S_{\theta}S_{\psi} + C_{\phi}C_{\psi} & C_{\phi}S_{\theta}S_{\psi} - S_{\phi}C_{\psi} \\ -S_{\theta} & S_{\phi}C_{\theta} & C_{\phi}C_{\theta} \end{bmatrix} \begin{bmatrix} u \\ v \\ w \end{bmatrix}
$$
(2)

 Para la parte dinámica, el modelo se divide en dos conjuntos de ecuaciones, el primer conjunto de ecuaciones definen la dinámica de traslación del sistema (3):

$$
F_X - mgS_\theta = m(\dot{u} + qw - rv)
$$
  
\n
$$
F_Y + mgC_\theta S_\phi = m(\dot{v} + ru - pw)
$$
  
\n
$$
F_Z + mgC_\theta C_\phi = m(\dot{w} + pv - qu)
$$
\n(3)

 El segundo conjunto de ecuaciones muestran la dinámica rotacional del sistema donde  $L_A, M_A$  y  $N_A$  representarlos momentos aerodinámicos (4):

$$
L_A = I_x \dot{p} - I_{xz} (\dot{r} + pq) - (I_y - I_z)qr
$$
  
\n
$$
M_A = I_y \dot{q} - I_{xz} (r^2 - p^2) - (I_z - I_x) pr
$$
  
\n
$$
N_A = I_z \dot{r} - I_{xz} (\dot{p} - qr) - (I_x - I_y) pq
$$
\n(4)

 Primeramente se analizarán las ecuaciones de la dinámica traslacional, para ello se realiza una transformación matricial - vectorial, quedando expresado en la ecuación  $(5)$ .

$$
\begin{bmatrix} F_X \\ F_Y \\ F_Z \end{bmatrix} + mg \begin{bmatrix} -S_\theta \\ C_\theta S_\phi \\ S_\theta C_\phi \end{bmatrix} = m \begin{bmatrix} \dot{u} \\ \dot{v} \\ \dot{w} \end{bmatrix} + m \begin{bmatrix} 0 & -r & q \\ r & 0 & -p \\ -q & p & 0 \end{bmatrix} \begin{bmatrix} u \\ v \\ w \end{bmatrix}
$$
(5)

 Realizando un acomodo de esta formulación matricial - vectorial, se llega a la siguiente expresión:

$$
\begin{bmatrix} \dot{u} \\ \dot{v} \\ \dot{w} \end{bmatrix} = \frac{1}{m} \begin{bmatrix} F_X \\ F_Y \\ F_Z \end{bmatrix} + mg \begin{bmatrix} -S_\theta \\ C_\theta S_\phi \\ C_\theta C_\phi \end{bmatrix} - \begin{bmatrix} 0 & -r & q \\ r & 0 & -p \\ -q & p & 0 \end{bmatrix} \begin{bmatrix} u \\ v \\ w \end{bmatrix}
$$
(6)

Ahora bien se puede definir los elemento de la ecuación como sigue:

$$
\begin{bmatrix} \dot{u} \\ \dot{v} \\ \dot{w} \end{bmatrix} = \frac{1}{m} \left( F_A + F_w \right) - S_{\omega} \begin{bmatrix} u \\ v \\ w \end{bmatrix}
$$
 (7)

donde  $F_A$  denota los elementos de fuerzas y reacciones aerodinámicas, en  $F_{\scriptscriptstyle W}$  se  $\mathsf{content}$  los elementos del peso,  $S_\omega$  es un operador de producto vectorial antisimétrico que representa la interrelación del subsistema rotacional con sí mismo y con el subsistema traslacional, los elementos se describen a continuación.

$$
F_A = \begin{bmatrix} F_X \\ F_Y \\ F_Z \end{bmatrix} = \begin{bmatrix} T_x \\ T_y \\ T_z \end{bmatrix} - \begin{bmatrix} Du \\ Sv \\ Lw \end{bmatrix}
$$
 (8)

En el vector aerodinámico $F_A$  se encuentran las fuerzas de empuje representadas como  $T_{x,y,z}$  los cuales los empujes en cada eje de desplazamiento, cabe mencionar que en este caso de estudio no se tiene contemplado ningún empuje por lo que serán consideradas como nulos. Las reacciones aerodinámicas que son las que se oponen al movimiento son mostradas como  $D,S,L$ , que son las reacciones de arrastre, deslizamiento lateral y levante, respectivamente, las reacciones tomadas en consideración para este trabajo solamente son el arrastre y el levante, los cuales se calculan de la siguiente forma:

$$
D = \frac{1}{2}\rho S V^2 C_D \tag{9}
$$

$$
L = \frac{1}{2}\rho S V^2 C_L \tag{10}
$$

donde  $\rho$  es la densidad del aire,  $S$  es la superficie del pabellón,  $V$  denota la velocidad de vuelo en línea recta y  $C_D$  y  $C_L$  son coeficientes aerodinámicos calculados en pruebas de túnel de viento.

El vector que contiene los elementos del peso es  $F_w$ , el cual expresa de la siguiente manera:

$$
F_w = mg \begin{bmatrix} -S_\theta \\ C_\theta S_\phi \\ C_\theta C_\phi \end{bmatrix}
$$
 (11)

 El operador vectorial antisimétrico utilizado para la interrelación entre los subsistemas rotacional y traslacional es denotado como:

$$
S_{\omega} = \begin{bmatrix} 0 & -r & q \\ r & 0 & -p \\ -q & p & 0 \end{bmatrix}
$$
 (12)

 El conjunto de ecuaciones del sistema rotacional se transforma a una sola ecuación en forma matricial vectorial quedando expresada de la siguiente forma:

$$
\begin{bmatrix} L_A \\ M_A \\ N_A \end{bmatrix} = \begin{bmatrix} I_x & 0 & -I_{xz} \\ 0 & I_y & 0 \\ -I_{xz} & 0 & I_z \end{bmatrix} \begin{bmatrix} \dot{p} \\ \dot{q} \\ \dot{r} \end{bmatrix} + \begin{bmatrix} 0 & -r & q \\ r & 0 & -p \\ -q & p & 0 \end{bmatrix} \begin{bmatrix} I_x & 0 & -I_{xz} \\ 0 & I_y & 0 \\ -I_{xz} & 0 & I_z \end{bmatrix} \begin{bmatrix} p \\ q \\ r \end{bmatrix}
$$
(13)

Realizando el acomodo de la ecuación (13) se llega a la siguiente forma:

$$
\begin{bmatrix} \dot{p} \\ \dot{q} \\ \dot{r} \end{bmatrix} = \begin{bmatrix} I_x & 0 & -I_{xz} \\ 0 & I_y & 0 \\ -I_{xz} & 0 & I_z \end{bmatrix}^{-1} \left( \begin{bmatrix} L_A \\ M_A \\ N_A \end{bmatrix} - \begin{bmatrix} 0 & -r & q \\ r & 0 & -p \\ -q & p & 0 \end{bmatrix} \begin{bmatrix} I_x & 0 & -I_{xz} \\ 0 & I_y & 0 \\ -I_{xz} & 0 & I_z \end{bmatrix} \begin{bmatrix} p \\ q \\ r \end{bmatrix} \right) (14)
$$

Se define entones la ecuación (14) como:

$$
\begin{bmatrix} \dot{p} \\ \dot{q} \\ \dot{r} \end{bmatrix} = I^{-1} \left( M_{ae} - S_{\omega} I \begin{bmatrix} p \\ q \\ r \end{bmatrix} \right)
$$
 (15)

donde los momentos de inercia propios del sistema están contenidos en:

$$
I = \begin{bmatrix} I_x & 0 & -I_{xz} \\ 0 & I_y & 0 \\ -I_{xz} & 0 & I_z \end{bmatrix}
$$
 (16)

El vector  $M_{ae}$  contiene los elementos de los momentos aerodinámicos y fuerzas de control. Este vector se descompone en lo siguiente:

$$
M_{ae} = \begin{bmatrix} L_A \\ M_A \\ N_A \end{bmatrix} = \frac{1}{2} \rho S V \begin{bmatrix} C_{lp} & 0 & C_{lr} \\ 0 & C_{mq} & 0 \\ C_{np} & 0 & C_{nr} \end{bmatrix} \begin{bmatrix} p \\ q \\ r \end{bmatrix} + \frac{1}{2} \rho S V^2 \begin{bmatrix} C_{l\delta} \\ 0 \\ C_{n\delta} \end{bmatrix} \delta \qquad (17)
$$

donde  $\rho$  expresa la densidad del aire,  $S$  la superficie del pabellón,  $V$  la velocidad de planeo en línea recta,  $C_{lp}, C_{mq}, C_{nr}$  representan las resistencias del dron a los giros en

*roll, pitch y yaw,* respectivamente. Los elementos  $C_{lr}, C_{np}$  son las interrelaciones de los momentos producidos por los giros de inclinación con el azimut y viceversa. Los elementos  $C_{l\delta}$  y  $C_{n\delta}$  denotan los momentos aerodinámicos de los efectos del control en el *roll* y en el *yaw*. A continuación se definen estos elementos.

$$
C_{lp} = \frac{b^2 c_{lp}}{2}, \ C_{mq} = \frac{c^2 c_{mq}}{2}, \ C_{nr} = \frac{b^2 c_{nr}}{2}, \ C_{lr} = \frac{b^2 c_{lr}}{2}, \ C_{np} = \frac{b^2 c_{np}}{2}
$$

$$
C_{l\delta} = \frac{b^2 c_{l\delta}}{2}, \ C_{n\delta} = \frac{b^2 c_{n\delta}}{2}
$$

Nótese que los elementos son constantes,  $b$  y  $c$  denotan el largo y el ancho del  $p$ abellón, los elementos  $C_{lp}, C_{mq}, C_{nr}, C_{lr}, C_{np}, C_{l\delta}, C_{n\delta}$  son coeficientes aerodinámicos constantes calculados de forma experimental en túneles de viento. La entrada de control sobre el pabellón es expresado por  $\delta$ .

 El modelo matemático definido por las ecuaciones (6) y (14) está sujeto a las siguientes suposiciones:

- La tierra se encuentra rotando sobre un eje fijo en el espacio inercial.
- La aceleración centripetal asociada con la rotación de la tierra no es tomada en cuenta.
- Las condiciones atmosféricas son ideales y no se toman en cuenta en el modelo.
- El viento es considerado como una perturbación.
- El vehículo es modelado como una aeronave rígida.

 Estas suposiciones se hacen para simplificar el modelado y poder representar el comportamiento dinámico del mismo.

## **2.6 PARÁMETROS DE VEHÍCULO**

 Algunos parámetros fueron adecuados al parapente motorizado que se encuentra en posesión del Departamento de Ingeniería Electrónica del Centro De Investigación y Desarrollo Tecnológico, tales como el peso total y las dimensiones del pabellón. Otros parámetro se toman de las referencias [9] y [12]. Aquellos que fueron obtenidos de manera experimental en túneles de viento.

Tabla 1. Tabla de parámetros Masa Gravedad Coeficiente de levante  $C_I$  0.24 Coeficiente de arrastre  $C<sub>D</sub>$  0.12 Densidad del aire Superficie del pabellón Longitud de pabellón inflado Ancho de pabellón inflado Momento de inercia en eje x Momento de inercia en eje y Momento de inercia en eje z Momento de inercia en ejes x, z Coeficiente de amortiguamiento al momento $c_{lp}$  and  $c_{lp}$  and  $c_{l}$  .  $\hphantom{c_{ll}$ Coeficiente de amortiguamiento al momento  $c_{mq}$  and  $c_{mq}$  . The set of the set of the set of the set of the set of the set of the set of the set of the set of the set of the set of the set of the set of the set of the s Coeficiente de amortiguamiento al momento en yaw -0.16 Coeficiente de cros relación del yaw con el  $r_{\rm coll}$  0.8  $r_{\rm cl}$  0.8  $I_{x}$ 0.32  $Kg$   $m^2$ *g Ixz ρ* 1.8 *m*  $c_{nr}$ *c m* 0.8  $Kg$   $m^2$  $I<sub>z</sub>$  $C_D$ 1.5  $m^2$ *cmq b* 1.68  $Kg$   $m^2$ 9.81 $\frac{m}{2}$ *s*2  $I_{v}$  $C_L$ 0.09  $Kg$   $m^2$ 1.225814 $Kg$ *m*3 *clp S* 0.8 *m clr* 2.2 *Kg*

En la tabla 1 se enlistan los parámetros utilizados:

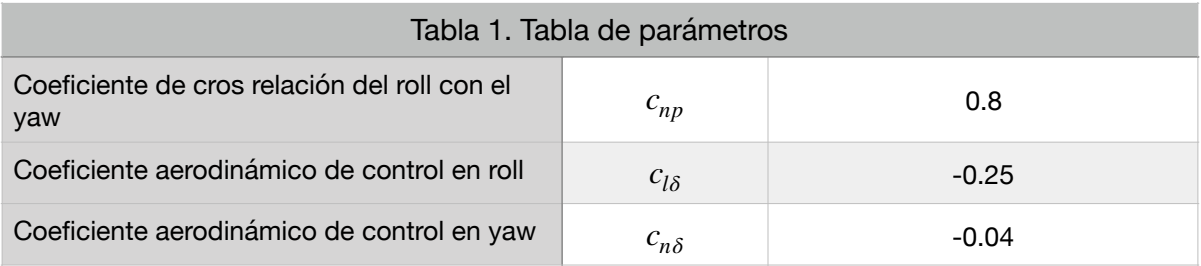

## **2.7 VELOCIDAD DEL VIENTO**

 Modelar el viento es complejo, ya que este presenta variaciones acorde a la hora del día y a la estación del año, dentro de una dinámica de mayor escala.

 Para la medición de la velocidad del viento se utiliza la unidad estándar de metros por segundo (m/s) reconocido por el Sistema Internacional.

 La escala de Beaufort, presenta efectos en el ambiente con respecto a las diferentes magnitudes de velocidad de viento. Esta escala permite caracterizar la velocidad del viento en ausencia de instrumentos de una forma más simple [20].

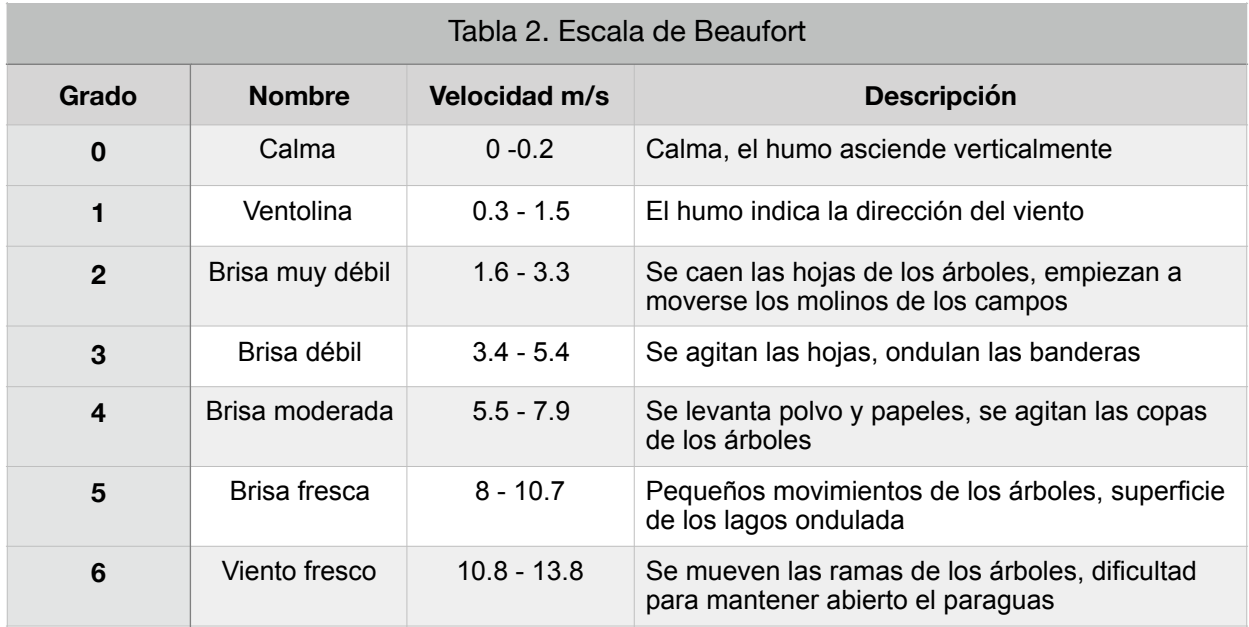

En la tabla 2 se muestra la escala de Beaufort.

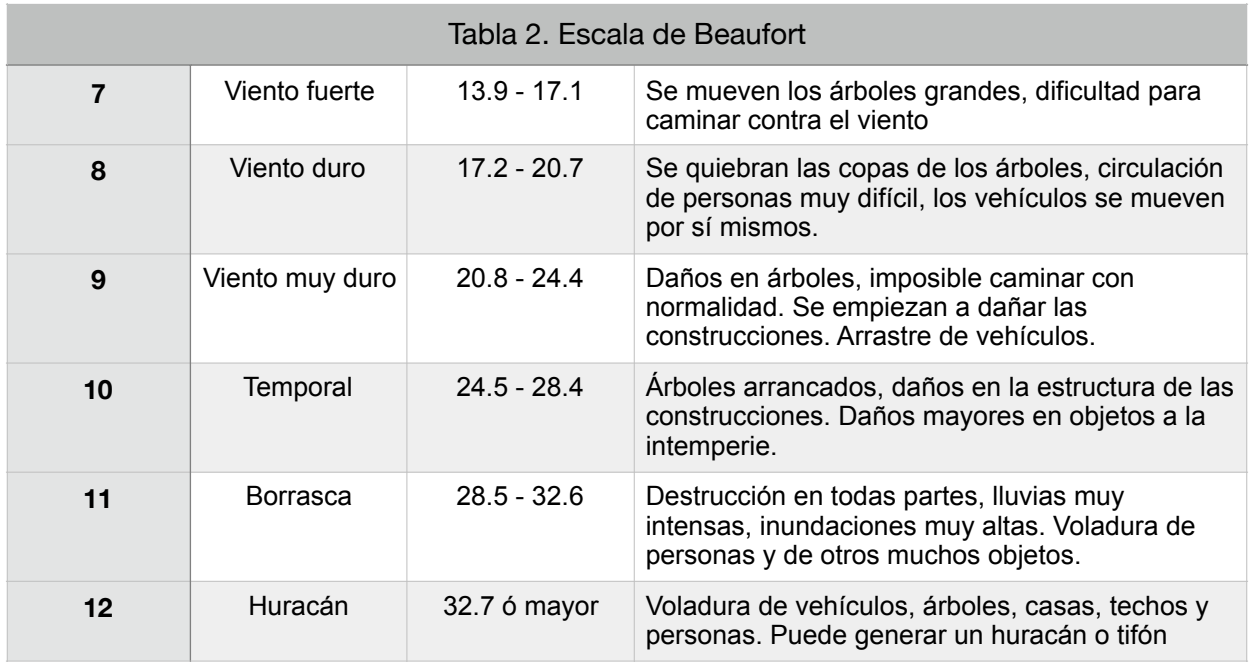

 De acuerdo con los datos meteorológicos el Departamento de Energía Eólica de la Universidad Técnica de Dinamarca en su aplicación web, *Global Wind Atlas,* el promedio del viento en el estado de Morelos es de 3.3 m/s, los valores tomados como perturbaciones de viento para el modelo del parapente no exceden los 15 km/h equivalente a 4 m/s, lo que en la escala antes mostrada se indica como una brisa moderada. En la figura 18 se muestra el gráfico de velocidad del viento contra el porcentaje de zonas con viento.

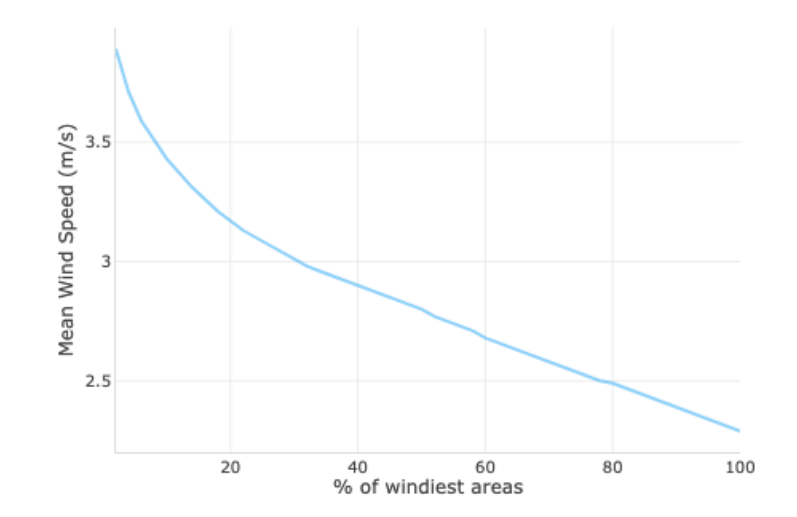

FIGURA 18. VELOCIDAD DEL VIENTO EN PORCENTAJE DE ÁREAS EN EL ESTADO DE MORELOS.

## **2.8 RESPUESTA EN LAZO ABIERTO DE UPPAV**

 A continuación se muestran las pruebas en lazo abierto del modelo utilizado, se realizan las pruebas de lanzamiento en lazo abierto en vuelo sin deflexión de control presente y en vuelo con una deflexión de control constante. Las condiciones de cada prueba se muestran en la tabla 3.

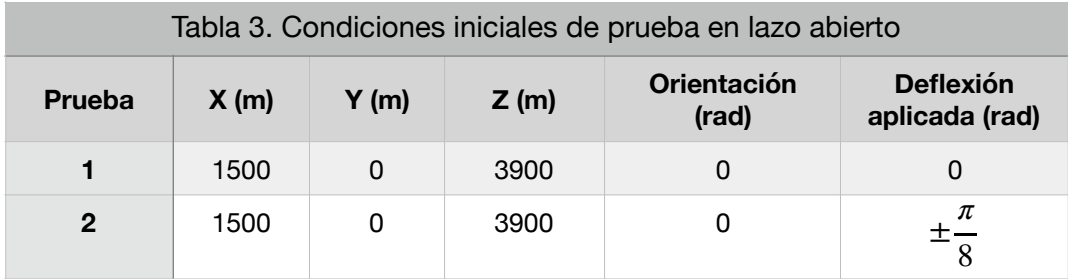

 En la figura 19 se observan las trayectorias del sistema sin aplicar deflexión, se realizan las comparativas de vuelo sin viento.

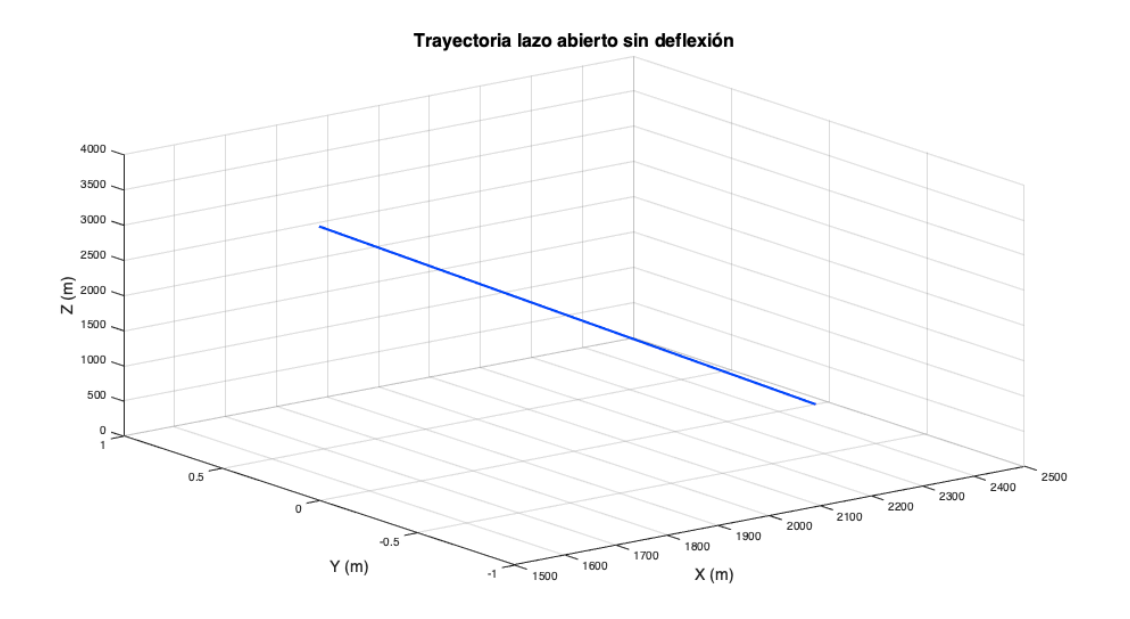

FIGURA 19. TRAYECTORIA SIN ACCIÓN DE CONTROL.

 Se observa que sin viento, el dron planea en línea recta hasta aterrizar. De igual forma se muestra en la figura 20, los efectos de la deflexión constante en ambos lados para demostrar los giros en sentido horario y antihorario.

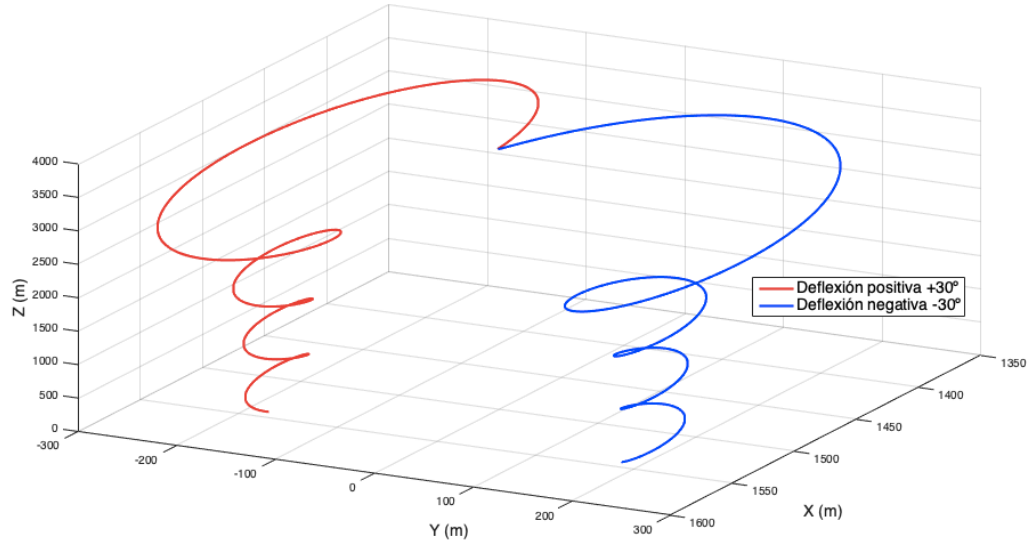

Trayectoria en lazo abierto con deflexión constante

FIGURA 20. TRAYECTORIAS CON ACCIÓN DE CONTROL CONSTANTE.

#### **2.9 PASIVIDAD**

 La pasividad es una propiedad fundamental de muchos sistemas físicos, los cuales se pueden definir rigurosamente en términos de disipación y transformación de energía. Esta es una propiedad de entrada-salida inherente, en este sentido se cuantifica y califica el balance de energía de un sistema, el cual al ser estimulado por una entrada externa genera un cambio en la salida [21].

Se asume que el sistema satisface la siguiente ecuación de balance energético:

$$
H\left[x\left(t\right)\right] - H\left[x\left(0\right)\right] = \int_0^t u^T\left(\tau\right)y\left(\tau\right)d\tau - d\left(t\right) \tag{18}
$$

Donde  $x$  es el vector de estados,  $H$  es la función de energía total,  $d$  es una función de disipación y  $u$  y  $y$  son variables de puerto de potencia.

 Se tienen 3 aspectos importantes a tomar en cuenta para determinar si un sistema es pasivo.

- El monto total de energía que se puede extraer de un sistema pasivo está limitada.
- La energía de un sistema pasivo sin control es no incremental, y disminuirá en presencia de disipación.
- El punto de energía mínimo en lazo abierto no es de interés, el cual típicamente coincide en cero.

 El control basado en pasividad es una metodología de diseño para el control de sistemas no lineales bien conocido en sistemas mecánicos. En algunos problemas de regulación, este enfoque provee un procedimiento natural para realizar el moldeo de energía potencial, preservando la estructura Euler-Lagrange del sistema en lazo cerrado.

 La idea clave en el control basado en pasividad (PBC), es el uso de realimentación, tal que el sistema de lazo cerrado sea de nuevo un sistema pasivo con función de energía  $H_d$  con respecto al mapa  $v \rightarrow y$ , y tal que  $H_d$  tenga un mínimo global en el punto deseado.

La pasividad del sistema en lazo cerrado está lejos de ser obvia: el controlador está inyectando energía al sistema. El control basado en pasividad es robusto en cuanto a seguridad del sistema: aún si  $H$  no se conoce exactamente, la preservación de pasividad asegura que la dinámica del sistema se detiene en algún lugar [19].

 Una propiedad fundamental de los sistemas pasivos, en lo que respecta a una interconexión de sistemas pasivos como un proceso de intercambio de energía, es que la pasividad permanece invariante sobre el sistema, es decir, la interconexión de dos sistemas pasivos, tiene como resultado un nuevo sistema pasivo*.* 

#### **2.10 ESTABILIDAD**

 La teoría de estabilidad de Lyapunov tiene como principal objetivo estudiar el comportamiento de sistemas dinámicos descritos por ecuaciones diferenciales de la siguiente forma:

$$
\dot{x}(t) = f(x(t)), x(0) \in \mathbb{R}^n \,\forall t \ge 0 \tag{19}
$$

donde el vector  $x(t) \in \mathbb{R}^n$  se refiere a los estados del sistema dinámico presentado y  $x(0) ∈ \mathbb{R}^n$  se denomina la condición inicial o estado inicial. La función $f(x(t))$  es una función continua en  $t$  y  $x(t)$ , y se supone que es tal que:

- La ecuación (19) tiene una solución única en el intervalo inicial  $[0,\infty)$ correspondiente a cada condición inicial de  $x(0)$ .
- $\cdot$  Si  $x(t)$  es la solución de sistema diferencial correspondiente a la condición inicial  $x(0)$ , entonces  $x(t)$  depende de una manera continua del estado inicial  $x(0)$ .

Si la función  $f(x(t))$  no depende explícitamente del tiempo, es decir,  $f(t, x(t)) = f(x(t))$ , la ecuación se denomina autónoma.Si  $f(t, x(t)) = A(t)x(t) + u(t)$  con  $A(t)$  una matriz cuadrada de dimensión n y siendo  $A(t)$  y  $u(t)$  funciones únicamente de  $t$  o constantes, entonces (19) es lineal; en el caso contrario es no lineal.

 Entre los conceptos básicos de la teoría de Lyapunov destacan los siguientes: equilibrio, estabilidad, estabilidad asintótica y estabilidad exponencial. Cada uno de ellos será tratado a continuación.

**Definición 1.** Equilibrio.

Un vector constante de  $x_e \in \mathbb{R}^n$  es un equilibrio o estado de equilibrio del sistema (19) si

$$
f(t, x_e) = 0 \quad \forall t \ge 0 \tag{20}
$$

Como consecuencias inmediatas de la **definición** inicial  $x(0) \in \mathbb{R}^n$  es justamente un equilibrio  $x(0) = x_e \in \rm I\!R^n$  entonces se satisface:

$$
x(t) = x_e \quad \forall t \ge 0
$$
  

$$
x(t) = 0 \quad \forall t \ge 0
$$

**Definición 2.** Estabilidad.

El origen  $x(t) = 0 \in \mathbb{R}^n$  es un equilibrio estable (en el sentido de Lyapunov) de (19) si para cada número  $\varepsilon > 0$  se puede encontrar un número  $\delta > 0$ , tal que:

$$
\|x(0)\| < \delta \Rightarrow \|x(t)\| < \varepsilon \quad \forall t \ge 0 \tag{21}
$$

En la definición anterior la constante  $\delta(\leq \varepsilon)$  no es única. Si existe una  $\cos$  *constante*  $\delta$  *que satisfaga la condición de la definición, entonces cualquier*  $\alpha\delta$  *con*  $\alpha \leq 1$  también la satisface.

**Definición 3.** Estabilidad asintótica.

El origen  $x = 0 \in \mathbb{R}^n$  es un equilibrio asintóticamente estable de (19) si:

- El origen es estable.
- $\bullet$  El origen es atractivo, es decir, existe un número  $\delta' > 0$  tal que:

$$
\| x(0) \| < \delta' \Rightarrow \| x(t) \| \to 0 \text{ cuando } t \to \infty \tag{22}
$$

**Definición 4.** Estabilidad asintótica global.

El origen de  $x = 0 \in \mathbb{R}^n$  es un equilibrio asintóticamente estable en forma global de (19) si:

- **•** El origen es estable.
- **•** El origen es atractivo globalmente, es decir:

$$
\| x(t) \| \to 0 \text{ cuando } t \to \infty, \ \forall x(0) \in \mathbb{R}^n \tag{23}
$$

 De la definición anterior se deduce que un equilibrio asintóticamente estable globalmente implica que dicho equilibrio es asintóticamente estable, pero lo contrario es falso.

**Definición 5.** Estabilidad exponencial global.

El origen  $x = 0 \in \mathbb{R}^n$  es un equilibrio exponencialmente estable en forma global de (19) si existen constantes positivas  $\alpha$  y  $\beta$  tales que:

$$
\parallel x(t) \parallel < \alpha \parallel x(0) \parallel e^{\beta t}, \forall t \ge 0, \forall x(0) \in \mathbb{R}^n \tag{24}
$$

 De acuerdo con las definiciones anteriores, un equilibrio exponencialmente estable en forma global es un equilibrio asintóticamente estable en forma global.

#### **Definición 6.** Inestabilidad.

El origen  $x = 0 \in \mathbb{R}^n$  es un equilibrio inestable de (19) si este no es estable. El concepto de equilibrio (origen) inestable es equivalente a anunciar que existe al menos  $\tan\epsilon > 0$  para el cual no es posible encontrar un  $\delta > 0$ , tal que:

$$
\| x(0) \| < \delta \Rightarrow \| x(t) \| < \varepsilon, \ \forall t \ge 0 \tag{25}
$$

En otras palabras, si existe al menos un  $\varepsilon > 0$ , el cual se desea que acote la norma de la solución  $\parallel x(t) \parallel$  y no existe ninguna condición inicial  $x(0) \neq 0 \in {\rm I\!R^n}$ cuya solución  $x(t)$  lo satisfaga ( $\parallel x(0) \parallel < \varepsilon$   $\forall t \geq 0$ ), entonces el origen es inestable.

 Para el análisis de estabilidad del sistema no lineal se utiliza la definición de Lyapunov a continuación:

**Definición 7.** Sea  $H: D \to \mathbb{R}$  un campo escalar continuamente diferenciable definido en un dominio  $D\subset \rm I\!R^n$  que contiene a  $x^*$  entonces:

- $H(x)$  es una función definida positiva si  $H(x^*) = 0$  y  $H(x) > 0$  en  $D x^*$ .
- $H(x)$  es una función semidefinida positiva si  $H(x^*) = 0$  y  $H(x) \geq 0$  en  $D$ .
- $H(x)$  es una función definida negativa si  $-H(x^*)$  es definida positiva.
- $H(x)$  es una función semidefinida negativa si  $-H(x^*)$  es semidefinida positiva.

**Definición 8.** Una función  $H(x)$  definida positiva con  $\dot{H}(x)$  semidefinida negativa se llama función de Lyapunov para  $x^*$ , si ademas se cumple que  $\dot{H}(x)$  es definida negativa, se llama función de Lyapunov estricta con relación a  $x^*.$ 

 Para estudiar la estabilidad de los sistemas no lineales de una determinada región a partir de las funciones de Lyapunov, se tiene el siguiente teorema, también conocido como el método directo de Lyapunov.

**Teorema 1.** (Segundo método de Lyapunov): si existe una función  $H(x)$  para un punto de equilibrio  $x^*$  del sistema (19), entonces  $x^*$  es estable. Además si esta función es Lyapunov estricta entonces el punto de equilibrio es asintóticamente estable.

Si el sistema (19) define un operador pasivo de la forma  $\Sigma : u \rightarrow y$  con una función de almacenamiento  $H(x)$ , la cual es acotada por abajo entonces el controlador:

$$
u = -\phi(y) \tag{26}
$$

 $\phi(0) = 0$  y  $y = \phi(y) > 0$  para todo  $y \neq 0$ , estabiliza asintóticamente el origen  $x=0$ , más allá si la función de energía  $H(x)$  es propia, entonces el origen es globalmente asintóticamente estable.

 La pasividad es la propiedad de que el rango de incremento de almacenaje no es mayor a la tasa de suministro. En otras palabras, cualquier incremento en el almacenaje en un sistema pasivo es debido solo a fuentes externas. La relación entre pasividad y estabilidad de Lyapunov puede establecerse empleando la función de almacenamiento  $V(x)$  como una función de Lyapunov. Haremos un uso constructivo de esta relación. La estabilidad en los sistemas pasivos está ligada a las entradas o salidas acotadas .

El siguiente teorema relaciona pasividad con algunas de las nociones de estabilidad que se conocen.

**Teorema 2** *. i*) Si el sistema es pasivo con una función de almacenamiento *V*(*x*) definida positiva, entonces el origen de  $\dot{x} = f(x,0)$  es estable.

*ii*) Si el sistema es estrictamente pasivo en la salida, entonces es  ${\mathscr L}_2$ estable con ganancia finita.

 *iii*) Si el sistema es estrictamente pasivo en la salida con una función de almacenamiento  $V(x)$  definida positiva, y observable al estado cero, entonces el origen de  $\dot{x} = f(x,0)$  es asintóticamente estable.

 *iv*) Si el sistema es pasivo estricto de estado con una función de almacenamiento  $V(x)$  definida positiva, entonces el origen de  $\dot{x} = f(x,0)$  es asintóticamente estable.

Si en alguno de los últimos dos casos  $V(x)$  es radialmente no acotada, el origen es globalmente asintóticamente estable [22].

# **CAPITULO 3**

# **DISEÑO PBC E IDA-PBC EN EL ENFOQUE EULER-LAGRANGE**

## **3.1 TRANSFORMACIÓN DE MODELO A ENFOQUE EULER-LAGRANGE**

 Partiendo de las ecuaciones (6) y (14) vistas en el capítulo 2, una vez en su forma matricial vectorial, se realiza una transformación al enfoque energético de Euler-Lagrange para llegar a la ecuación (27).

$$
M(q)\ddot{q} + C(q, \dot{q})\dot{q} + G(q) = \tau u + R(\dot{q})
$$
\n(27)

donde las matrices  $M(q)$  representa la matrices de inercias,  $C(q,\dot{q})$  denota la matriz de coriolis,  $G(q)$  engloba los efectos gravitacionales,  $\tau$  es el vector de fuerzas de entrada,  $u$  es la entrada de control y  $R(\dot{q})$  es el vector de las fuerzas disipativas, conocido como vector de disipación de Rayleigh.

 Se retoman las ecuaciones (6) y (14) y se escriben en su forma vectorial y se comienza con la transformación, realizando las sustituciones correspondientes. Partiendo de la ecuación (6).

$$
\begin{bmatrix} \dot{u} \\ \dot{v} \\ \dot{w} \end{bmatrix} = \frac{1}{m} \begin{bmatrix} X \\ Y \\ Z \end{bmatrix} + mg \begin{bmatrix} -S_{\theta} \\ C_{\theta}S_{\phi} \\ C_{\theta}C_{\phi} \end{bmatrix} - \begin{bmatrix} 0 & -r & q \\ r & 0 & -p \\ -q & p & 0 \end{bmatrix} \begin{bmatrix} u \\ v \\ w \end{bmatrix}
$$

$$
m\begin{bmatrix} \dot{u} \\ \dot{v} \\ \dot{w} \end{bmatrix} + \begin{bmatrix} 0 & -r & q \\ r & 0 & -p \\ -q & p & 0 \end{bmatrix} \begin{bmatrix} u \\ v \\ w \end{bmatrix} = \begin{bmatrix} -Du \\ 0 \\ -Lw \end{bmatrix} + mg \begin{bmatrix} -S_{\theta} \\ C_{\theta}S_{\phi} \\ C_{\theta}C_{\phi} \end{bmatrix}
$$

$$
m\begin{bmatrix} \dot{u} \\ \dot{v} \\ \dot{w} \end{bmatrix} + \begin{bmatrix} 0 & -mr & mq \\ mr & 0 & -mp \\ -mq & mp & 0 \end{bmatrix} \begin{bmatrix} u \\ v \\ w \end{bmatrix} = \begin{bmatrix} -Du \\ 0 \\ -Lw \end{bmatrix} + mg \begin{bmatrix} -S_{\theta} \\ C_{\theta}S_{\phi} \\ C_{\theta}C_{\phi} \end{bmatrix}
$$

$$
\begin{bmatrix} m & 0 & 0 \\ 0 & m & 0 \\ 0 & 0 & m \end{bmatrix} \begin{bmatrix} \dot{u} \\ \dot{v} \\ \dot{w} \end{bmatrix} + \begin{bmatrix} 0 & -mr & mq \\ mr & 0 & -mp \\ -mq & mp & 0 \end{bmatrix} \begin{bmatrix} u \\ v \\ w \end{bmatrix} - \begin{bmatrix} -mgS_{\theta} \\ mgC_{\theta}S_{\phi} \\ mgC_{\theta}C_{\phi} \end{bmatrix} = \begin{bmatrix} -Du \\ 0 \\ -Lw \end{bmatrix} (28)
$$

 De este modo tenemos la ecuación (6) transformada cumpliendo con la ecuación (27) donde

$$
M(q) = \begin{bmatrix} m & 0 & 0 \\ 0 & m & 0 \\ 0 & 0 & m \end{bmatrix}
$$
  
\n
$$
C(q, \dot{q}) = \begin{bmatrix} 0 & -mr & mq \\ mr & 0 & -mp \\ -mq & mp & 0 \end{bmatrix}
$$
  
\n
$$
G(q) = \begin{bmatrix} -mgS_{\theta} \\ mgC_{\theta}S_{\phi} \\ mgC_{\theta}C_{\phi} \end{bmatrix}
$$
  
\n
$$
R(\dot{q}) = \begin{bmatrix} -Du \\ 0 \\ -Lw \end{bmatrix}
$$

Ahora bien para la dinámica rotacional se parte de la ecuación (14)

$$
\begin{bmatrix} \dot{p} \\ \dot{q} \\ \dot{r} \end{bmatrix} = \begin{bmatrix} I_x & 0 & -I_{xz} \\ 0 & I_y & 0 \\ -I_{xz} & 0 & I_z \end{bmatrix}^{-1} \begin{bmatrix} I_A \\ M_A \\ N_A \end{bmatrix} - \begin{bmatrix} 0 & -r & q \\ r & 0 & -p \\ -q & p & 0 \end{bmatrix} \begin{bmatrix} I_x & 0 & -I_{xz} \\ 0 & I_y & 0 \\ -I_{xz} & 0 & I_z \end{bmatrix} \begin{bmatrix} p \\ q \\ r \end{bmatrix}
$$

$$
\begin{bmatrix} I_x & 0 & -I_{xz} \\ 0 & I_y & 0 \\ -I_{xz} & 0 & I_z \end{bmatrix} \begin{bmatrix} \dot{p} \\ \dot{q} \\ \dot{r} \end{bmatrix} = A \begin{bmatrix} C_{lp}p & 0 & C_{lr}r \\ 0 & C_{mq}q & 0 \\ C_{np}p & 0 & C_{nr}r \end{bmatrix} + A \begin{bmatrix} C_{l\delta} \\ 0 \\ C_{n\delta} \end{bmatrix} \delta
$$

$$
- \begin{bmatrix} -I_{xz}q & -I_{y}r & I_{z}q \\ I_{y}r + I_{xz}p & 0 & -I_{xz}r - I_{z}p \\ -I_{x}p & I_{y}p & I_{xz}q \end{bmatrix} \begin{bmatrix} p \\ q \\ r \end{bmatrix}
$$

donde  $A = \frac{1}{2} \rho S V$ .  $\frac{1}{2} \rho SV$ 

$$
\begin{bmatrix}\nI_x & 0 & -I_{xz} \\
0 & I_y & 0 \\
-I_{xz} & 0 & I_z\n\end{bmatrix}\n\begin{bmatrix}\n\dot{p} \\
\dot{q} \\
\dot{r}\n\end{bmatrix} +\n\begin{bmatrix}\n-I_{xz}q & -I_{y}r & I_zq \\
I_{y}r + I_{xz}p & 0 & -I_{xz}r - I_zp \\
-I_{x}p & I_{y}p & I_{xz}q\n\end{bmatrix}\n\begin{bmatrix}\np \\
q \\
r\n\end{bmatrix} =\n\begin{bmatrix}\nAC_{lp}p & 0 & AC_{lr}r \\
0 & AC_{mq}q & 0 \\
AC_{np}p & 0 & AC_{nr}r\n\end{bmatrix} +\n\begin{bmatrix}\nAC_{l\delta} \\
0 \\
AC_{n\delta}\n\end{bmatrix}\n\delta
$$
\n(29)

Con esta transformación el modelo cumple con (27) quedando como:

$$
M(q) = \begin{bmatrix} I_x & 0 & -I_{xz} \\ 0 & I_y & 0 \\ -I_{xz} & 0 & I_z \end{bmatrix}
$$

$$
C(q, \dot{q}) = \begin{bmatrix} -I_{xz}q & -I_{y}r & I_{z}q \\ I_{y}r + I_{xz}p & 0 & -I_{xz}r - I_{z}p \\ -I_{x}p & I_{y}p & I_{xz}q \end{bmatrix}
$$

$$
R(\dot{q}) = \begin{bmatrix} AC_{lp}p & 0 & AC_{lr}r \\ 0 & AC_{mq}q & 0 \\ AC_{np}p & 0 & AC_{nr}r \end{bmatrix}
$$

$$
\tau u = \begin{bmatrix} AC_{l\delta} \\ 0 \\ AC_{n\delta} \end{bmatrix} \delta
$$

 Con las ecuaciones (28) y (29) es posible reescribirlas en una sola acomodando cada elemento donde corresponde, obteniendo así la ecuación (30).

$$
\begin{bmatrix} m & 0 & 0 & 0 & 0 & 0 \ 0 & m & 0 & 0 & 0 & 0 \ 0 & 0 & m & 0 & 0 & 0 \ 0 & 0 & 0 & I_x & 0 & -I_{xz} \ 0 & 0 & 0 & 0 & I_y & 0 \ 0 & 0 & 0 & -I_{xz} & 0 & I_z \ \end{bmatrix} \begin{bmatrix} \dot{u} \\ \dot{v} \\ \dot{w} \\ \dot{p} \\ \dot{q} \\ \dot{r} \end{bmatrix} + \begin{bmatrix} 0 & -mr & mq & 0 & 0 & 0 \ mr & 0 & 0 & 0 \ 0 & -mp & 0 & 0 & 0 \ 0 & 0 & 0 & 0 & 0 \ 0 & 0 & -I_{xz}q & -I_{y}r & I_{z}q \ 0 & 0 & 0 & I_{y}r + I_{xz}p & 0 & -I_{xz}r - I_{z}p \ 0 & 0 & 0 & -I_{x}q & I_{y}p & I_{xz}q \ \end{bmatrix} \begin{bmatrix} u \\ v \\ w \\ p \\ r \end{bmatrix}
$$

$$
+\begin{bmatrix} -mgS_{\theta} \\ mgC_{\theta}S_{\phi} \\ mgC_{\theta}C_{\phi} \\ 0 \\ 0 \\ 0 \\ 0 \end{bmatrix} = \begin{bmatrix} 0 \\ 0 \\ 0 \\ AC_{l\delta} \\ 0 \\ AC_{l\delta} \end{bmatrix} \delta + \begin{bmatrix} -Du \\ 0 \\ -Lw \\ AC_{lp}p + AC_{lr}r \\ AC_{mq}q \\ AC_{mq}q \\ AC_{np}p + AC_{nr}r \end{bmatrix}
$$
(30)

Las matrices se expresan a continuación:

$$
M(q) = \begin{bmatrix} m & 0 & 0 & 0 & 0 & 0 \\ 0 & m & 0 & 0 & 0 & 0 \\ 0 & 0 & m & 0 & 0 & 0 \\ 0 & 0 & 0 & I_x & 0 & -I_{xz} \\ 0 & 0 & 0 & 0 & I_y & 0 \\ 0 & 0 & 0 & -I_{xz} & 0 & I_z \end{bmatrix}
$$
(31)

$$
C(q, \dot{q}) = \begin{bmatrix} 0 & -mr & mq & 0 & 0 & 0 \\ mr & 0 & -mp & 0 & 0 & 0 \\ -mq & mp & 0 & 0 & 0 & 0 \\ 0 & 0 & 0 & -I_{xz}q & -I_{y}r & I_{z}q \\ 0 & 0 & 0 & I_{y}r + I_{xz}p & 0 & -I_{xz}r - I_{z}p \\ 0 & 0 & 0 & -I_{x}q & I_{y}p & I_{xz}q \end{bmatrix}
$$
(32)

$$
G(q) = \begin{bmatrix} -mgS_{\theta} \\ mgC_{\theta}S_{\phi} \\ mgC_{\theta}C_{\phi} \\ 0 \\ 0 \\ 0 \end{bmatrix}
$$
 (33)

$$
R(\dot{q}) = \begin{bmatrix} -Du \\ 0 \\ -Lw \\ AC_{lp}p + AC_{lr}r \\ AC_{mq}q \\ AC_{pp}p + AC_{nr}r \end{bmatrix}
$$
 (34)

$$
\tau u = \begin{bmatrix} 0 \\ 0 \\ 0 \\ AC_{l\delta} \\ 0 \\ AC_{n\delta} \end{bmatrix} \delta \tag{35}
$$

 La ecuación (30) es la transformación del modelo matemático descrito en (6) y (14) del capítulo 2, al enfoque energético de Euler-Lagrange, ahora bien es necesario que el modelo transformado cumpla con la condición necesaria de este enfoque descrita en (36) el cual representa una matriz antisimétrica.

$$
q^T \left( M(q) - 2C(q, \dot{q}) \right) q \equiv 0 \tag{36}
$$

 Tomando las matrices (31) y (32), se procede entonces a realizar la comprobación de cumplimiento de la condición necesaria, en el marco referencial del vehículo.

$$
\begin{bmatrix} u & v & w & p & q & r \end{bmatrix} \left\{ \begin{bmatrix} 0 & 0 & 0 & 0 & 0 & 0 \\ 0 & 0 & 0 & 0 & 0 & 0 \\ 0 & 0 & 0 & 0 & 0 & 0 \\ 0 & 0 & 0 & 0 & 0 & 0 \\ 0 & 0 & 0 & 0 & 0 & 0 \\ 0 & 0 & 0 & 0 & 0 & 0 \end{bmatrix} - \right.
$$

$$
\begin{bmatrix}\n0 & -mr & mq & 0 & 0 & 0 \\
mr & 0 & -mp & 0 & 0 & 0 \\
-mq & mp & 0 & 0 & 0 & 0 \\
0 & 0 & 0 & -I_{xz}q & -I_{y}r & I_{z}q \\
0 & 0 & 0 & I_{y}r + I_{xz}p & 0 & -I_{xz}r - I_{z}p \\
0 & 0 & 0 & -I_{x}q & I_{y}p & I_{xz}q\n\end{bmatrix}\n\begin{bmatrix}\nu \\
v \\
p \\
q \\
r\n\end{bmatrix} \equiv 0
$$

$$
\begin{bmatrix}\n0 & mr & -mq & 0 & 0 & 0 \\
-mr & 0 & mp & 0 & 0 & 0 \\
mq & -mp & 0 & 0 & 0 & 0 \\
0 & 0 & 0 & I_{xz}q & I_yr & -I_zq \\
0 & 0 & 0 & -I_yr - I_{xz}p & 0 & I_{xz}r + I_zp \\
0 & 0 & 0 & I_xq & -I_yp & -I_{xz}q\n\end{bmatrix}\n\begin{bmatrix}\nu \\ v \\ w \\ p \\ q \\ r\end{bmatrix} \equiv 0
$$

$$
\begin{bmatrix}\nu & v & w & p & q & r\n\end{bmatrix}\n\begin{bmatrix}\n-mrv + mqw \\
mru - mpw \\
-mqu + mpv \\
I_{xz}pq - I_yqr - I_zqr \\
-I_{xz}p^2 + I_xpr - I_zpr + I_{xz}r^2 \\
-I_xpq + I_ypq - I_{xz}qr\n\end{bmatrix} \equiv 0
$$

$$
-mruv + mquw + mruv - mpvw - mquw + mpvw
$$
  
+
$$
I_{xz}p^2q - I_ypqr + I_zpqr - I_{xz}p^2q + I_xpqr - I_zpqr
$$
  
+
$$
I_{xz}qr^2 - I_xpqr + I_ypqr - I_{xz}qr^2 \equiv 0
$$
 (37)

 De tal forma en la ecuación (37) queda comprobada la condición necesaria de la matriz antisimétrica, por lo que se concluye que la transformación al enfoque Euler-Lagrange es correcta.

## **3.2 DISEÑO PBC EN EL ENFOQUE EULER-LAGRANGE**

 Para facilitar el diseño del controlador basado en pasividad, se considera el modelo matemático como un sistema totalmente actuado, una vez que se tienen las señales de control se localizan en los puntos donde son efectuadas estas entradas, es decir, en los frenos, tal y como se explica en el capítulo 2, realizando una sumatoria de momentos para obtener el momento resultante, este momento se transforma a través de la tangente inversa a una deflexión en los frenos, siendo positiva para el freno derecho y negativa para el freno izquierdo.

 Con lo anterior definido se procede con el diseño del controlador, tomando la metodología descrita en [23]. La idea principal es aplicar el PBC, *passivity based controller* por sus siglas en inglés, al modelo (30), entonces la energía total del sistema se define como sigue.

$$
H(\zeta, \dot{\zeta}) = \frac{1}{2} q^T M(q) q + V(q)
$$
 (38)

donde  $M(q)$  figura como la matriz de inercias del modelo, mientras que  $V(q)$ representa la energía potencial la cual está denotada por (39).

$$
V(q) = mgz \tag{39}
$$

En el diseño de PBC la entrada de control  $u$  es naturalmente descompuesta en dos términos, el primero indica el moldeo de energía y es llamado  $u_{es}$ , el segundo término denota la inyección de amortiguamiento, nombrado  $u_{di\cdot}$ 

$$
u = u_{es} + u_{di} \tag{40}
$$

Se busca lograr una  $u_{es}$  tal que:

$$
-\int_{0}^{t} u_{es}^{T}[x(t)]y(t)dt = H_{a}[x(t)] + \kappa
$$
\n(41)

Para cualquier  $H_a(x)$  y una constante  $\kappa$ , entonces el término de moldeo energético  $u_{es}$  asegurará que el mapeo  $u_{es} \rightarrow y$ , sea pasivo con la siguiente forma para la función de energía deseada.

$$
H_d(x, \dot{x}) = H(x, \dot{x}) + H_a(x)
$$
\n(42)

donde  $H_a(x)$  representa la energía suministrada por el controlador. Se requiere entonces que la función  $H_d$  tenga un mínimo aislado denominado  $x_\ast$ , es decir:

$$
x_* = \arg\min H_d(x, \dot{x})\tag{43}
$$

 Las salidas pasivas del sistema son las velocidades generalizadas, esto es  $y = \dot{x}$ . La forma más fácil para moldear la energía está dada por (44).

$$
u_{es} = \nabla_x H(x, \dot{x}) - K_p(x - x_*)
$$
\n(44)

donde  $u_{es}$  estabiliza  $x_*$  con la función de Lyapunov de la diferencia entre la energía almacenada y la suministrada. Se utiliza  $\nabla_{_X}H(x,\dot{x})$  para denotar la diferencial parcial , donde  $x$  es el vector de estados del sistema.  $\partial H(x, \dot{x})$ ∂*x x*

Entonces introduciendo (44) y  $y = \dot{x}$  en (41), se obtiene:

$$
H_a = -\int_0^t \left[ \nabla_x H(x, \dot{x}) - K_p(x - x_*) \right] \dot{x} dt \tag{45}
$$

Realizando las operaciones correspondientes se tiene:

$$
H_a(x) = -V(x) + \frac{1}{2}(x - x_*)K_p(x - x_*)
$$
\n(46)

donde  $K_p = K_p^T > 0$  contiene los parámetros de diseño del controlador, es decir, las ganancias correspondientes. Ahora sustituyendo (38) y (45) en (42) se tiene:

$$
H_d(x, \dot{x}) = \frac{1}{2} \dot{x}^T M(x) \dot{x} + \frac{1}{2} (x - x_*) K_p(x - x_*)
$$
\n(47)

El controlador (44) puede ser reescrito entonces como:

$$
u_{es} = \nabla_x H(x, \dot{x}) - \nabla_x H_d(x, \dot{x}) \tag{48}
$$

Realizando las operaciones resulta:

$$
u_{es} = \nabla_x V(x) - K_p(x - x_*)
$$
\n(49)

De (44) se puede asegurar que el mapeo  $u_{es} \rightarrow y$  es pasivo con (47) como la función de energía deseada.

 Aplicando esta metodología al sistema, el vector de estados representado por  $γ = \begin{bmatrix} x & y & z & \phi & \theta & \psi \end{bmatrix}^T$ , se utiliza la matriz  $M(γ)$  y la función de energía potencial  $V(y) = mgz$ . Procediendo con la metodología previamente descrita se desarrolla el controlador.

Para el término de moldeo energético  $u_{es}$ , se define la energía total del sistema como:

$$
H(\gamma, \dot{\gamma}) = \frac{1}{2} \dot{\gamma}^T M(\gamma) \dot{\gamma} + V(\gamma)
$$
 (50)

Sustituyendo los valores de la energía potencial en (49) se obtiene lo siguiente:

$$
u_{es} = \nabla_{\gamma} V(\gamma) - K_p(\gamma - \gamma_*)
$$

$$
u_{es} = \begin{bmatrix} 0 \\ 0 \\ mg \\ 0 \\ 0 \\ 0 \end{bmatrix} - K_p \begin{bmatrix} x - x_* \\ y - y_* \\ z - z_* \\ \phi - \phi_* \\ \theta - \theta_* \\ \psi - \psi_* \end{bmatrix}
$$
(51)

## **3.3 DISEÑO IDA-PBC EN EL ENFOQUE EULER-LAGRANGE**

 Una vez obtenido el controlador PBC con el término de moldeo energético (51) se procede entonces a diseñar y añadir el término de inyección de amortiguamiento para el controlador IDA-PBC.

El término de inyección de amortiguamiento está dado por:

$$
u_{di} = -K_{\nu}\dot{x} \tag{52}
$$

donde  $K_v = K_v^T > 0$  contiene los parámetros de diseño del controlador, es decir, las ganancias.

Mientras que para la parte de inyección de amortiguamiento se tiene:

$$
u_{di} = -K_v \begin{bmatrix} \dot{x} \\ \dot{y} \\ \dot{z} \\ \dot{\phi} \\ \dot{\theta} \\ \dot{\psi} \end{bmatrix}
$$
 (53)

La entrada de control completa, para el sistema se sustituyen (51) y (53) en (40).

$$
u = \begin{bmatrix} 0 \\ 0 \\ mg \\ 0 \\ 0 \\ 0 \end{bmatrix} - K_p \begin{bmatrix} x - x_* \\ y - y_* \\ z - z_* \\ \phi - \phi_* \\ \theta - \theta_* \\ \phi - \theta_* \\ \psi - \psi_* \end{bmatrix} - K_v \begin{bmatrix} \dot{x} \\ \dot{y} \\ \dot{z} \\ \dot{\phi} \\ \dot{\phi} \\ \dot{\psi} \end{bmatrix}
$$
(54)

Los parámetros de las matrices  $K_p$  y  $K_v$  se obtiene de un algoritmo de optimización de enjambre de partículas, PSO por sus siglas en inglés, *Particle Swarm Optmization algorithm.*

 El controlador como se observa en (54) brinda 6 entradas virtuales (55), pero en el sistema sólo se tiene 1 entrada real, para poder transformar estas entradas virtuales se requiere realizar lo definido en la sección 2 como *controller allocation* o localización de acción de control, el controlador virtual entrega 6 elementos, 3 fuerzas, una para cada eje de desplazamiento y 3 momentos, uno para cada giro en los ángulos de Euler. La transformación se lleva a cabo al realizar la sumatoria de las fuerzas multiplicadas por las coordenadas donde son aplicadas más la suma de los momentos, esto genera un momento resultante que es el que definirá el lado hacia el que se debe girar, debido a que este momento es generado por una deflexión se debe llevar este valor a grados, por lo que se hace uso de la función trigonométrica de la tangente inversa, expresado de forma algebraica se muestra en la ecuación (56).

$$
u = \begin{bmatrix} F_x \\ F_y \\ F_z \\ M_\phi \\ M_\theta \\ M_\theta \\ M_\psi \end{bmatrix}
$$
 (55)

$$
u = \tan^{-1}\left(\sum_{i=x,y,z} F_i l_i + \sum_{j=\phi,\theta,\psi} M_j\right) \tag{56}
$$

De esta forma se obtiene la entrada real al sistema.

#### **3.4 GANANCIAS DE CONTROLADOR PBC E IDA-PBC**

 Con el algoritmo de optimización de partículas del anexo A, se determinan dos grupos de ganancias, el primer grupo para el controlador PBC, utilizando únicamente el moldeo de energía, mostrado en la tabla 4. En este controlador las ganancias traslacionales se obtienen de manera independiente mientras que las ganancias rotacionales están contenidas en  $K_{p_r}.$ 

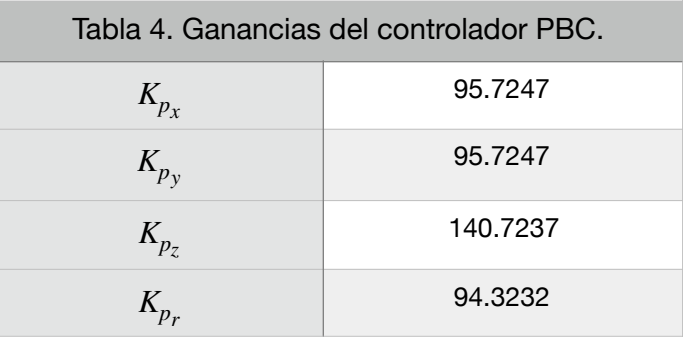

 El segundo grupo de ganancias se utiliza con el controlador IDA-PBC, el cual incluye el término de inyección de amortiguamiento, mostrado en la tabla 5. Para este controlador las ganancias se agrupan de 3 en 3 donde  $K_{p_t}$  contiene las ganancias de los movimientos traslacionales, mientras que $\mathit{K_{p_{r}}}$  contiene las ganancias de los movimientos rotacionales, todas estas del término del moldeo energético. Para las ganancias del término de inyección de amortiguamiento de igual forma están contenidas en  $K_{\scriptstyle\rm \nu_{\it r}}$  las ganancias traslacionales y  $K_{\scriptstyle\rm \nu_{\it r}}$  las ganancias rotacionales.

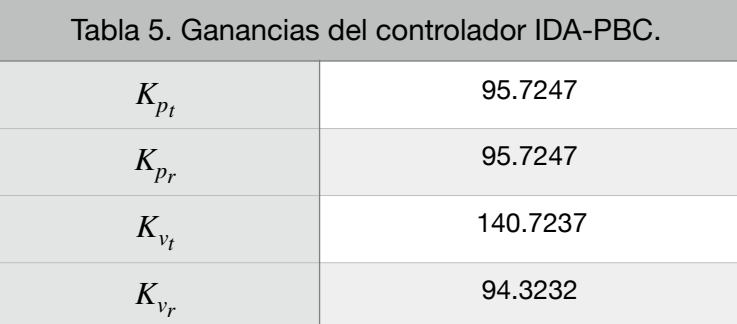

#### **3.5 RESULTADOS CONTROLADOR PBC E IDA-PBC.**

 Una vez obtenidas las ganancias en la sección anterior, se procedió a simular el sistema en simulink obteniendo los siguientes resultados.

#### **3.5.1 SIMULACIÓN CONTROLADOR PBC.**

 Primero se utiliza el término de *energy shaping* o moldeo energético, el controlador entonces queda como se obtiene en (52) y se toman las ganancias de la tabla 4. En la figura 21 se observa la trayectoria del dron y el aterrizaje en la coordenada (0,0,0), en x, y y z respectivamente. La zona de aterrizaje es delimitada por un radio de 25 metros alrededor de la coordenada objetivo.

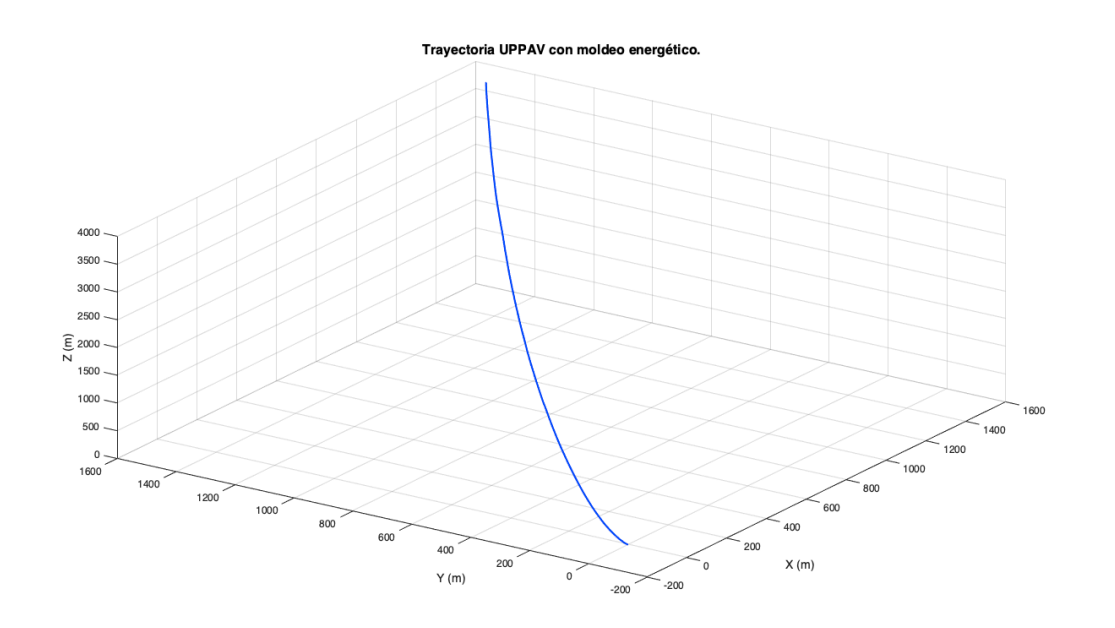

FIGURA 21. TRAYECTORIA UPPAV CON MOLDEO ENERGÉTICO.

 Se observa como el vehículo aterriza cerca de la coordenada objetivo. Ahora bien se realiza un protocolo de pruebas donde se varían las condiciones iniciales en  $x$  y  $y$ , además de la orientación inicial  $\psi$ . Se añade una perturbación de viento laminar aleatoria constante en dirección y magnitud durante toda la prueba en cada prueba. Los valores de cada lanzamiento se muestran en la tabla 6. Cabe mencionar que la velocidad máxima de viento adoptada en estas pruebas es de 15 km/h lo que equivale a 4 m/s.

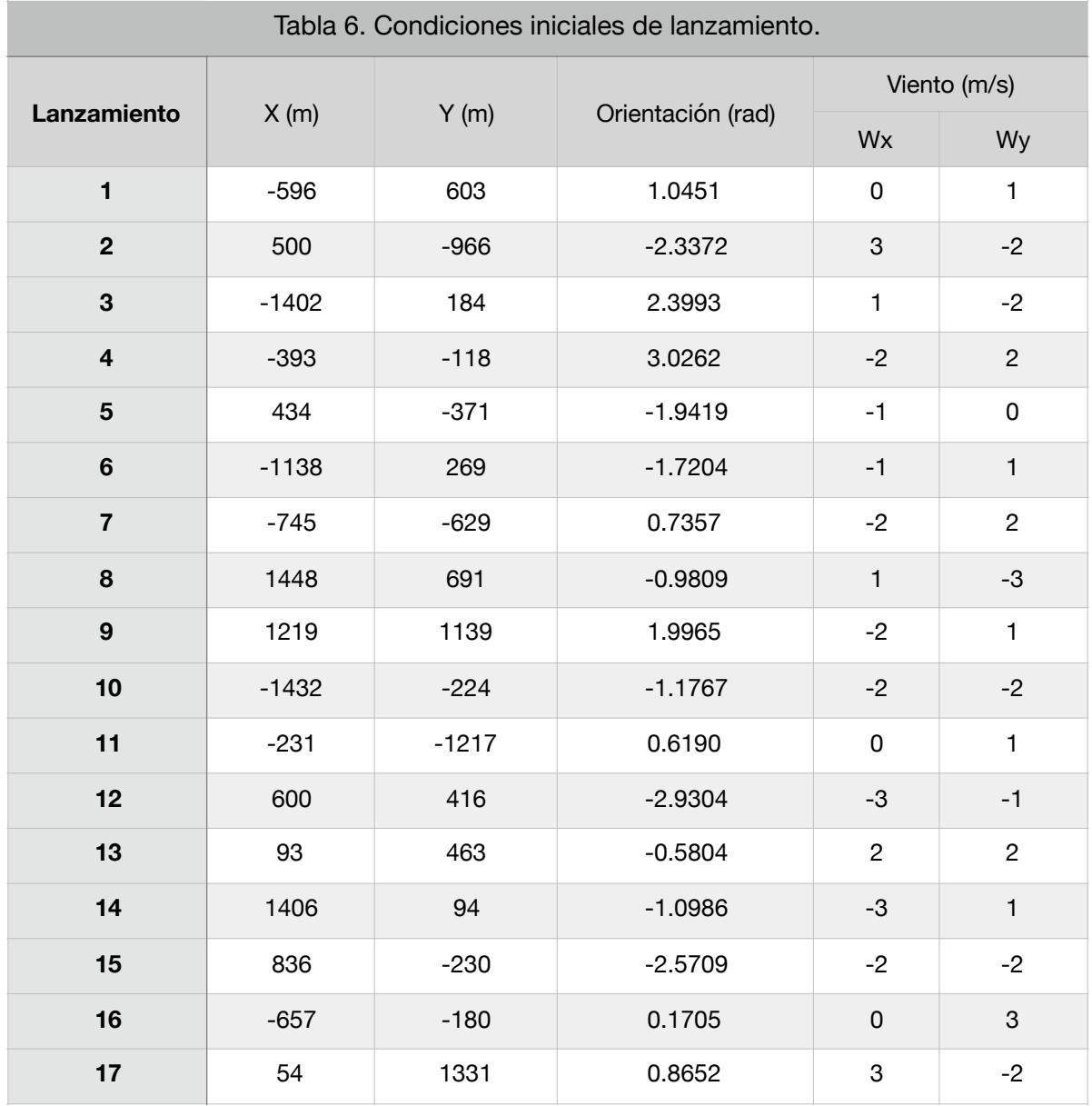

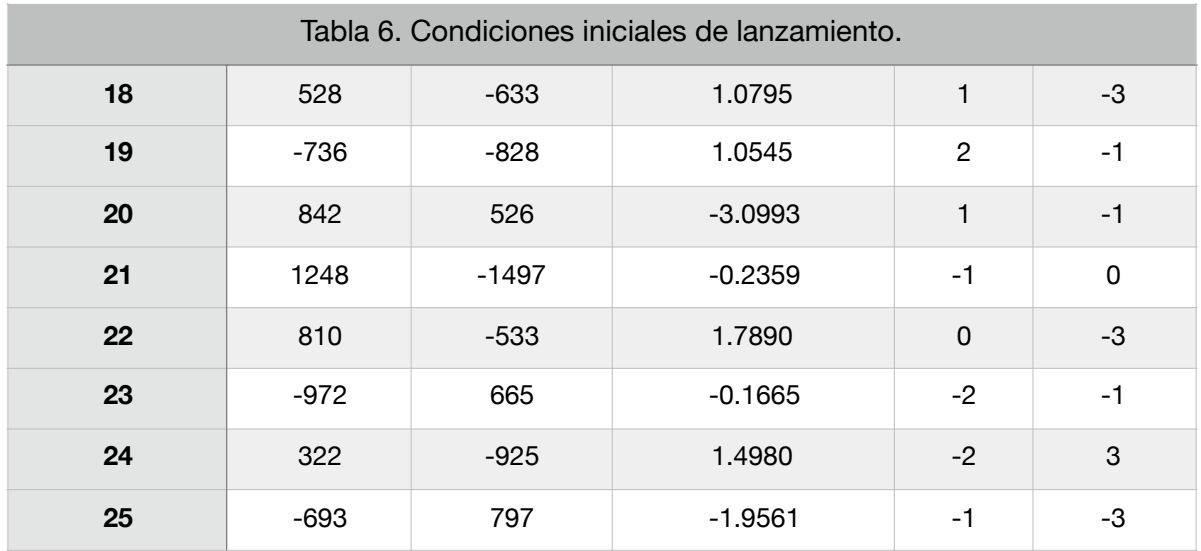

 En la figura 22, se muestran las trayectorias de los lanzamientos observando que todos convergen dentro del área de aterrizaje cercanos a la coordenada objetivo. Del mismo modo en la figura 23 se muestra la zona de aterrizaje con los puntos de llegada de cada lanzamiento.

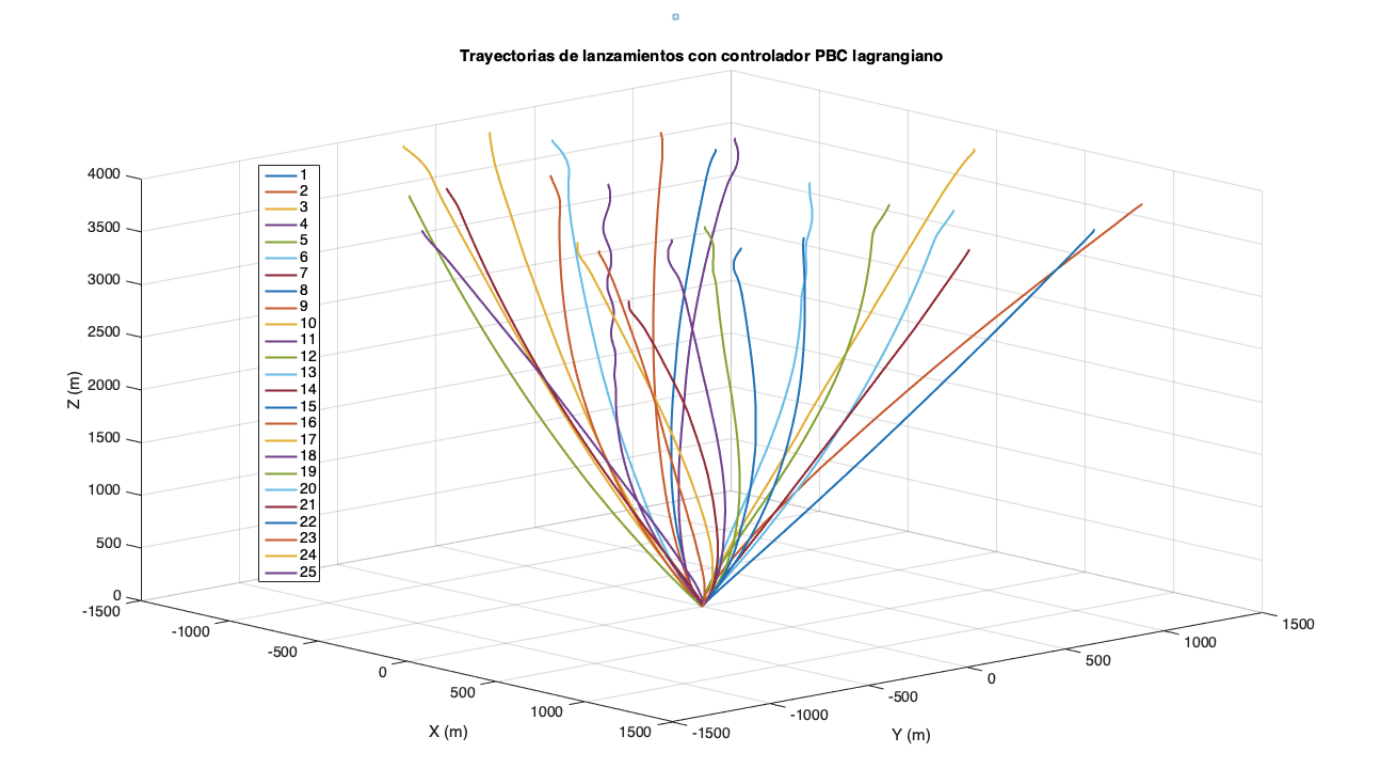

FIGURA 22. TRAYECTORIAS DE LANZAMIENTOS CON CONTROLADOR PBC LAGRANGIANO

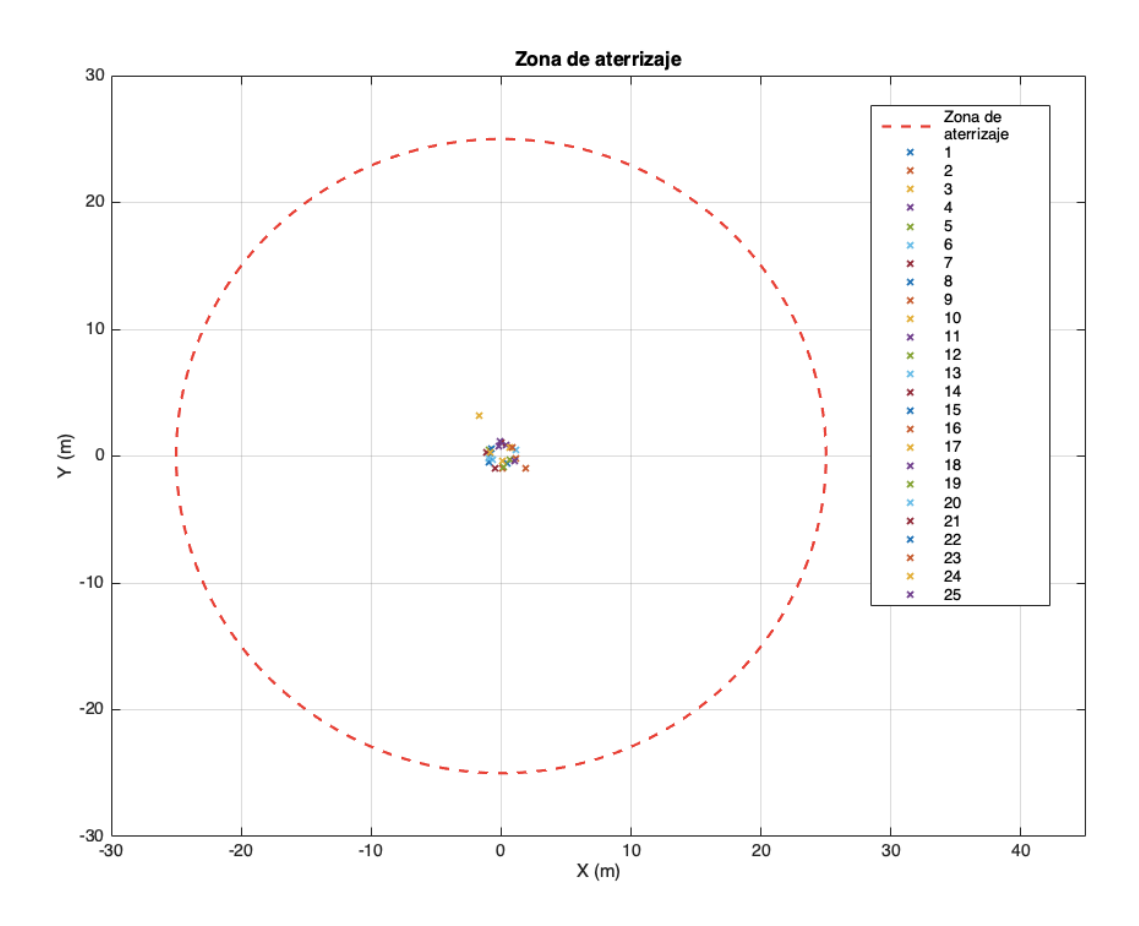

FIGURA 23. ZONA DE ATERRIZAJES Y LLEGADA DE LANZAMIENTOS

 Se calcularon las distancias de los aterrizajes con respecto a la coordenada objetivo y se realiza un gráfico de distribución tipo Erlang, este tipo de distribución es la más utilizada para estadísticas de valores positivos, es decir,  $x\in [0,\infty)$  dado que las distancias son positivas. A continuación se muestra la distribución en la figura 24, se observa que dadas las condiciones en la tabla 6, los aterrizajes son precisos alrededor de la coordenada y que existen 2 casos excéntricos donde los valores de la perturbación de viento fueron extremos y el controlador no logró compensar de la misma manera que con los otros lanzamientos.

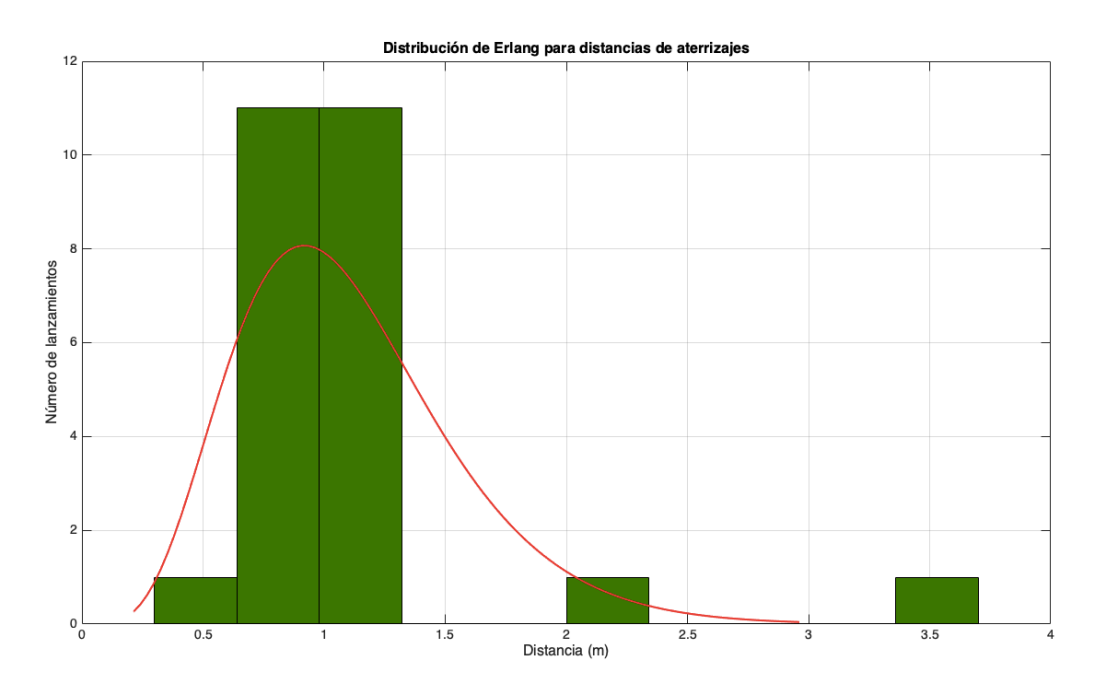

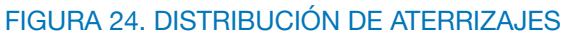

 De la misma forma se muestran las distribuciones normales con respecto a la  $\mathop{\mathsf{coord}}$ enada de aterrizaje en cada eje, tanto en el  $x$  como en el  $y$ , mostrados en la figura 25 y 26 respectivamente.

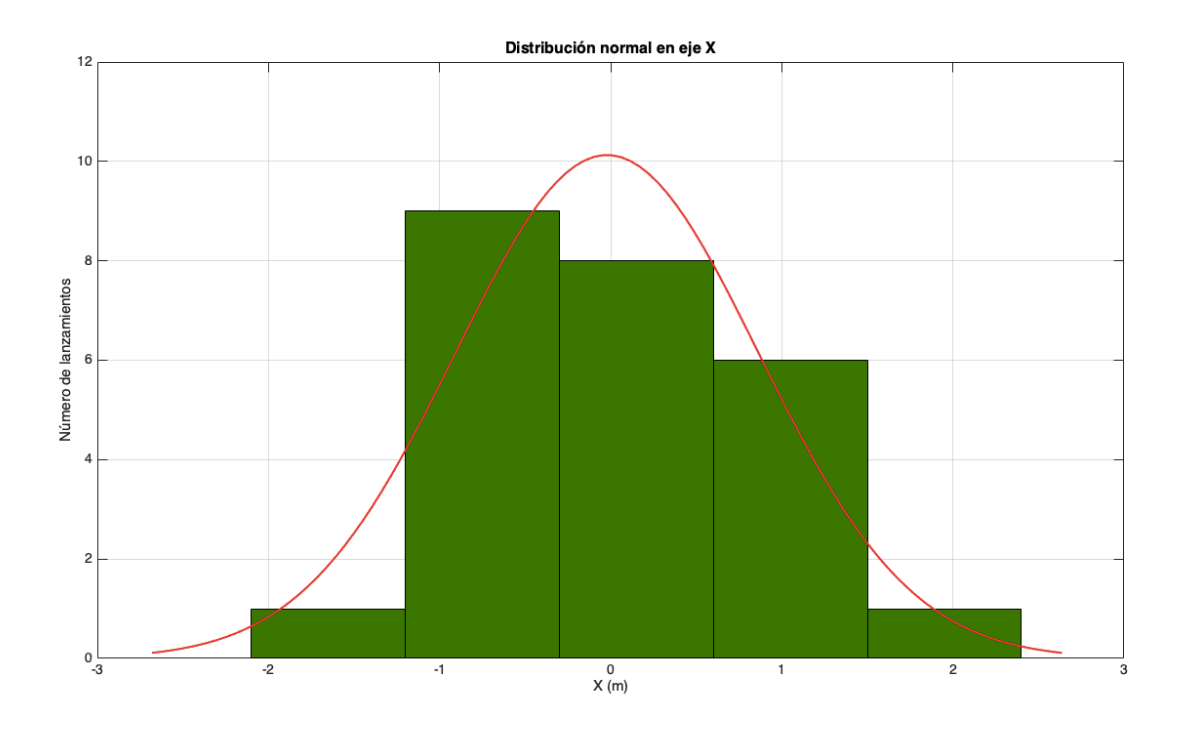

FIGURA 25. DISTRIBUCIÓN NORMAL DE ATERRIZAJES EN EJE X

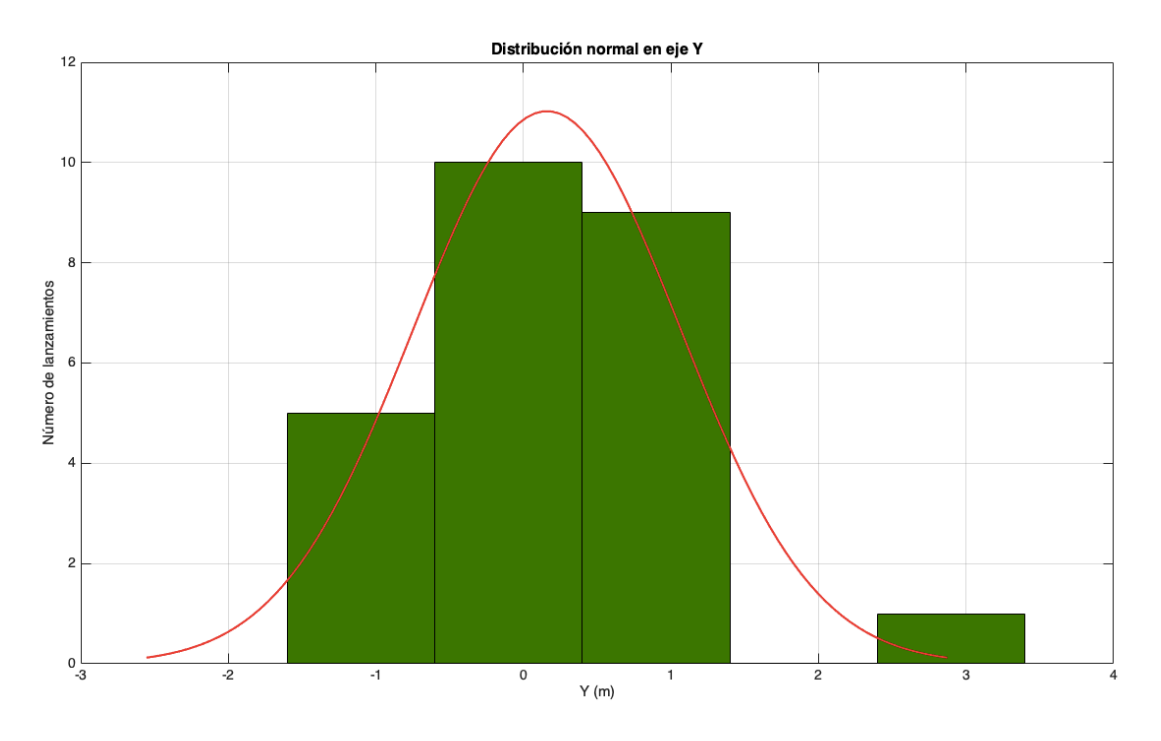

FIGURA 26. DISTRIBUCIÓN NORMAL DE ATERRIZAJES SOBRE EL EJE Y

 Posterior a las pruebas con perturbaciones de viento, se realizan otras pruebas realizando variaciones en la masa, esto con el fin de comprobar la capacidad de carga. Partiendo de las mismas condiciones iniciales todas mostradas en la tabla 7. En la tabla 8 se muestran las condiciones de la variación de la masa y la distancia a la que se aterriza con respecto a la coordenada objetivo. Las pruebas fueron realizadas sin perturbaciones de viento. Se enlista el caso más extremo, es decir, el aterrizaje de mayor lejanía en las pruebas realizadas para cada caso.

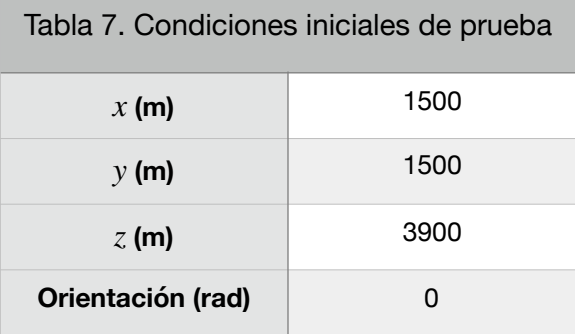

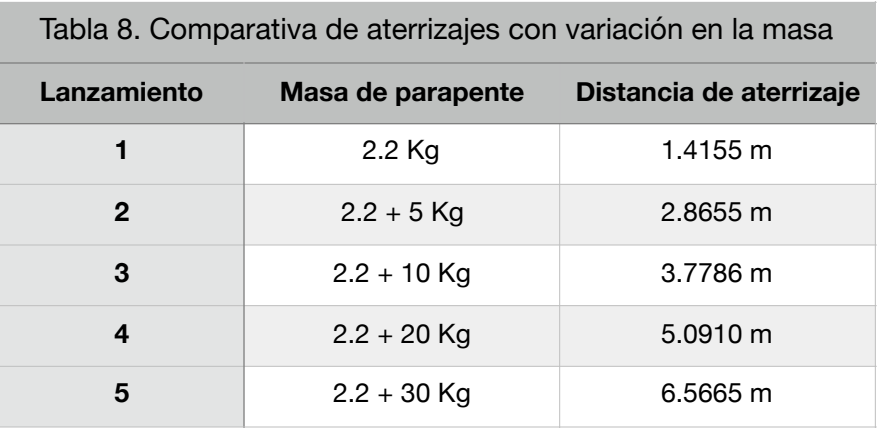

 Se muestran en la figura 27 las trayectorias, nótese que la trayectoria cambia según la masa, pues el controlador moldea la energía total del sistema.

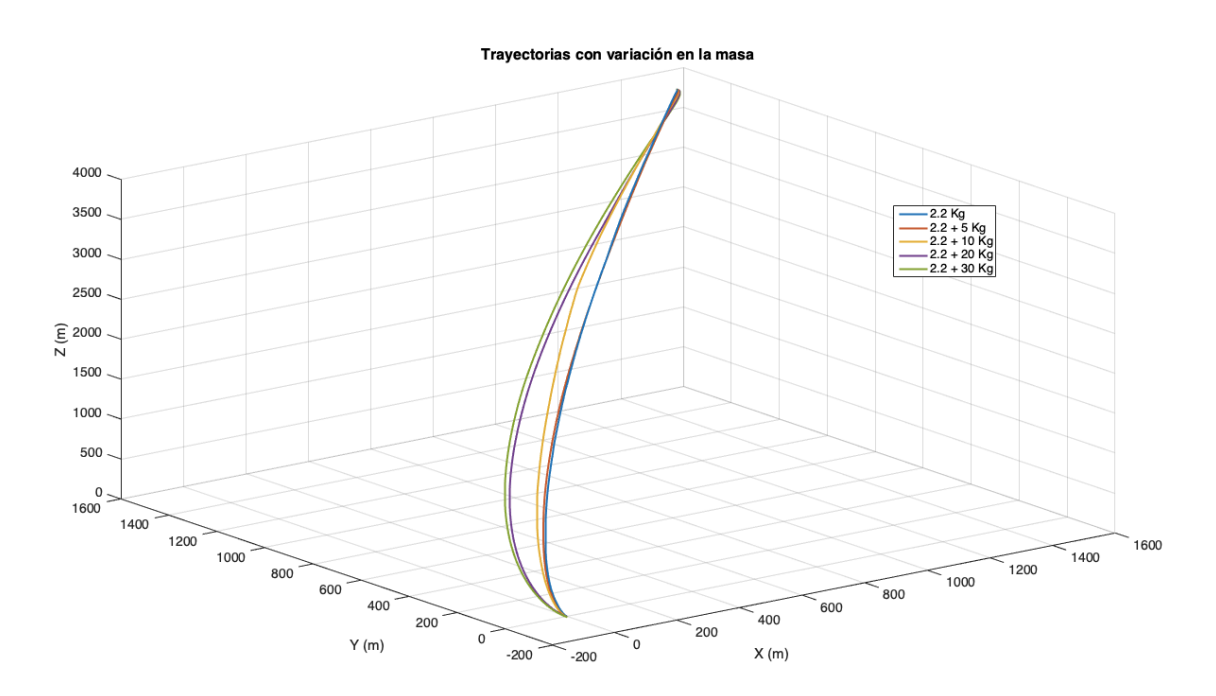

#### FIGURA 27. TRAYECTORIAS CON VARIACIÓN EN LA MASA

 La variación en la masa hace que la trayectoria sea más larga y exista cierta desviación hacia el objetivo, lo que afecta el aterrizaje, el controlador realiza sus acciones de control, acercando el dron hacia el objetivo, los aterrizajes con variación en la masa se muestran en la figura 28.
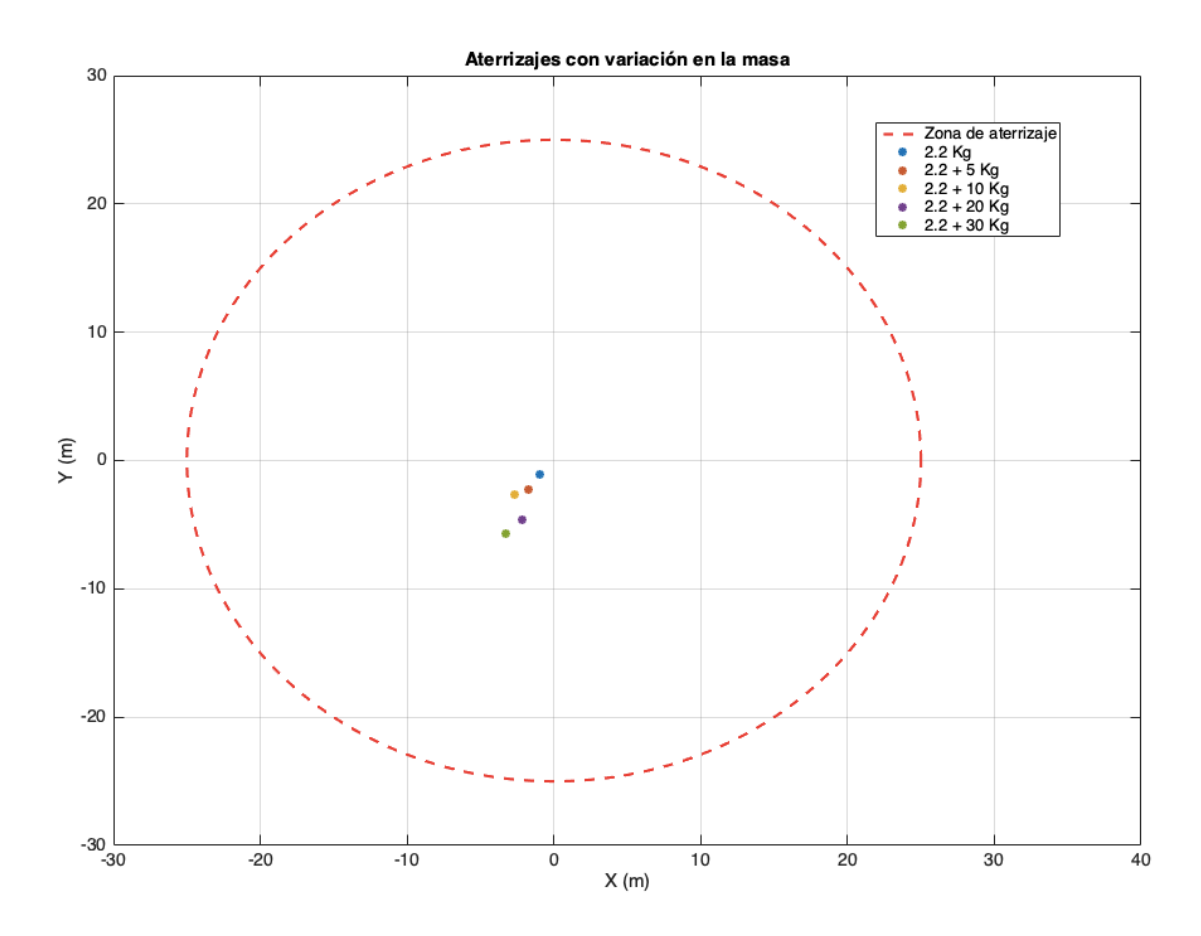

FIGURA 28. ATERRIZAJES CON VARIACIÓN EN LA MASA

#### **3.5.2 SIMULACIÓN CONTROLADOR IDA-PBC.**

 Posteriormente se realiza el mismo protocolo de pruebas añadiendo al controlador el término de inyección de amortiguamiento o *damping injection u<sub>di</sub>* en el diseño de controlador (54). Se utilizan los valores de las ganancias para  $K_{p_t}$  y  $K_{p_r}$  en los términos de moldeo energético, en la parte traslacional y rotacional, respectivamente; y las ganancias  $K_{_{\mathcal{V}_t}}$  y  $K_{_{\mathcal{V}_r}}$  para el término de inyección de amortiguamiento de igual manera para la parte traslacional y rotacional respectivamente, tomados de la tabla 5. En la figura 29 se muestra la trayectoria del dron donde se observa que aterriza cerca de la coordenada objetivo.

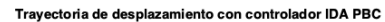

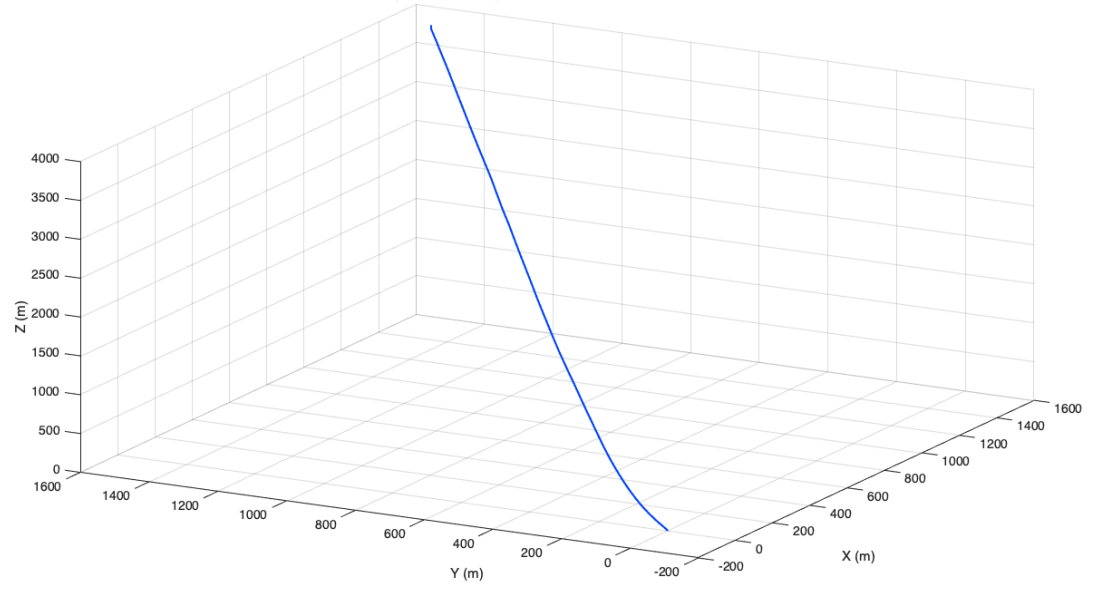

FIGURA 29. TRAYECTORIA UPPAV CON IDA-PBC

 Se procede entonces a realizar el protocolo de pruebas con diferentes condiciones iniciales, de posición, orientación y perturbación de viento, los valores de las pruebas realizadas están contenidos en la tabla 6, mismos utilizados en el controlador anterior para poder comparar posteriormente ambos controladores.

 En la figura 30 se muestran las trayectorias de los 25 lanzamientos, donde se puede ver que todas convergen cerca de la coordenada objetivo y dentro de la zona de aterrizaje, para visualizar la precisión del controlador en cuanto a los aterrizajes, estos se muestra en la figura 31, aquí están marcados los puntos de llegada en un plano alzado  $x, y$ . Se observa también que los puntos se encuentran más cercanos entre ellos y hacia la coordenada objetivo, no se observan puntos distantes a pesar de la existencia de perturbaciones extremas de viento.

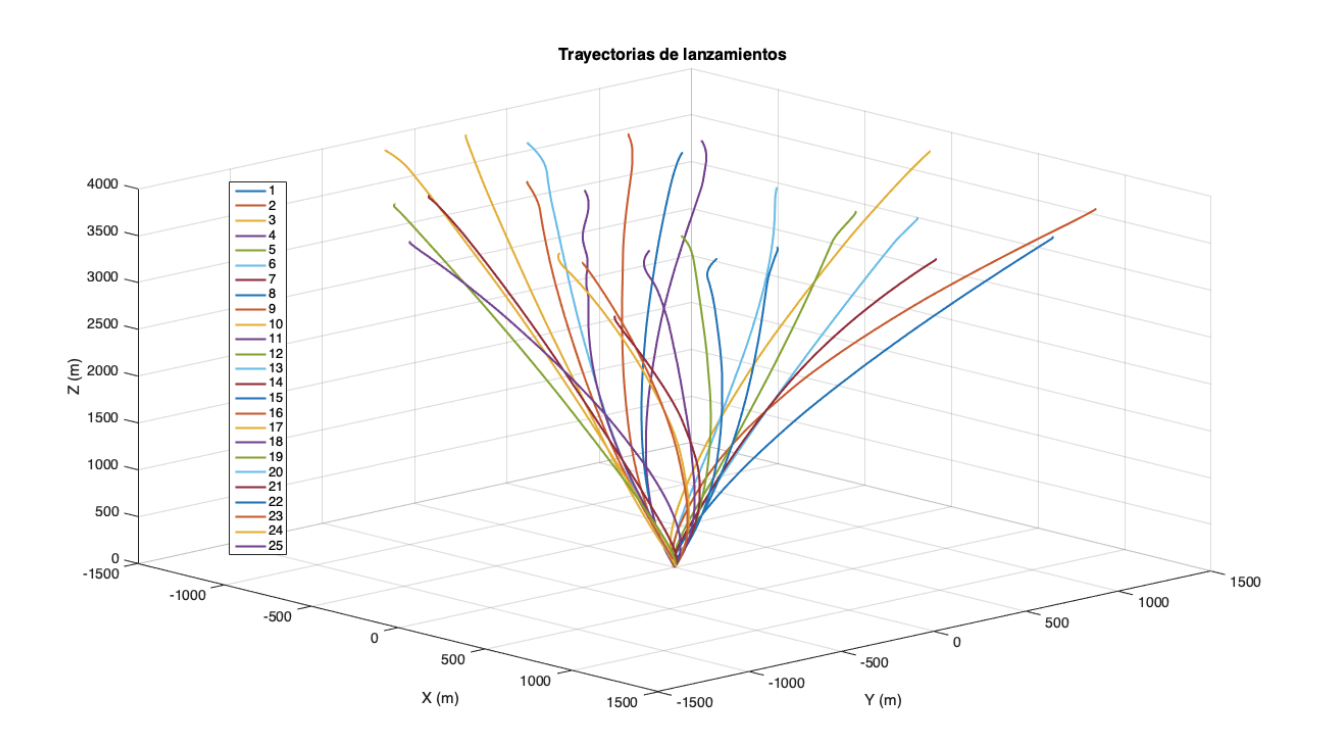

#### FIGURA 30. TRAYECTORIAS DE LANZAMIENTOS CON CONTROLADOR IDA-PBC

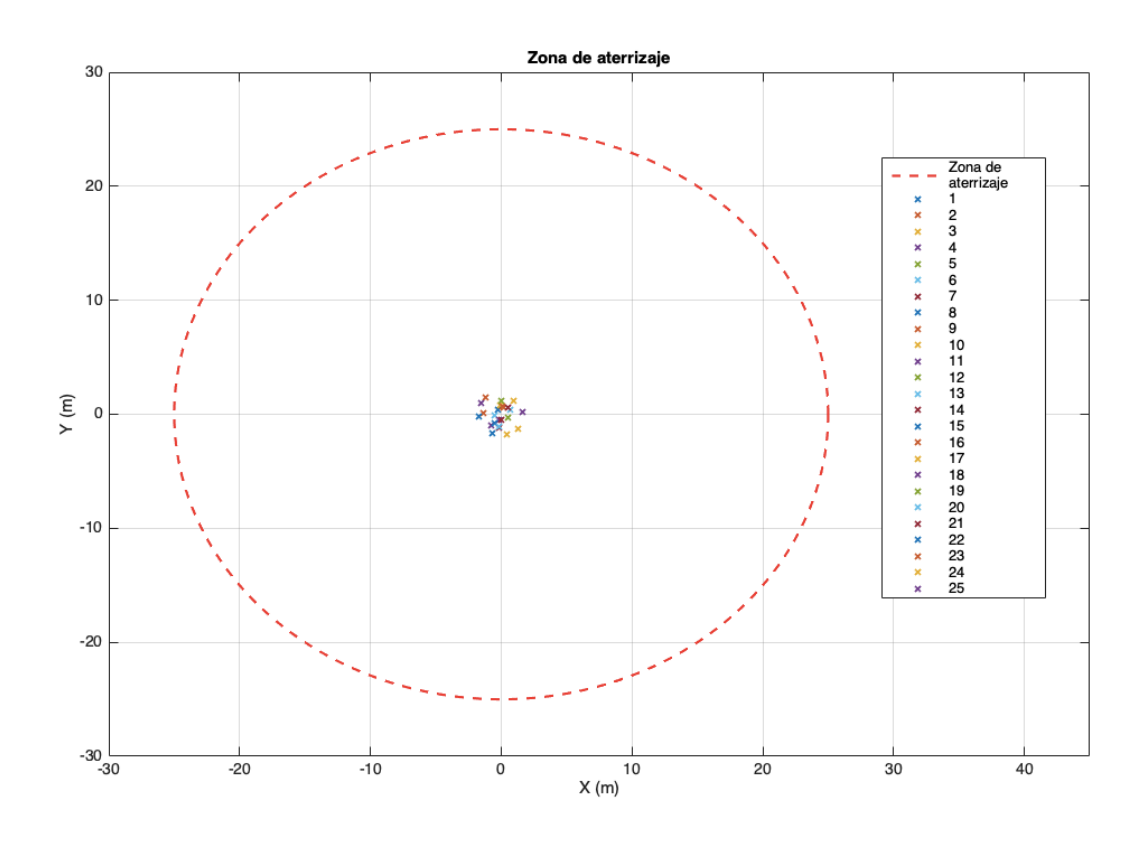

FIGURA 31. ZONA DE ATERRIZAJE Y LLEGADAS DE LANZAMIENTOS

60

 Con lo anterior se puede inferir que el controlador IDA-PBC mejora la precisión de los aterrizajes sobre la coordenada objetivo, para demostrarlo se muestra en la figura 32 la distribución de las distancias de aterrizaje donde se observa que se mantienen acumulados un mayor número de aterrizajes cercanos al origen y los aterrizajes más lejanos se encuentran a una distancia de 1.8 metros.

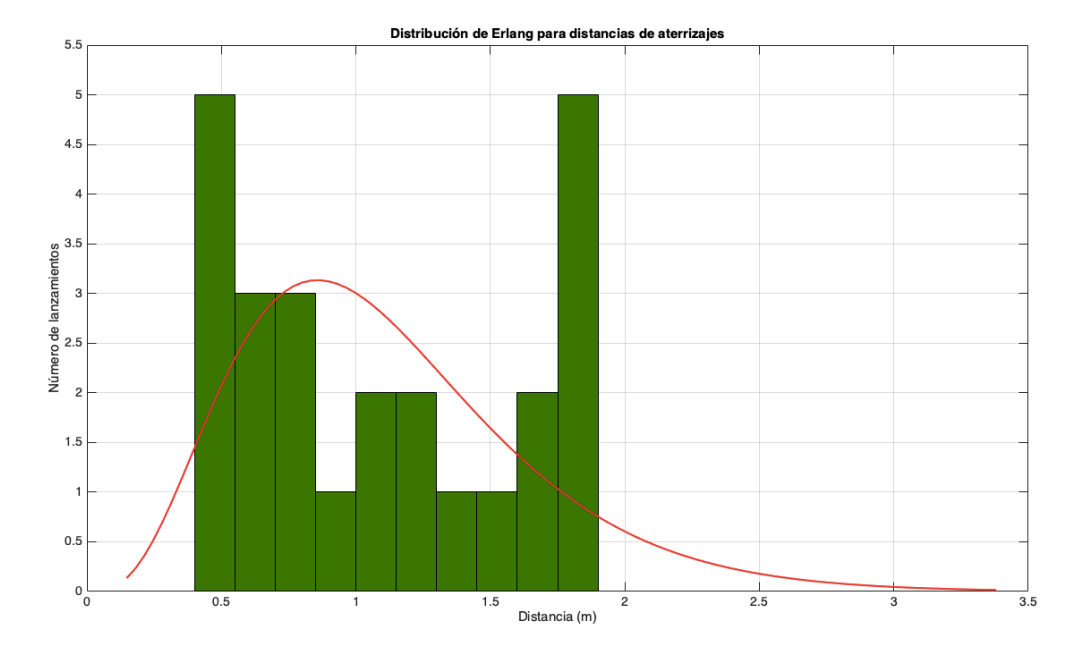

FIGURA 32. DISTRIBUCIÓN DE ERLANG DE DISTANCIA DE ATERRIZAJES

 Se observa entonces que bajo las mismas pruebas de perturbación de viento el controlador lleva a todos los lanzamientos a aterrizar cerca de la coordenada. Las distribuciones normales con respecto a la coordenada de aterrizaje en los ejes  $x \, y \, y$ , se muestran en las figuras 33 y 34, respectivamente.

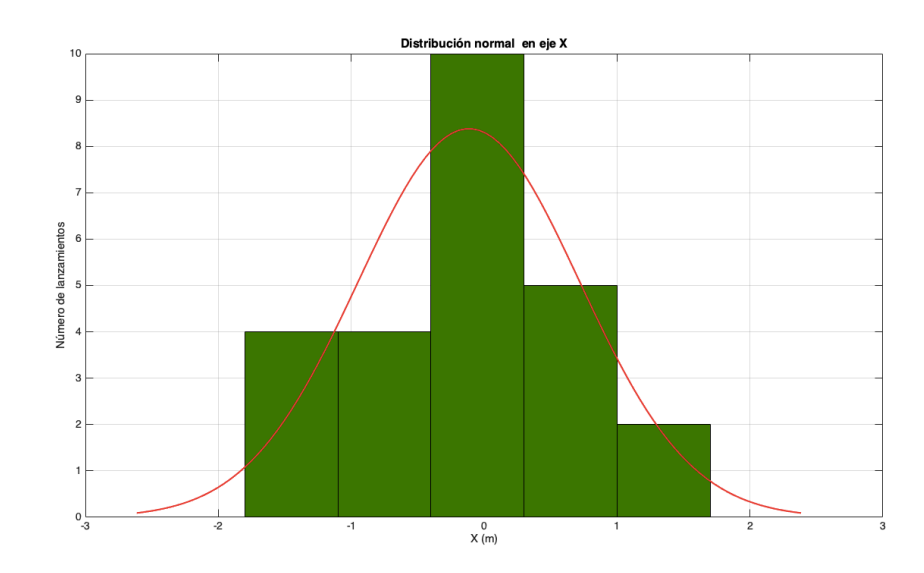

FIGURA 33. DISTRIBUCIÓN NORMAL SOBRE EJE X

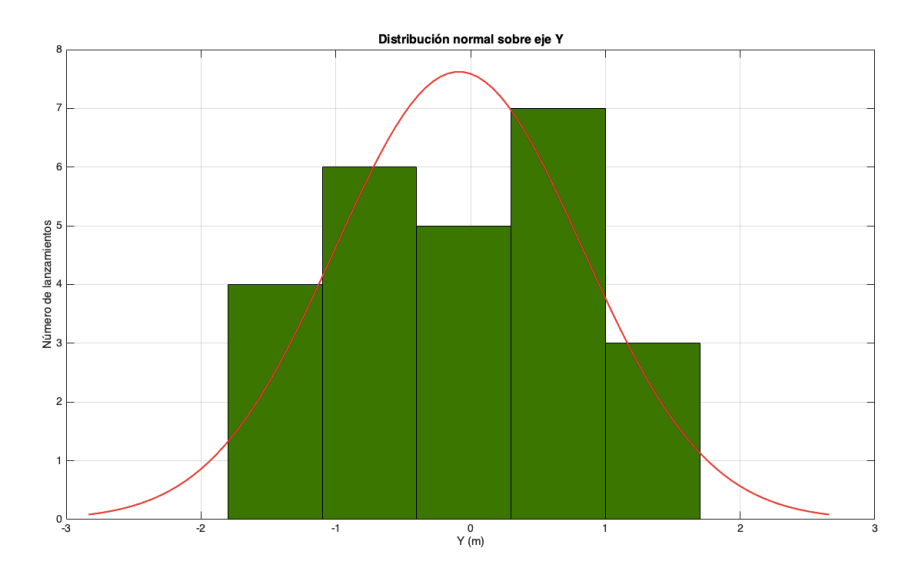

FIGURA 34. DISTRIBUCIÓN NORMAL SOBRE EJE Y

 De la misma manera que las pruebas realizadas con el controlador PBC, se realizan pruebas variando la masa en el parapente, las condiciones iniciales se establecen en la tabla 7. Los resultados se realizan sin perturbaciones de viento. Se muestran los eventos extremos de las pruebas realizadas, en otras palabras, los aterrizajes más lejanos para cada masa agregada. En la tabla 9 se muestran las resultados de las pruebas.

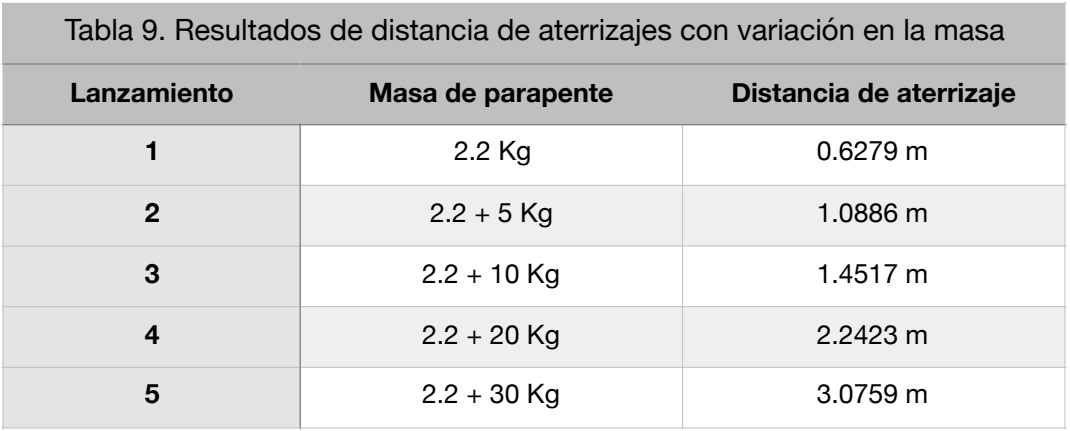

 Las trayectorias de vuelo para los casos listados en la tabla anterior se muestran en la figura 35, observándose que a medida que la masa aumenta, la trayectoria presenta una desviación. Esta desviación provoca que los aterrizajes se alejen de la coordenada objetivo, para el evento más extremo de carga de 30 Kg, se observa que aterriza a una distancia de 3.07 m. Los aterrizajes se muestran en la figura 36 notando que caen dentro de la zona de aterrizaje y el controlador IDA-PBC permite que se aproximen a la coordenada objetivo.

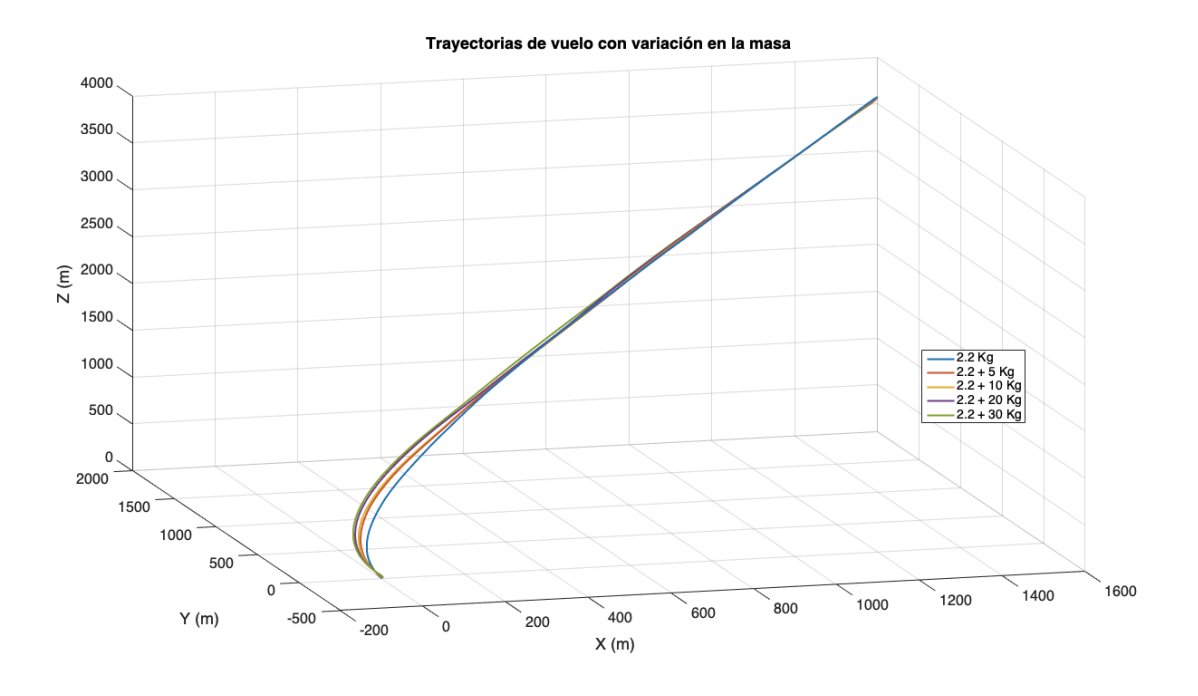

FIGURA 35. TRAYECTORIA DE VUELO CON VARIACIÓN EN LA MASA

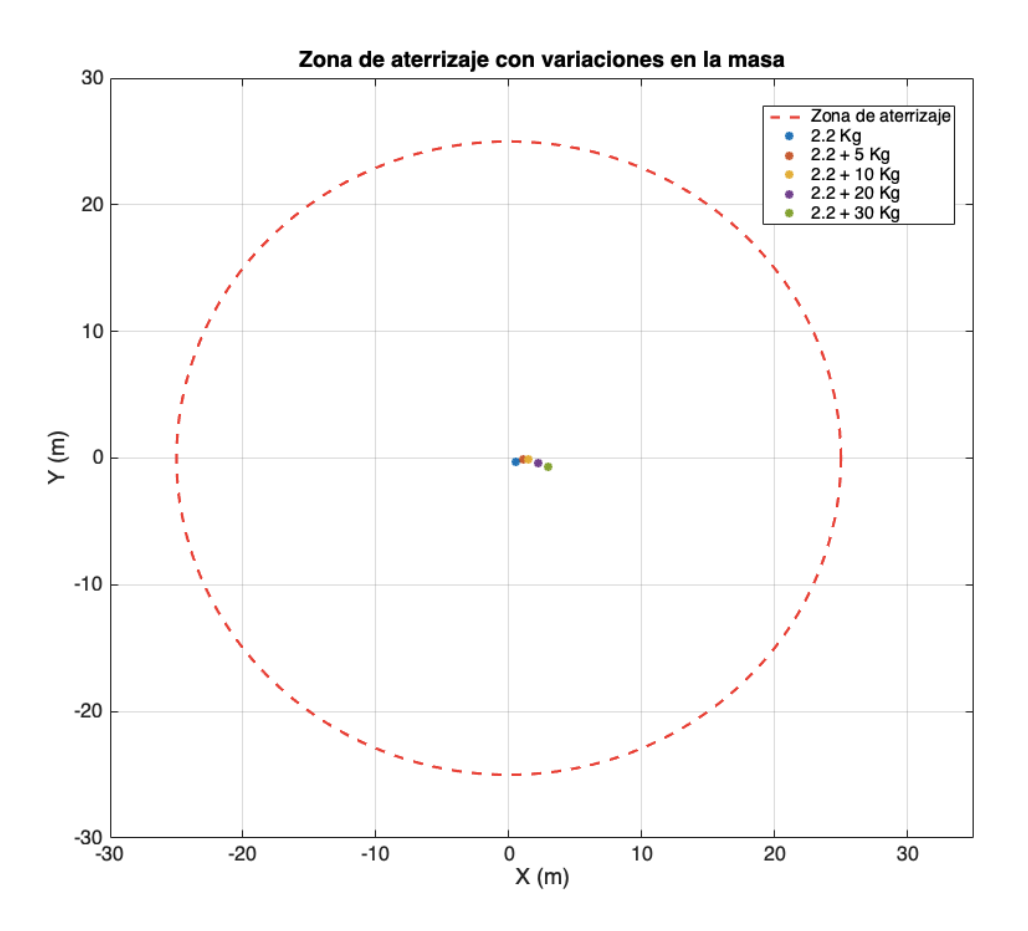

FIGURA 36. ATERRIZAJES CON VARIACIONES EN LA MASA

# **3.6 COMPARACIÓN DE CONTROLADORES.**

 Se realiza una comparación entre ambos controladores diseñados a partir del enfoque energético lagrangiano, ambos llevan el parapente desde cualquier posición inicial en el espacio aéreo hacia el objetivo en tierra, el cual es la coordenada definida previamente como coordenada objetivo. Lo que diferencia entre el controlador PBC el cual sólo incluye el término *energy shaping* o de moldeo energético y el controlador IDA-PBC que incluye además del término de moldeo energético, el término *damping injection* o inyección de amortiguamiento, es la precisión en los aterrizajes sobre la coordenada objetivo, como se muestra en las figuras 23 y 29, además que al añadir el término de inyección de amortiguamiento se vuelve robusto ante perturbaciones de viento, como se observa en las figuras 24 y 30, donde en la primera se muestran 2 eventos excéntricos alejados de la ubicación de la mayoría de los aterrizajes, estos dos

eventos coinciden con los lanzamientos que presentan una perturbación extrema de viento, mientras que en la segunda a pesar de que los eventos ocurren bajo las mismas condiciones en cada caso, no se observa que las perturbaciones de viento afecten de alguna manera significativa, la distribución permanece semi uniforme a una distancia máxima de 1.8 metros. Con esto último se puede concluir que el controlador IDA-PBC presenta mayor robustez ante perturbaciones de viento. Más adelante en este trabajo de investigación se hablará de la precisión de los aterrizajes y la relación que tiene con el moldeo de energía del sistema, en este capítulo se diseñan los controladores basándose en el enfoque Euler-Lagrange, el cual contempla la función de energía del sistema como una resta de la energía cinética menos la energía potencial.

# **CAPÍTULO 4**

# **ENFOQUE HAMILTONIANO, DISEÑO DE CONTROLADOR PBC E IDA-PBC**

## **4.1 ENFOQUE ENERGÉTICO DE HAMILTON**

 Se plantea la representación de Hamilton de la mecánica analítica y se inicia a partir del principio de la mínima acción y se procede por medio de las ecuaciones de Euler-Lagrange y la transformada de Legendre hacia las ecuaciones de movimiento hamiltonianas [26]. Se sabe que el análisis de los sistemas físicos se realiza dentro de la función de Lagrange y el enfoque de Hamilton [26]. Sin embargo, el enfoque de sistemas hamiltonianos controlados por puertos o PCH por sus siglas en inglés, *Port controlled hamiltonian* combina ambas formulaciones, mediante la asociación de una estructura de interconexión del modelo a una estructura geométrica dada por una estructura de Dirac. Se puede decir que la dinámica hamiltoniana se define con respecto a esta estructura de Dirac y el hamiltoniano es la energía almacenada total. Por otro lado, los sistemas PCH son sistemas dinámicos abiertos, que interactúan con su entorno a través de los puertos de tal manera que una gran clase de sistemas no lineales, incluyendo los sistemas mecánicos pasivos, los sistemas eléctricos, los sistemas electromecánicos, los sistemas mecánicos con restricciones no holonómicas y los sistemas térmicos se puede expresar en el enfoque hamiltoniano [27].

 La formulación del sistema PCH se determina a partir de las ecuaciones de movimiento de Euler-Lagrange de la forma:

$$
\frac{d}{dt}\nabla_{\dot{q}}L(q,\dot{q}) - \nabla_q L(q,\dot{q}) = u \tag{57}
$$

si el lagrangiano  $L = K - V$  es regular, es decir, su hessiano es diferente de cero, entonces mediante la definición de la nueva variable

$$
p = \nabla_{\dot{q}} L \tag{58}
$$

que es el momento generalizado, se puede aplicar un cambio de coordenadas de  $(q, \dot{q})$  a  $(q, p)$ . Entonces se define una nueva función escalar, referido como hamiltoniano.

$$
H(q, p) = p^T \dot{q} - L(q, \dot{q})
$$
\n<sup>(59)</sup>

El cual representa la energía total del sistema. Este procedimiento se conoce comúnmente como la transformación de Legendre. Con lo anterior se procede a convertir las ecuaciones de Euler-Lagrange a las ecuaciones de Hamilton.

$$
\dot{q} = \nabla_p H
$$
  

$$
\dot{p} = -\nabla_q H + B(q)u
$$
 (60)

 Por lo tanto, la aplicación de la transformación de Legendre reemplaza el sistema de  $n$  ecuaciones diferenciales de segundo orden por un conjunto de  $2n$ ecuaciones diferenciales de primer orden con una estructura simple y simétrica. En los sistemas mecánicos estándares o simples, la energía potencial es generalmente una función de las posiciones generalizadas  $\mathit{V}(q)$ , mientras que la energía cinética es una función cuadrática de las velocidades y momentos descritas como  $\frac{1}{2} p^T M(q)^{-1} p$ , tal que la función de Hamilton queda como sigue.  $\frac{1}{2} p^T M(q)^{-1} p$ 

$$
H = V + K \tag{61}
$$

Donde  $K$  representa la energía cinética y  $V$  la energía potencial. Teniendo  $B(q) \in \rm I\!R^n$ de (60) como la matriz donde se encuentra la dinámica de acoplamiento y donde son aplicadas las fuerzas de entrada y  $B(q)u$  denota las fuerzas generalizadas como resultado de la entrada de control  $u \in \rm I\!R^m$ . Si las dimensiones de estas matrices son iguales, es decir,  $m = n$  se habla de un sistema mecánico totalmente actuado, mientras que en el caso donde  $m \leq n$  el sistema es sub actuado.

La representación en espacio de estado con los estados  $(q, p)$ , por lo general son conocidos como espacio de fase. Una generalización adicional de  $(q, p)$  de los sistemas hamiltonianos con entradas y salidas, tiene la siguiente forma:

$$
\dot{x} = [J(x) - R(x)] \nabla_x H(x) + B(x)u
$$
  

$$
y = B^T \nabla_x H(x)
$$
 (62)

Con las salidas  $y \in \mathbb{R}^n$ ,  $J = -J^T$  y  $R = R^T \ge 0$ . El sistema (62) se llama sistema hamiltoniano controlado por puerto con la matriz de estructura  $J$ , la matriz de disipación  $R$  y el hamiltoniano  $H$ .

 La idea central de la técnica IDA-PBC es conservar la estructura PCHS, asignando al lazo cerrado una función de energía deseada a través de la modificación de las matrices de interconexión y de disipación. En otras palabras, la dinámica deseada de un PCHS de la forma

$$
\dot{x} = \left(J_d(x) - R_d(x)\right) \nabla_x H_d \tag{63}
$$

donde  $H_d(x)$  es la energía total en lazo cerrado y  $J_d(x) = -J_d^T(x)$ ,  $R_d(x) = R_d^T(x) \geq 0$  son las matrices de interconexión y amortiguamiento en lazo cerrado, respectivamente.

 Ahora bien de [26] se toma la siguiente proposición, dados  $J(x)$ ,  $R(x)$ ,  $H(x)$ ,  $B(x)$  y el punto de equilibrio deseado  $x_*$ , asumiendo que pueden encontrarse funciones  $\beta(x), R_a(x), J_a(x)$  tales que:

$$
J(x) + J_a(x) = -[J(x) + J_a(x)]^T
$$
 (64)

$$
R(x) + R_a(x) = [R(x) + R_a(x)]^T \ge 0
$$
\n(65)

∂*H*

 $\sf{Y}$  una función vector  $K\!\left(x\right)$  que satisfaga

$$
(J(x) + J_a(x) - R(x) - R_a(x)) K(x) = -[J_a(x) - R_a(x)] \frac{\partial H}{\partial x} + B(x)\beta(x) \tag{66}
$$

Tales que ocurran las siguientes condiciones:

- $\bullet$  (Integrabilidad)  $K\!(x)$  es el gradiente de una función escalar .  $\sqrt{2}$ ∂*K*  $\frac{\partial}{\partial x}(x) =$ ∂*K* ∂*x*  $(x)$ *T*  $\overline{J}$
- (Asignación de equilibrio)  $K(x)$  en  $x_*$  verifica,  $K(x_*) = -\frac{\partial H}{\partial x}(x_*)$ . ∂*x*  $(x_*)$
- (Estabilidad de Lyapunov) La jacobina de  $K(x)$  en  $x_*$  satisface el límite, . ∂*K* ∂*x*  $(x_*) > -\frac{\partial^2 H}{\partial x^2}$  $\frac{\partial}{\partial x^2}(x_*)$

Bajo estas condiciones, el sistema de lazo cerrado  $u = \beta(x)$  será un PCH con disipación, donde  $H_d(x) = H(x) + H_d(x)$  y  $\frac{dH_d(x)}{dx} = K(x)$ . Además  $x_*$  será localmente un punto de equilibrio estable del sistema en lazo cerrado. ∂*Ha* ∂*x*  $f(x) = K(x)$ . Además  $x_*$ 

 El procedimiento para transformar un sistema al enfoque energético partiendo de las ecuaciones de Euler-Lagrange se presenta a continuación.

 Los pasos generales para construir un hamiltoniano para sistemas conservativos y no conservativos son los siguientes:

1. Partiendo del lagrangiano del sistema se obtienen los momentos generalizados  $p_{\vec{i}}$ , a partir de:

$$
p_i = \frac{\partial L(q, \dot{q})}{\partial \dot{q}_i} \tag{67}
$$

 Se encuentran los momentos conjugados a cada una de las coordenadas generalizadas como funciones de las  $q_i$  y  $\dot{q}_i$ . En el caso de considerar restricciones holonómicas en forma explícita, el lagrangiano empleado no debe tener coordenadas independientes.

- 2. A partir de los momentos generalizados encontrados en el paso anterior, se despejan las  $\dot{q}_i$  como funciones de  $q_i$  y  $p_i$ .
- 3. El procedimiento para el cambio de variables requerido es proporcionado por una transformación de Legendre, la cual está adaptada para el cambio de variables mencionado anteriormente. La nueva función  $H = H(q_i, p_i)$  adopta el nombre de hamiltoniano del sistema y está dado por la siguiente transformación de Legendre.

$$
H(q_i, p_i) = \sum_{i=1}^{n} \dot{q}_i p_i - L(q_i, \dot{q}_i)
$$
 (68)

 Se usa el lagrangiano del sistema sin tomar en cuenta las restricciones presentes para encontrar su correspondiente hamiltoniano y en caso de ser necesario, se construye el hamiltoniano considerando las restricciones a partir de este último. En este paso se obtiene  $H$  como una función mixta de las  $q_i, \dot{q}_i, p_i$  sin embargo, se necesita que  $H$  sea una función solamente de  $q_i, p_i$ , por lo cual se deben eliminar las  $\dot{q}_i$ 

4. Los resultados del paso 2, se usan para eliminar las  $\dot{q}_i$  del hamiltoniano obtenido en el paso previo. Con esto se obtiene el hamiltoniano final sólo como una función de  $q_i$  y  $p_i$ , como se requiere.

## **4.2 DISEÑO DE UN CONTROLADOR PBC EN EL ENFOQUE HAMILTONIANO**

 En [28] se desarrolló una nueva metodología de diseño de PBC e IDA-PBC. Las principales características distintivas son las siguientes:

- Se formula para los sistemas descritos por los modelos PCH.
- La función de energía en lazo cerrado se obtiene a través de la solución de una ecuación diferencial parcial, como resultado de la selección de las matrices de amortiguamiento e interconexión de los subsistemas.

 Se aplica comúnmente este enfoque energético junto a la metodología descrita para controlar sistemas sub actuados con energía total dada por:

$$
H(q, p) = \frac{1}{2} p^{T} M^{-1}(q) p + V(q)
$$
\n(69)

donde  $q \in \mathbb{R}^n$ ,  $p \in \mathbb{R}^n$  son la posición y el momento generalizado, respectivamente,  $M(q) = M^T(q) > 0$  es la matriz de inercia y  $V(q)$  es la energía potencial. Si se asume que el sistema no tiene amortiguamiento natural, entonces las ecuaciones de movimiento se describen como

$$
\begin{bmatrix} \dot{q} \\ \dot{p} \end{bmatrix} = \begin{bmatrix} 0 & I_n \\ -I_n & 0 \end{bmatrix} \begin{bmatrix} \nabla_q H \\ \nabla_p H \end{bmatrix} + \begin{bmatrix} 0 \\ B(q) \end{bmatrix} u \tag{70}
$$

Donde  $I_n$  ∈  $\mathbb{R}^{n \times n}$  es una matriz identidad,  $\nabla_q H = \frac{\partial H}{\partial q}$  y  $\nabla_p H = \frac{\partial H}{\partial q}$ . La matriz ∂*q*  $\nabla_p H = \frac{\partial H}{\partial p}$ ∂*p*

 $B(q) \in \rm I\!R^{n \times m}$  es invertible en caso de que el sistema sea totalmente actuado, es decir,  $m = n$ . En caso del sistema sub actuado, el rango de  $B(q)$  es  $m < n$ .

 De la ecuación (69) se propone la siguiente expresión para la función de energía deseada en lazo cerrado.

$$
H_d(q, p) = \frac{1}{2} p^T M_d^{-1}(q) p + V_d(q)
$$
\n(71)

donde  $M_d = M_d^T > 0$  es la matriz de inercias deseada y  $V_d$  representa la función de energía potencial. Ahora bien, se requiere que  $V_d$  tenga un mínimo en  $q_{\ast}$ .

$$
q_* = \arg\min V_d(q) \tag{72}
$$

 Del desarrollo de los controladores con el enfoque lagrangiano se recuerda que la entrada de control es naturalmente descompuesta en dos términos.

$$
u = u_{es} + u_{di} \tag{73}
$$

 donde el primer término es el correspondiente al moldeo energético o e*nergy sharing,* mientras que el segundo término es el de inyección de amortiguamiento o *damping injection.* La dinámica del PCH deseada es de la siguiente forma:

$$
\begin{bmatrix} \dot{q} \\ \dot{p} \end{bmatrix} = \begin{bmatrix} J_d(q, p) - R_d(q, p) \end{bmatrix} \begin{bmatrix} \nabla_q H_d \\ \nabla_p H_d \end{bmatrix}
$$
 (74)

 donde los términos desarrollados en (75) y (76) representan las estructuras de interconexión y el amortiguamiento deseado, respectivamente.

$$
J_d = -J_d^T = \begin{bmatrix} 0 & M^{-1}M_d \\ -M^{-1}M_d & J_2(q, p) \end{bmatrix}
$$
 (75)

$$
R_d = R_d^T = \begin{bmatrix} 0 & 0\\ 0 & BK_v B^T \end{bmatrix} \ge 0
$$
 (76)

Se muestra a continuación que la matriz antisimétrica  $J_2$  y algunos elementos de de  $M_d$  se pueden utilizar como parámetros libres a fin de lograr el moldeo energético de la energía cinética.

Para obtener el término del moldeo energético  $u_{es}$ , se sustituye (73) en (70) y se iguala con (74), quedando de la siguiente manera.

$$
\begin{bmatrix} 0 & I_n \ -I_n & 0 \end{bmatrix} \begin{bmatrix} \nabla_q H \\ \nabla_p H \end{bmatrix} + \begin{bmatrix} 0 \\ B(q) \end{bmatrix} u_{es} = \begin{bmatrix} 0 & M_d M^{-1} \\ -M_d M^{-1} & J_2(q, p) \end{bmatrix} \begin{bmatrix} \nabla_q H_d \\ \nabla_p H_d \end{bmatrix}
$$
(77)

 Mientras que el primer renglón de las ecuaciones se satisface claramente, el segundo conjunto de ecuaciones se puede expresar como

$$
Bu_{es} = \nabla_q H - M_d M^{-1} \nabla_q H_d + J_2 M_d^{-1} p \tag{78}
$$

Si  $B$  es invertible se trata de un sistema es totalmente actuado, entonces se puede resolver de forma única para la entrada de control  $u_{es}$  dado cualquier  $H_d$  y  $J_2$ . En el caso sub actuado,  $B$  no es invertible y  $u_{es}$  sólo puede influir en los términos del rango del espacio de  $B$ . Esto lleva al siguiente conjunto de ecuaciones con restricciones, que se deben satisfacer para cualquier elección de  $u_{es}$ .

$$
B^{\perp} \left( \nabla_q H - M_d M^{-1} \nabla_q H_d + J_2 M_d^{-1} p \right) = 0 \tag{79}
$$

donde  $B^{\perp}$  es un aniquilador por la izquierda de rango completo, es decir,  $B^\perp B=0.$  La ecuación (80) con  $H_d$  dada por (71), es un conjunto de ecuaciones diferenciales parciales no lineales con incógnitas en  $M_d$  y  $V_d$ , con  $\, J_2$  un parámetro libre y  $p$  una coordenada independiente. Si se obtiene una solución para las PDEs que se formulan, la ley de control resultante es:

$$
u_{es} = (B^T B)^{-1} B^T \left( \nabla_q H - M_d M^{-1} \nabla_q H_d + J_2 M_d^{-1} p \right)
$$
(80)

 Las PDEs (80) se pueden separar de forma natural en los términos que dependen de  $p$  y en los términos que son independientes de  $p$ , es decir, aquellos correspondientes a las energías cinéticas y potencial, respectivamente. Por lo tanto, se puede escribir (80) en las siguientes 2 PDEs.

$$
B^{\perp}(\nabla_q(p^T M^{-1} p) - M_d M^{-1} \nabla_q(p^T M^{-1} p) + 2J_2 M_d^{-1} p) = 0 \tag{81}
$$

$$
B^{\perp} \left( \nabla_q V - M_d M^{-1} \nabla_q V_d \right) = 0 \tag{82}
$$

La dificultad de esta metodología radica en la solución de las PDEs anteriores.

 Con lo anterior se diseña el controlador para el modelo matemático del parapente (30). La matriz de inercia  $M(q)$  es independiente de  $q$  y constante, por lo que se puede considerar la matriz  $J_2=0$ , y seleccionar una  $M_d(q)$  constante. Se considera entonces que  $M = M_d$  y que  $J_2 = 0$ , es decir, solamente se aplica un moldeo energético de la energía potencial en la metodología de diseño de controlador. Entonces el término de moldeo energético dado en (80) se puede calcular por:

$$
u_{es} = (B^T B)^{-1} B^T \left( \nabla_q V - M_d M^{-1} \nabla_q V_d \right)
$$
 (83)

la energía se obtiene a partir de:

$$
B^{\perp} \{ \nabla_q V - M_d M^{-1} \nabla_q V_d \} = 0 \tag{84}
$$

Se procede a utilizar las matrices  $M(q)$  de (31) y se utiliza la función de energía potencial  $V(q) = mgz$ . Las matrices requeridas para el diseño son entonces:

$$
M^{-1}(q) = \begin{bmatrix} \frac{1}{m} & 0 & 0 & 0 & 0 & 0 \\ 0 & \frac{1}{m} & 0 & 0 & 0 & 0 \\ 0 & 0 & \frac{1}{m} & 0 & 0 & 0 \\ 0 & 0 & 0 & A_1 & 0 & A_2 \\ 0 & 0 & 0 & 0 & \frac{1}{I_y} & 0 \\ 0 & 0 & 0 & A_2 & 0 & A_3 \end{bmatrix}
$$
(85)

Donde  $A_1 = \frac{I_z}{I I - I^2}$ ,  $A_2 = \frac{I_{xz}}{I I - I^2}$  y  $A_3 = \frac{I_x}{I I - I^2}$ . La matriz de inercias  $I_xI_z - I_{xz}^2$  $A_2 = \frac{I_{xz}}{I I}$  $I_xI_z - I_{xz}^2$  $A_3 = \frac{I_x}{I}$  $I_xI_z - I_{xz}^2$ 

deseada  $M_d$  se propone como sigue.

$$
M_d = \begin{bmatrix} a_1 & 0 & 0 & 0 & 0 & 0 \\ 0 & a_2 & 0 & 0 & 0 & 0 \\ 0 & 0 & a_3 & 0 & 0 & 0 \\ 0 & 0 & 0 & a_4 & 0 & 0 \\ 0 & 0 & 0 & 0 & a_5 & 0 \\ 0 & 0 & 0 & 0 & 0 & a_6 \end{bmatrix}
$$
(86)

 Las fuerzas de control son aplicadas sobre el *roll* y el *yaw,* quedado el vector B entonces como:

$$
B = \begin{bmatrix} 0 \\ 0 \\ 0 \\ 1 \\ 0 \\ 1 \end{bmatrix} \tag{87}
$$

se selecciona el aniquilador izquierdo de la siguiente forma:

$$
B^{\perp} = [1 \ 1 \ 1 \ 1 \ 0 \ -1] \tag{88}
$$

verificando que cumpla con la condición de  $B^T B = 0$ , la cual se cumple, entonces se procede con el desarrollo para la obtención de la ecuación diferencial parcial de la energía potencial, partiendo de (84).

$$
B^{\perp}\left\{\begin{bmatrix}0\\0\\0\\mg\\0\\0\\0\end{bmatrix}-\begin{bmatrix}a_{1}&0&0&0&0&0\\0&a_{2}&0&0&0&0\\0&a_{3}&0&0&0&0\\0&0&a_{4}&0&0&0\\0&0&0&a_{5}&0\\0&0&0&0&a_{6}\end{bmatrix}\begin{bmatrix}\frac{1}{m}&0&0&0&0&0\\0&\frac{1}{m}&0&0&0&0\\0&0&\frac{1}{m}&0&0&0\\0&0&0&A_{1}&0&A_{2}\\0&0&0&0&A_{3}\end{bmatrix}\begin{bmatrix}\frac{\partial V_{d}}{\partial x}\\ \frac{\partial V_{d}}{\partial y}\\ \frac{\partial V_{d}}{\partial z}\\ \frac{\partial V_{d}}{\partial \phi}\\ \frac{\partial V_{d}}{\partial \phi}\\ \frac{\partial V_{d}}{\partial \phi}\\ \frac{\partial V_{d}}{\partial \psi}\end{bmatrix}\right\}=0
$$

$$
B^{\perp}\left\{\begin{bmatrix}0\\0\\0\\0\\0\end{bmatrix}-\begin{bmatrix}\frac{a_{1}}{m} & 0 & 0 & 0 & 0 & 0\\0 & \frac{a_{2}}{m} & 0 & 0 & 0 & 0\\0 & 0 & \frac{a_{3}}{m} & 0 & 0 & 0\\0 & 0 & 0 & a_{4}A_{1} & 0 & a_{4}A_{2}\\0 & 0 & 0 & 0 & \frac{a_{5}}{I_{y}} & 0\\0 & 0 & 0 & 0 & \frac{a_{5}}{I_{y}} & 0\\0 & 0 & 0 & a_{6}A_{2} & 0 & a_{6}A_{3}\end{bmatrix}\begin{bmatrix}\frac{\partial V_{d}}{\partial x} \\ \frac{\partial V_{d}}{\partial y} \\ \frac{\partial V_{d}}{\partial \phi} \\ \frac{\partial V_{d}}{\partial \phi} \\ \frac{\partial V_{d}}{\partial \phi} \\ \frac{\partial V_{d}}{\partial \phi} \\ \frac{\partial V_{d}}{\partial \psi}\end{bmatrix}\right\}=0
$$

$$
B^{\perp}\left\{\begin{bmatrix}0\\0\\0\\0\\0\end{bmatrix}-\begin{bmatrix}\frac{a_1}{m}\frac{\partial V_d}{\partial x}\\ \frac{a_2}{m}\frac{\partial V_d}{\partial y}\\ \frac{a_3}{m}\frac{\partial V_d}{\partial z}\\a_4A_1\frac{\partial V_d}{\partial \phi}+a_4A_2\frac{\partial V_d}{\partial \psi}\\ \frac{a_5}{I_y}\frac{\partial V_d}{\partial \theta}\\a_6A_2\frac{\partial V_d}{\partial \phi}+a_6A_3\frac{\partial V_d}{\partial \psi}\end{bmatrix}\right\}=0
$$

$$
B^{\perp}\left\{\n\begin{array}{c}\n-\frac{a_1}{m}\frac{\partial V_d}{\partial x} \\
-\frac{a_2}{m}\frac{\partial V_d}{\partial y} \\
m g - \frac{a_3}{m}\frac{\partial V_d}{\partial z} \\
-a_4 A_1 \frac{\partial V_d}{\partial \phi} - a_4 A_2 \frac{\partial V_d}{\partial \psi} \\
-\frac{a_5}{I_y} \frac{\partial V_d}{\partial \theta} \\
-a_6 A_2 \frac{\partial V_d}{\partial \phi} - a_6 A_3 \frac{\partial V_d}{\partial \psi}\n\end{array}\n\right\} = 0
$$

$$
\begin{bmatrix}\n1 & 1 & 1 & 0 & -1\n\end{bmatrix}\n\begin{bmatrix}\n-\frac{a_1}{m} \frac{\partial V_d}{\partial x} \\
-\frac{a_2}{m} \frac{\partial V_d}{\partial y} \\
m g - \frac{a_3}{m} \frac{\partial V_d}{\partial z} \\
- a_4 A_1 \frac{\partial V_d}{\partial \phi} - a_4 A_2 \frac{\partial V_d}{\partial \psi} \\
-\frac{a_5}{I_y} \frac{\partial V_d}{\partial \theta} \\
- a_6 A_2 \frac{\partial V_d}{\partial \phi} - a_6 A_3 \frac{\partial V_d}{\partial \psi}\n\end{bmatrix} = 0
$$

 Con lo anterior se obtiene la siguiente ecuación diferencial parcial de energía potencial.

$$
\frac{a_1}{m} \frac{\partial V_d}{\partial x} + \frac{a_2}{m} \frac{\partial V_d}{\partial y} + \frac{a_3}{m} \frac{\partial V_d}{\partial z}
$$

$$
+ \left( \frac{a_4 I_z - a_6 I_{xz}}{I_x I_z - I_{xz}^2} \right) \frac{\partial V_d}{\partial \phi} + \left( \frac{a_4 I_{xz} - a_6 I_x}{I_x I_z - I_{xz}^2} \right) \frac{\partial V_d}{\partial \psi} = mg \tag{89}
$$

78

 Con la PDE anterior se procede a resolverla con el método Lagrange - Charpid, y se muestra a continuación.

$$
\frac{m}{a_1}d_x = \frac{m}{a_5}d_y = \frac{m}{a_6}d_z = \frac{I_xI_z - I_{xz}^2}{a_7I_z - a_9I_{xz}}d_\phi = \frac{I_xI_z - I_{xz}^2}{a_7I_{xz} - a_9I_x}d_\psi = \frac{dV_d}{mg}
$$
(90)

Se toman las siguientes consideraciones  $a_1 = a_2 = a_3 = m$ ,  $a_4 = I_x$  y  $a_6 = I_z$ , quedando de la siguiente manera.

$$
d_x = d_y = d_z = \frac{I_x I_z - I_{xz}^2}{I_x I_z - I_z I_{xz}} d_\phi = \frac{I_x I_z - I_{xz}^2}{I_x I_{xz} - I_x I_z} d_\psi = \frac{dV_d}{mg}
$$
(91)

Se seleccionan los elementos deseados para la resolución, siendo primero  $x$ , después y y al final z con respecto a los ángulos de rotación en los que se actúa la entrada de control, en el caso del parapente se propone que se resuelva con respecto al ángulo de *roll,* quedando de la siguiente forma.

$$
d_x = \frac{I_x I_z - I_{xz}^2}{I_x I_z - I_z I_{xz}} d_\phi \rightarrow \frac{I_x I_z - I_z I_{xz}}{I_x I_z - I_{xz}^2} d_x = d_\phi \rightarrow \int \rightarrow \phi = \frac{I_x I_z - I_z I_{xz}}{I_x I_z - I_{xz}^2} x + C_1
$$
  

$$
C_1 = \phi - \frac{I_x I_z - I_z I_{xz}}{I_x I_z - I_{xz}^2} x
$$
(92)

$$
d_{y} = \frac{I_{x}I_{z} - I_{xz}^{2}}{I_{x}I_{z} - I_{z}I_{xz}} d_{\phi} \rightarrow \frac{I_{x}I_{z} - I_{z}I_{xz}}{I_{x}I_{z} - I_{xz}^{2}} d_{y} = d_{\phi} \rightarrow \int \rightarrow \phi = \frac{I_{x}I_{z} - I_{z}I_{xz}}{I_{x}I_{z} - I_{xz}^{2}} y + C_{2}
$$

$$
C_{2} = \phi - \frac{I_{x}I_{z} - I_{z}I_{xz}}{I_{x}I_{z} - I_{xz}^{2}} y
$$
(93)

$$
d_z = \frac{I_x I_z - I_{xz}^2}{I_x I_z - I_z I_{xz}} d_\phi \rightarrow \frac{I_x I_z - I_z I_{xz}}{I_x I_z - I_{xz}^2} d_z = d_\phi \rightarrow \int \rightarrow \phi = \frac{I_x I_z - I_z I_{xz}}{I_x I_z - I_{xz}^2} z + C_3
$$
  

$$
C_3 = \phi - \frac{I_x I_z - I_z I_{xz}}{I_x I_z - I_{xz}^2} z
$$
(94)

79

$$
\frac{dV_d}{mg} = dz \to dV_d = mgdz \to \int \to V_d = mgz + \Phi \tag{95}
$$

Donde el término  $\Phi$  de la ecuación (95) se refiere a una función diferenciable arbitraria de  $\phi - \frac{I_xI_z - I_zI_{xz}}{I_zI_z - I_z}x$ ,  $\phi - \frac{I_xI_z - I_zI_{xz}}{I_zI_z - I_z}y$  y  $\phi - \frac{I_xI_z - I_zI_{xz}}{I_zI_z - I_z}z$ , las condiciones  $I_xI_z - I_{xz}^2$  $x, \phi - \frac{I_x I_z - I_z I_{xz}}{I_z I_{xz}}$  $I_xI_z - I_{xz}^2$  $y \, y \, \phi - \frac{I_x I_z - I_z I_{xz}}{I_z I_{xz}}$  $I_xI_z - I_{xz}^2$ *z*

de selección de  $\Phi$ , dependen de la condición (72). Para este caso elegimos  $\Phi$  como una función cuadrática, quedando la ecuación de energía potencial deseada de la siguiente forma:

$$
V_d = mgz + \frac{1}{2}Kp_x \left(\phi - \phi_d - \frac{I_x I_z - I_z I_{xz}}{I_x I_z - I_{xz}^2}(x - x_d)\right)^2 + \frac{1}{2}Kp_y \left(\phi - \phi_d - \frac{I_x I_z - I_z I_{xz}}{I_x I_z - I_{xz}^2}(y - y_d)\right)^2
$$

$$
+ \frac{1}{2}Kp_z \left(\phi - \phi_d - \frac{I_x I_z - I_z I_{xz}}{I_x I_z - I_{xz}^2}(z - z_d)\right)^2 \tag{96}
$$

 A partir de la ecuación (96) se puede realizar el diseño del controlador iniciando con la parte del moldeo energético descrito con la ecuación (84).

$$
u_{es} = \begin{bmatrix} 0 & 0 & 0 & 1 & 0 & 1 \end{bmatrix} \left\{ \begin{bmatrix} 0 \\ 0 \\ mg \\ 0 \\ 0 \\ 0 \end{bmatrix} - \begin{bmatrix} \frac{a_1}{m} \frac{\partial V_d}{\partial x} \\ \frac{a_2}{m} \frac{\partial V_d}{\partial y} \\ \frac{a_3}{m} \frac{\partial V_d}{\partial z} \\ a_4 A_1 \frac{\partial V_d}{\partial \phi} + a_4 A_2 \frac{\partial V_d}{\partial \psi} \\ \frac{a_5}{I_y} \frac{\partial V_d}{\partial \theta} \\ a_6 A_2 \frac{\partial V_d}{\partial \phi} + a_6 A_3 \frac{\partial V_d}{\partial \psi} \end{bmatrix} \right\}
$$

Resolviendo y sustituyendo los valores de  $a_1, a_2, a_3, a_4, a_5, a_6, A_1, A_2$  y  $A_3$  se obtiene lo siguiente.

$$
u_{es} = \begin{bmatrix} 0 & 0 & 0 & 1 & 0 & 1 \end{bmatrix} \left\{ \begin{array}{c} -\frac{\partial V_d}{\partial x} \\ -\frac{\partial V_d}{\partial y} \\ m g - \frac{\partial V_d}{\partial z} \\ -\frac{I_x I_z}{I_x I_z - I_{xz}^2} \frac{\partial V_d}{\partial \phi} - \frac{I_x I_{xz}}{I_x I_z - I_{xz}^2} \frac{\partial V_d}{\partial \psi} \\ -\frac{I_z I_{xz}}{I_x I_z - I_{xz}^2} \frac{\partial V_d}{\partial \phi} - \frac{I_x I_z}{I_x I_z - I_{xz}^2} \frac{\partial V_d}{\partial \psi} \end{array} \right\}
$$

$$
u_{es} = -\frac{I_x I_z}{I_x I_z - I_{xz}^2} \frac{\partial V_d}{\partial \phi} - \frac{I_x I_{xz}}{I_x I_z - I_{xz}^2} \frac{\partial V_d}{\partial \psi} - \frac{I_z I_{xz}}{I_x I_z - I_{xz}^2} \frac{\partial V_d}{\partial \phi} - \frac{I_x I_z}{I_x I_z - I_{xz}^2} \frac{\partial V_d}{\partial \psi}
$$

Dado que  $\frac{\partial V_d}{\partial r^2} = 0$ , entonces se reescribe como:  $\frac{u}{\partial \psi} = 0$ 

$$
u_{es} = -\frac{I_x I_z + I_z I_{xz}}{I_x I_z - I_{xz}^2} \frac{\partial V_d}{\partial \phi}
$$
(97)

 Desarrollando (108) entonces el término del moldeo energético se expresa de la siguiente forma.

$$
u_{es} = -\frac{I_x I_z + I_z I_{xz}}{I_x I_z - I_{xz}^2} \left( K p_x \left( \phi - \frac{I_x I_z - I_z I_{xz}}{I_x I_z - I_{xz}^2} (x - x_d) \right) \right)
$$
  
+
$$
K p_y \left( \phi - \frac{I_x I_z - I_z I_{xz}}{I_x I_z - I_{xz}^2} (y - y_d) \right) + K p_z \left( \phi - \frac{I_x I_z - I_z I_{xz}}{I_x I_z - I_{xz}^2} (z - z_d) \right) \right)
$$
(98)

#### **4.3 DISEÑO DE UN CONTROLADOR IDA-PBC EN EL ENFOQUE HAMILTONIANO**

 Una vez obtenido el término de moldeo energético es necesario obtener el término de inyección de amortiguamiento para el diseño del controlador IDA-PBC, a continuación se detalla el procedimiento.

De las ecuaciones (69) y (70) se tiene que  $\dot{q} = M^{-1}(q)p$ , ya que esta es una coordenada no actuada, esta relación se debe mantener también en el lazo cerrado. Las ecuaciones (71) y (74) determinan el bloque (1,2) de  $J_d$ . La matriz  $R_d$  se incluye para añadir el amortiguamiento en el sistema. Como bien se conoce, esto se logra vía retroalimentación negativa de la salida pasiva, que en este caso es  $B^T\nabla_p H_d$ , es decir, el segundo término de (73) se selecciona como:

$$
u_{di}(q, p) = -K_{\nu} B^T \nabla_p H_d \tag{99}
$$

Donde se tiene que  $K_{\scriptscriptstyle V} = K_{\scriptscriptstyle V}^T > 0$ , de esta forma se explica el bloque (2,2) de  $R_{d\cdot}$ 

 Para el término de inyección de amortiguamiento (86) se determina de la siguiente forma.

$$
u_{di} = -K_{\nu} [0 \ 0 \ 0 \ 1 \ 0 \ 1] \begin{bmatrix} \dot{x} \\ \dot{y} \\ \dot{z} \\ \dot{\phi} \\ \dot{\phi} \\ \dot{\psi} \end{bmatrix}
$$

$$
u_{di} = -K_{\nu} \left( \dot{\phi} + \dot{\psi} \right) \tag{100}
$$

82

 Con ambos términos del controlador diseñados se procede entonces a simular con el algoritmo de optimización de enjambre de partículas PSO para obtener los valores de las ganancias  $K_{p_{\chi}}, K_{p_{\chi}}, K_{p_z}$  y  $K_{\nu}$ . Se procede entonces a sintonizar las ganancias del controlado PBC con el algoritmo de PSO.

## **4.4 RESULTADOS CONTROLADOR PBC E IDA-PBC EN ENFOQUE HAMILTONIANO**

#### **4.4.1 SIMULACIÓN DE CONTROLADOR PBC**

 Con las ganancias del controlador obtenidas del algoritmo de optimización PSO descrito en el anexo A, mostradas en la tabla 10 se procede a realizar las simulaciones tomando únicamente como inicio el término de moldeo de energía.

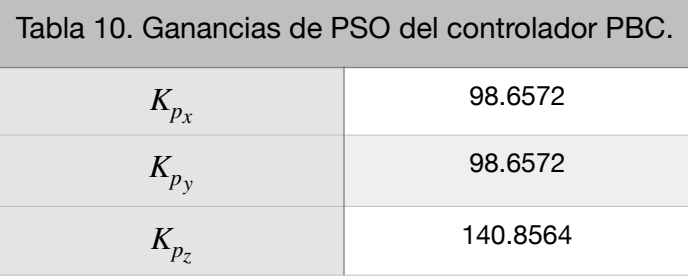

 Con las ganancias de la tabla 10, se procede a simular la aplicación del controlador (99) en el modelo, la trayectoria de movimiento se muestra en la figura 39.

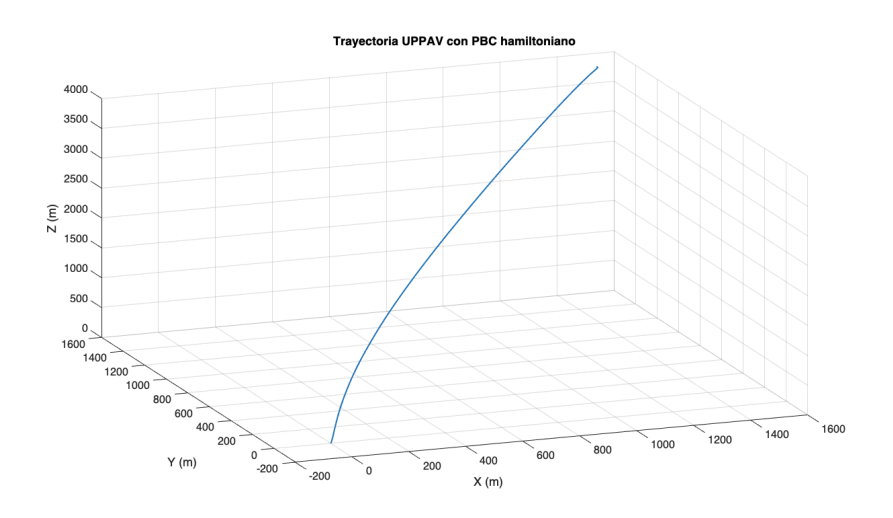

 Se observa en la figura que el dron planea hacia el objetivo y aterriza dentro de la zona de aterrizaje, la coordenada objetivo se mantiene igual que en los controladores diseñados con el enfoque lagrangiano, siendo esta  $(0,0,0)$  en los ejes  $x,y$  y  $z$ respectivamente, la zona de aterrizaje se despliega a 25 metros a la redonda de la coordenada objetivo. Las condiciones iniciales del lanzamiento son  $x = 1500m$ ,  $y = 1500m$ ,  $z = 3900m$  y una orientación de  $0 \ rad$ . Las condiciones del lanzamiento son ideales, es decir, sin viento como perturbación.

 A continuación se realiza una serie de lanzamientos con distintas condiciones iniciales de posición, distintas orientaciones iniciales y distintas condiciones de viento, estas condiciones de lanzamientos se encuentran contenidos en la tabla 6, se utilizan los mismo valores para todas la pruebas para su posterior comparación.

 En la figura 40 se observan las trayectorias de los lanzamientos, notando que todos convergen dentro de la zona de aterrizaje, aproximándose a la coordenada objetivo.

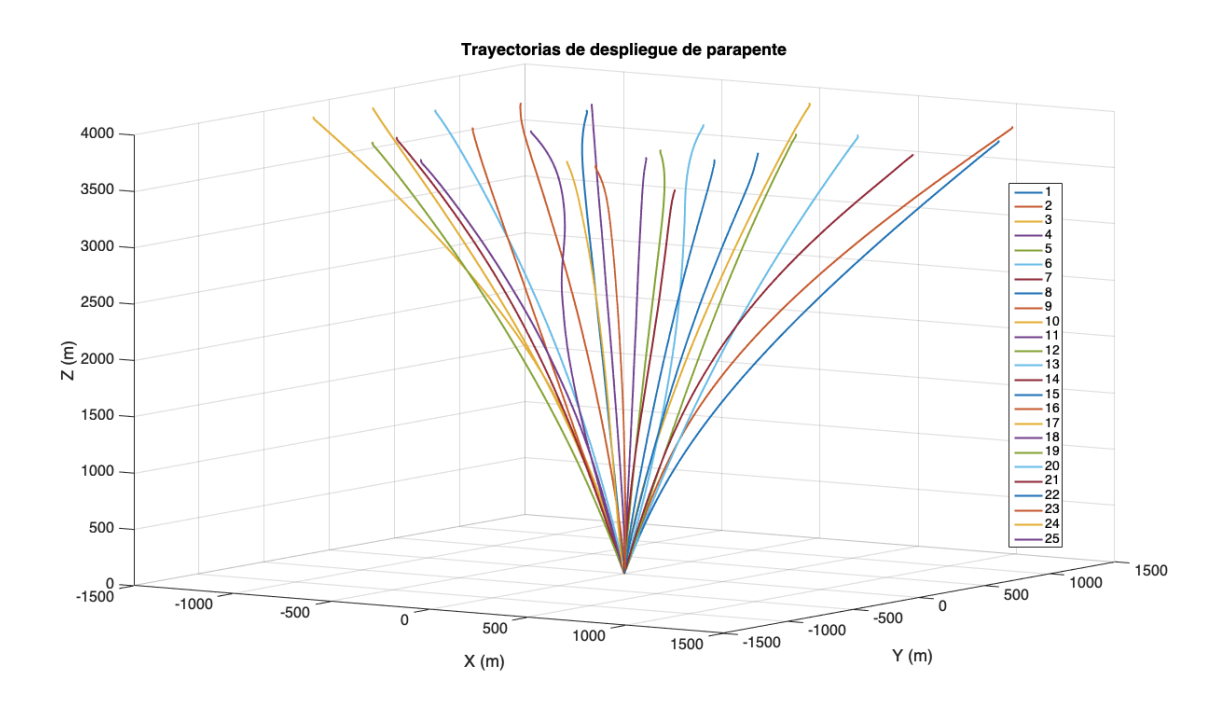

FIGURA 40. TRAYECTORIAS DE LANZAMIENTOS DE PARAPENTE

 A continuación, en la figura 41 se muestran los aterrizajes en un plano alzado  $x, y$ , observando los puntos exactos donde aterriza cada lanzamiento. Nótese la precisión de los aterrizajes con respecto a la coordenada objetivo y la cercanía que existe entre cada uno de ellos. En las figuras siguientes 42, 43 y 44 se muestran las distribuciones de los aterrizajes, en la primera una distribución tipo Erlang de la distancia de la coordenada de aterrizaje con respecto al origen, mientras que en las otras dos se muestra una distribución normal con respecto a la posición de aterrizaje en cada uno de los ejes.

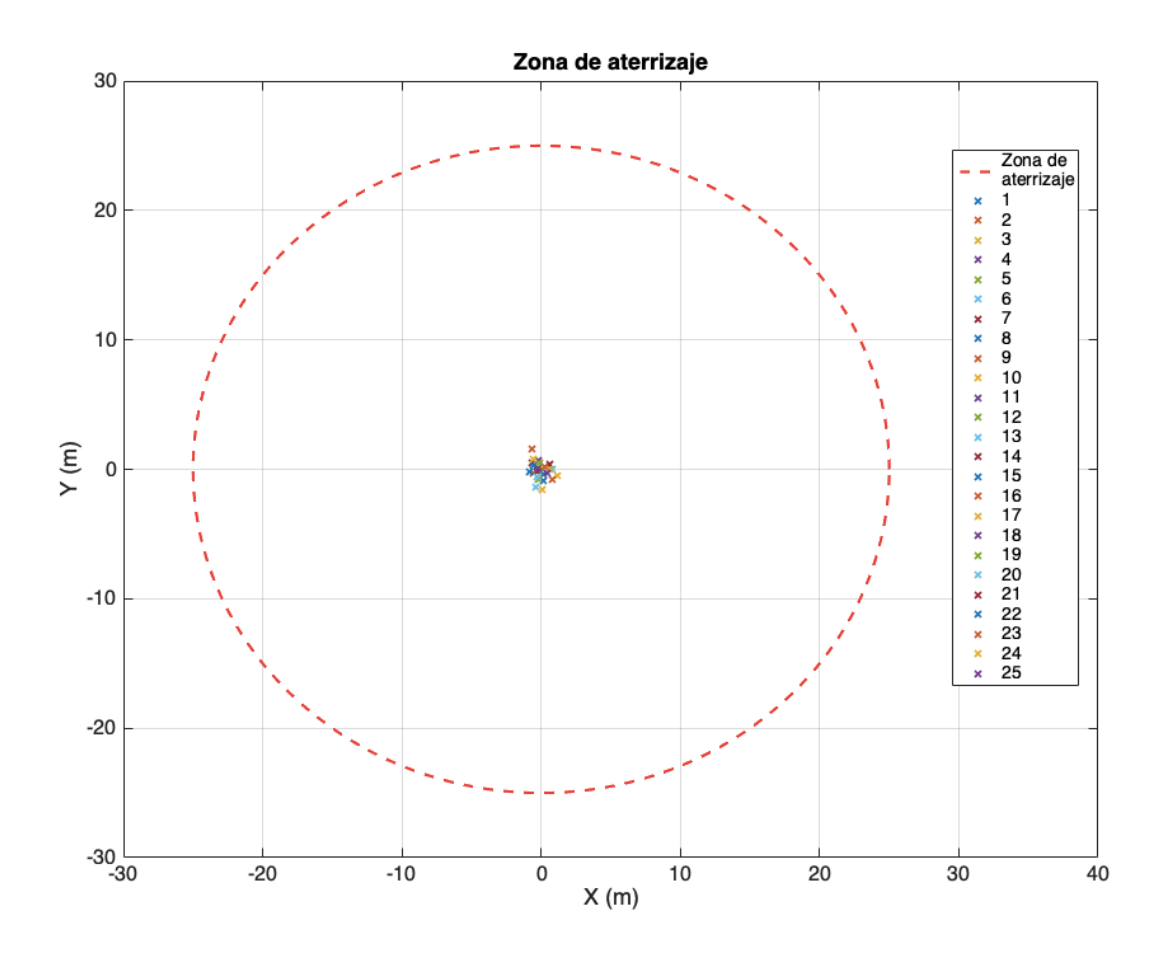

FIGURA 41. PUNTOS DE ATERRIZAJE DE LANZAMIENTOS

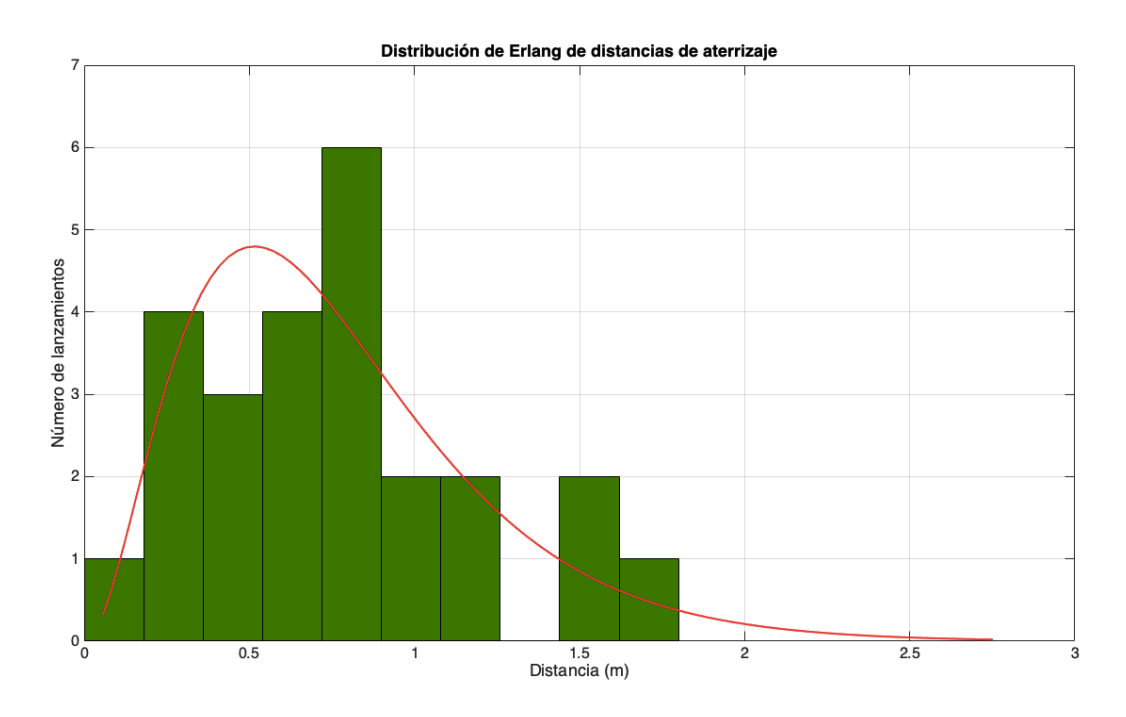

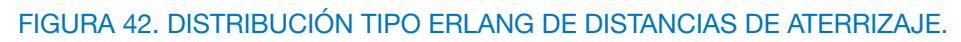

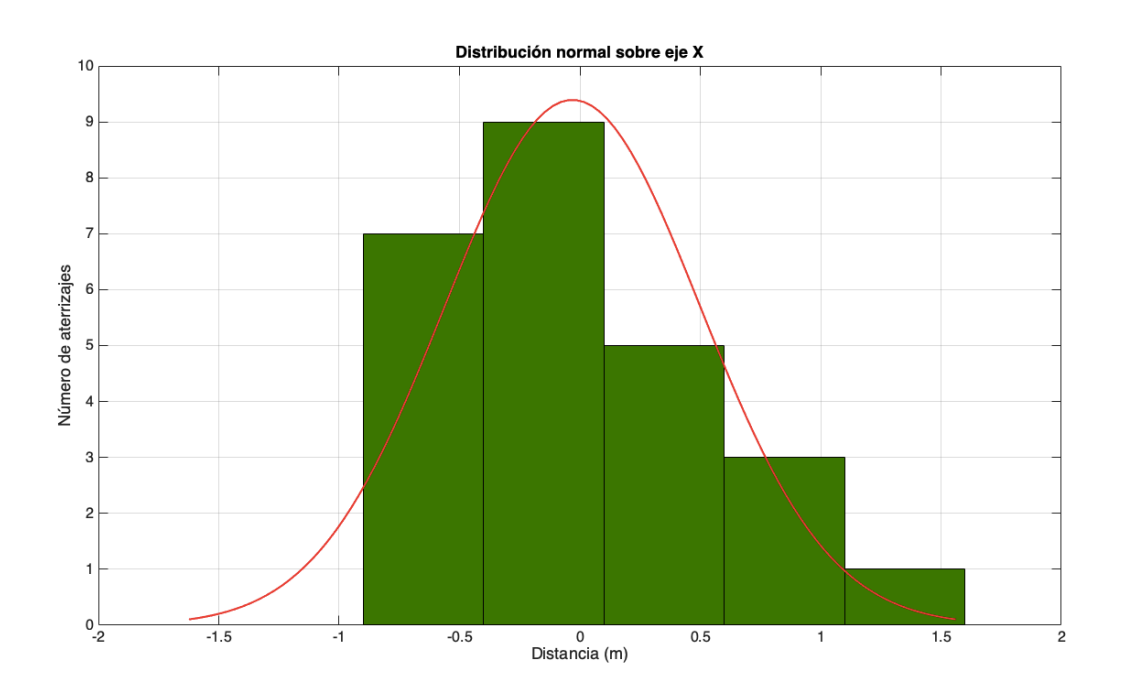

FIGURA 43. DISTRIBUCIÓN NORMAL DE PUNTOS DE ATERRIZAJE EN EJE X.

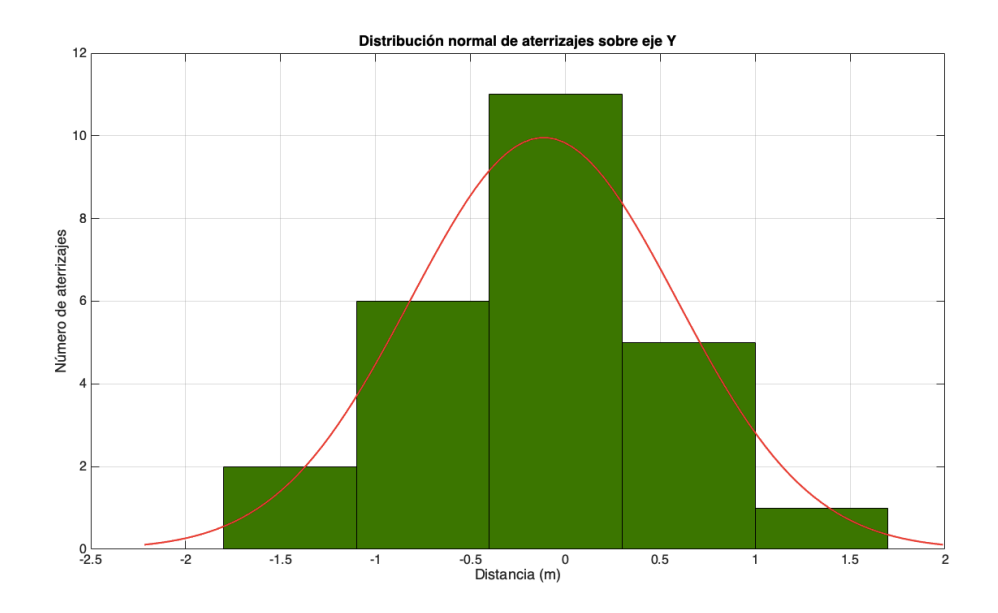

FIGURA 44. DISTRIBUCIÓN NORMAL DE PUNTOS DE ATERRIZAJE EN EJE Y.

 Con lo anterior se observa la precisión de los aterrizajes, se observa que aún con las condiciones extremas de viento el controlador con el término de moldeo energético es capaz de aproximar el dron hacia el objetivo. Se comprueba la robustez del controlador ante perturbaciones de viento. A continuación se procede a realizar las pruebas con variaciones en la masa, las masas añadidas son de 5, 10, 20 y 30 Kg. En la tabla 11 se muestran las distancias a las que aterriza el parapente con cada carga.

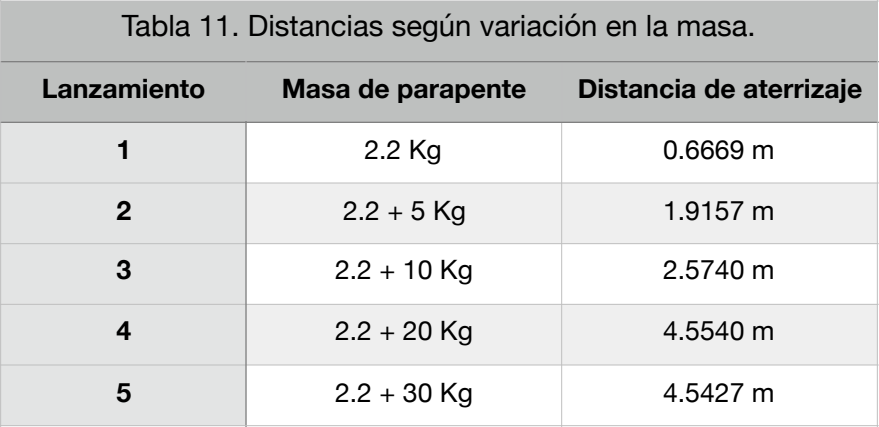

 En la figura 45 se muestran las trayectorias del parapente con las cargas añadidas, se observa que las trayectorias cambian de acuerdo a la masa añadida, mientras que en la figura 46 se muestran los puntos de aterrizaje, notando que todos caen dentro de la zona de aterrizaje pero mientras mayor sea la carga más lejano se encuentra de la coordenada objetivo.

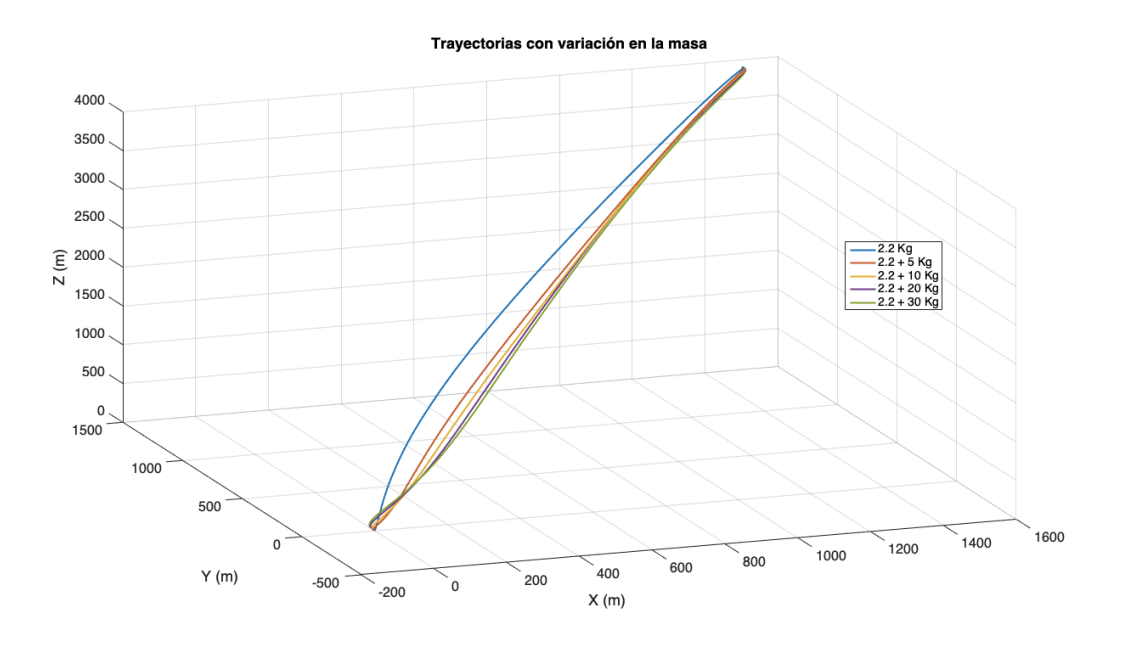

#### FIGURA 45. TRAYECTORIAS DE PARAPENTE CON VARIACIÓN EN LA MASA.

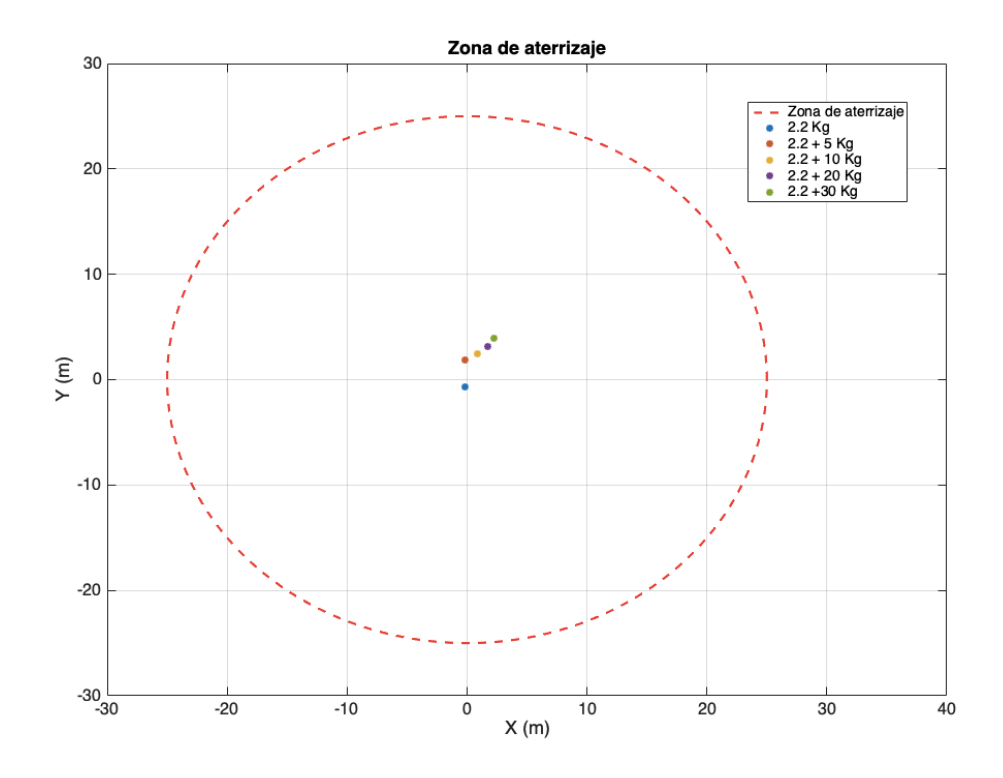

FIGURA 46. ATERRIZAJES CON VARIACIONES EN LA MASA.

#### **4.4.2 SIMULACIÓN DE CONTROLADOR IDA-PBC.**

 Utilizando el controlador completo, es decir, con ambos términos, moldeo energético (99) e inyección de amortiguamiento (100), se despliega el dron en los siguientes posiciones  $x = 1500m$ ,  $y = 1500m$   $y = 3900m$ , orientación de 0 *rad*. Esta prueba inicial es sin viento. Nuevamente se define la coordenada objetivo  $\left(0,\!0,\!0\right)$ en los ejes  $x, y$  y  $z$  respectivamente, la zona de aterrizaje se mantiene en un radio de 25 metros. En la figura 47 se observa la trayectoria del parapente con el controlador IDA-PBC en el enfoque hamiltoniano. Los valores de las ganancias obtenidos por el PSO se encuentran en la tabla 12.

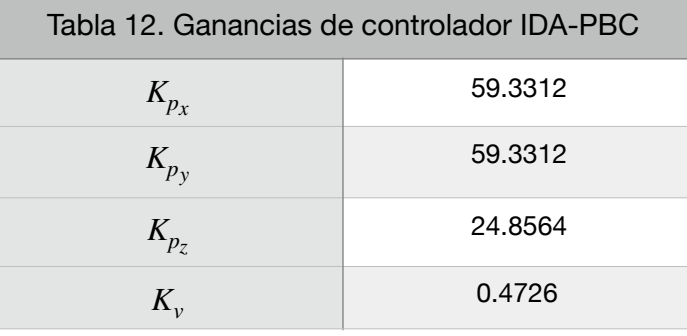

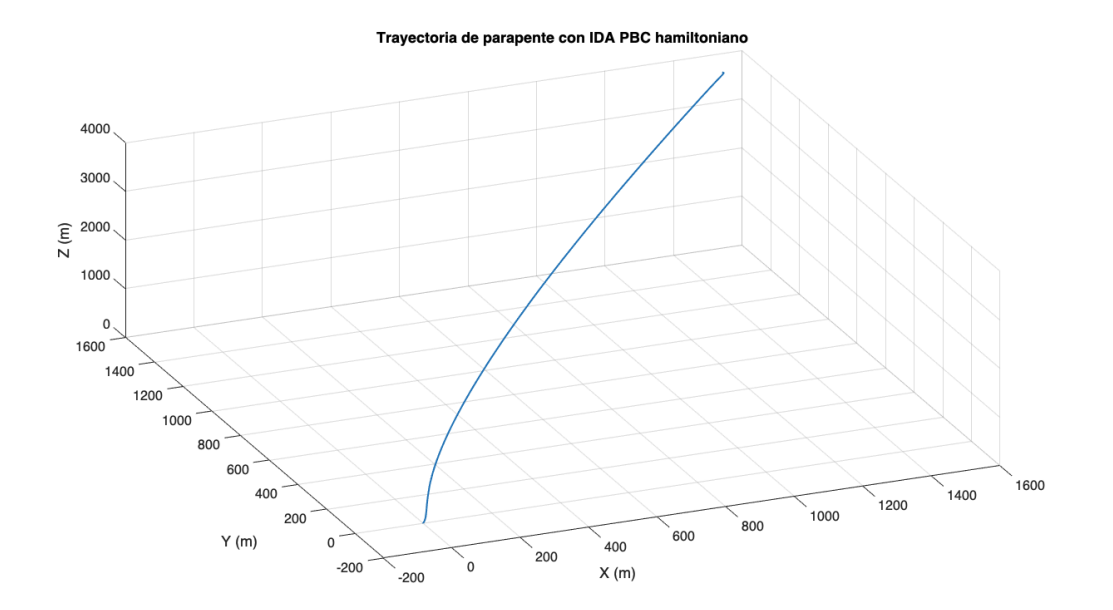

FIGURA 47. TRAYECTORIA DE PARAPENTE CON CONTROLADOR IDA-PBC HAMILTONIANO

 Posteriormente se realiza el protocolo de pruebas con las condiciones descritas en la tabla 6. Mostrando en la figura 48 las trayectorias y en la figura 49 los aterrizajes.

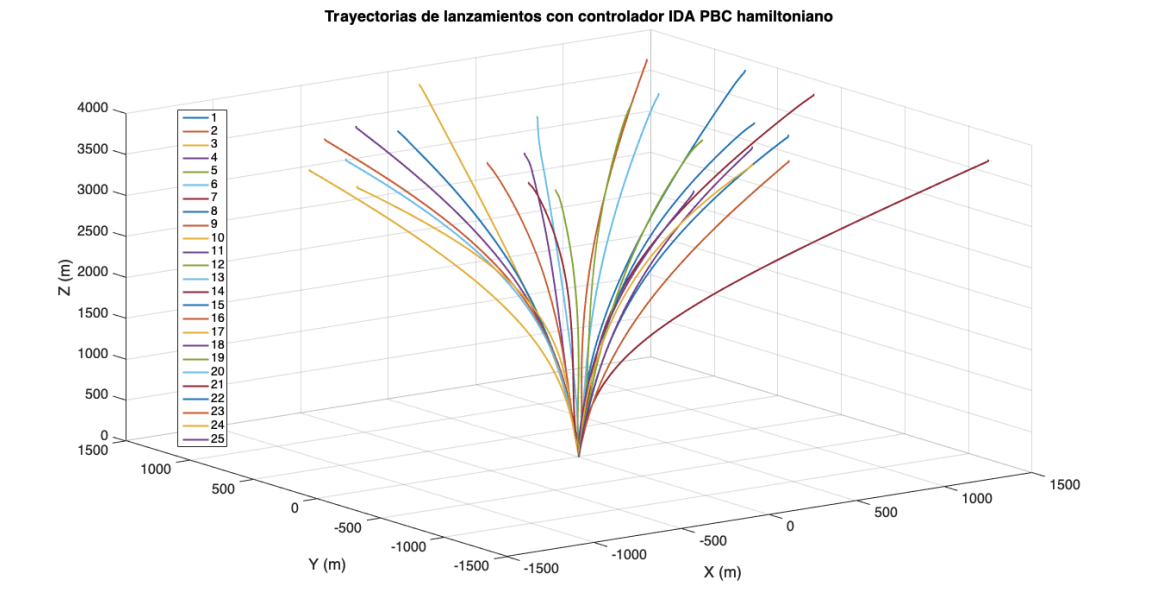

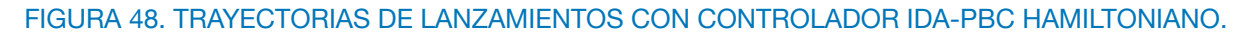

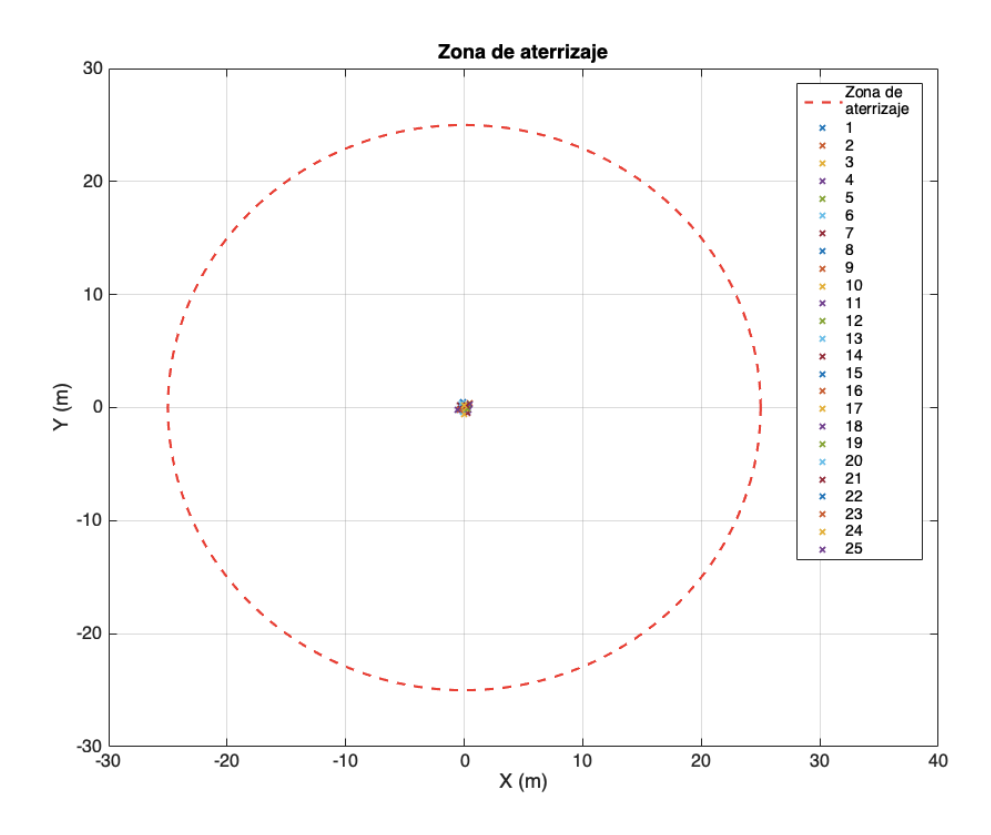

FIGURA 49. ATERRIZAJES DE LANZAMIENTOS CON CONTROLADOR IDA-PBC HAMILTONIANO

 Se observa en la figura anterior que la precisión con respecto a la coordenada objetivo es mucho mayor con relación a los tres controladores mostrados previamente. A continuación se muestran las distribuciones de los aterrizajes, en la figura 50 se muestra una distribución tipo Erlang donde se ubican las distancias de aterrizaje, se muestra que el de mayor lejanía se ubica a 0.6 metros.

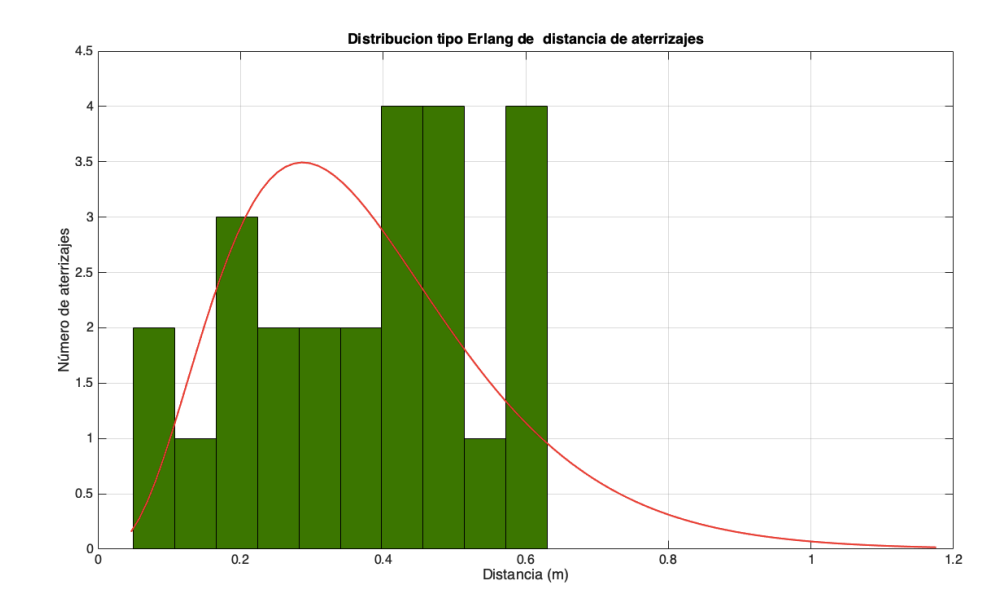

FIGURA 50. DISTRIBUCIÓN TIPO ERLANG DE DISTANCIA DE ATERRIZAJE DEL PARAPENTE

 En las figuras 51 y 52 se muestra una distribución normal de los aterrizajes con respecto a cada eje, tanto el  $x$  como el  $y$ , respectivamente.

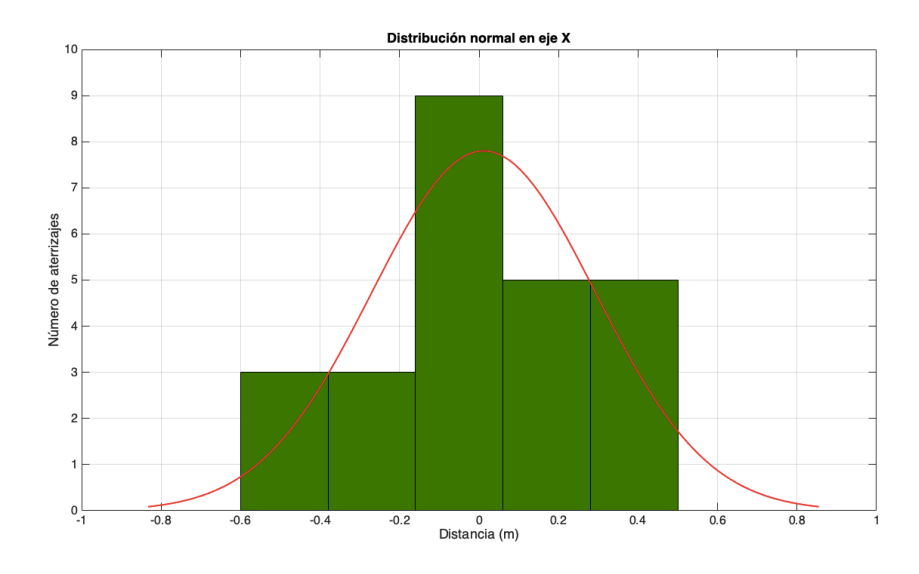

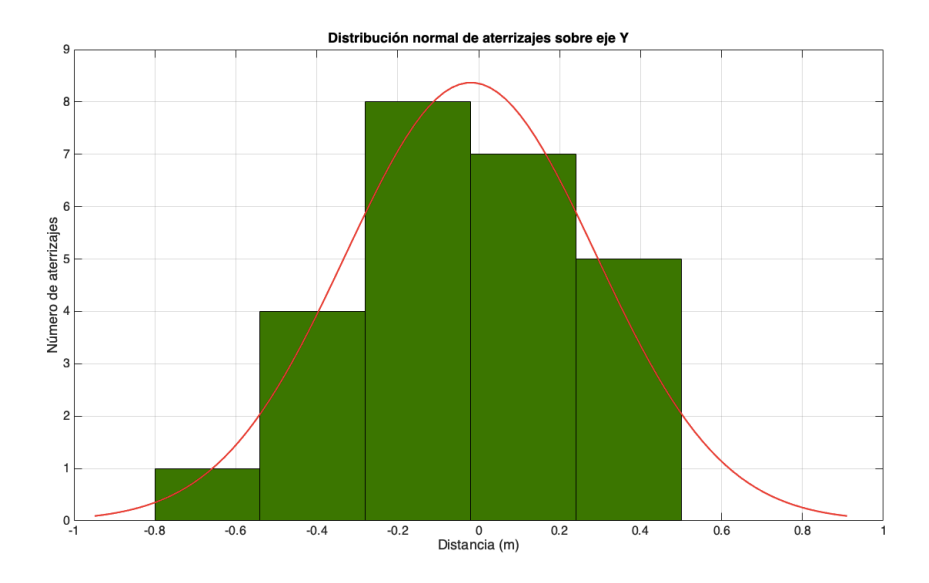

FIGURA 52. DISTRIBUCIÓN NORMAL DE ATERRIZAJES SOBRE EJE Y

 Una vez que se terminan la pruebas de robustez con las perturbaciones de viento se realizan las pruebas con variaciones en la masa, los resultados de las distancias máximas de las pruebas se muestran en la tabla 13 en relación con la carga que transportan.

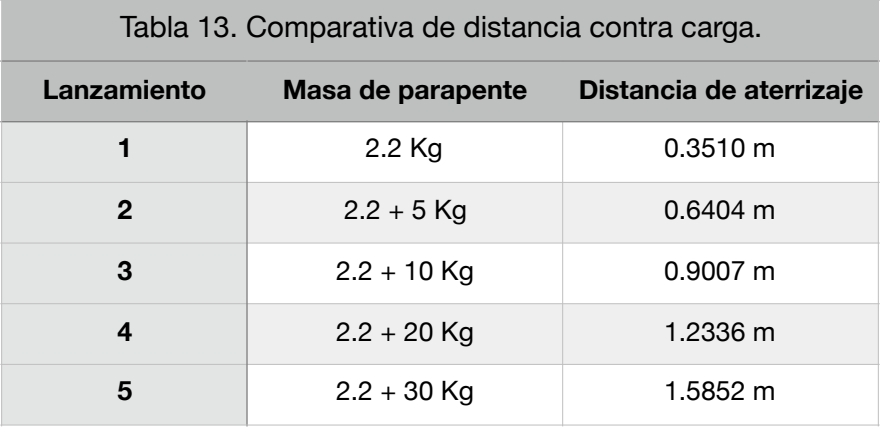

 Las trayectorias de los lanzamientos se muestran en la figura 53, mientras que los aterrizajes se observan en la figura 54.

Trayectorias de lanzamiento con variación en la masa

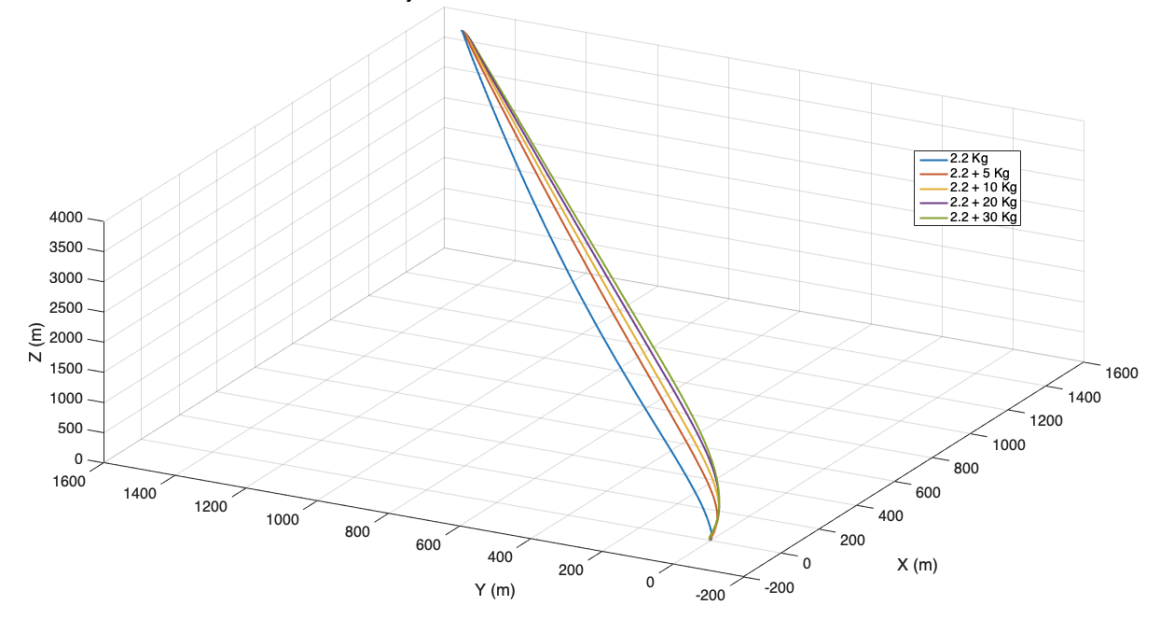

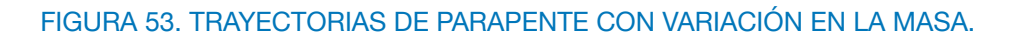

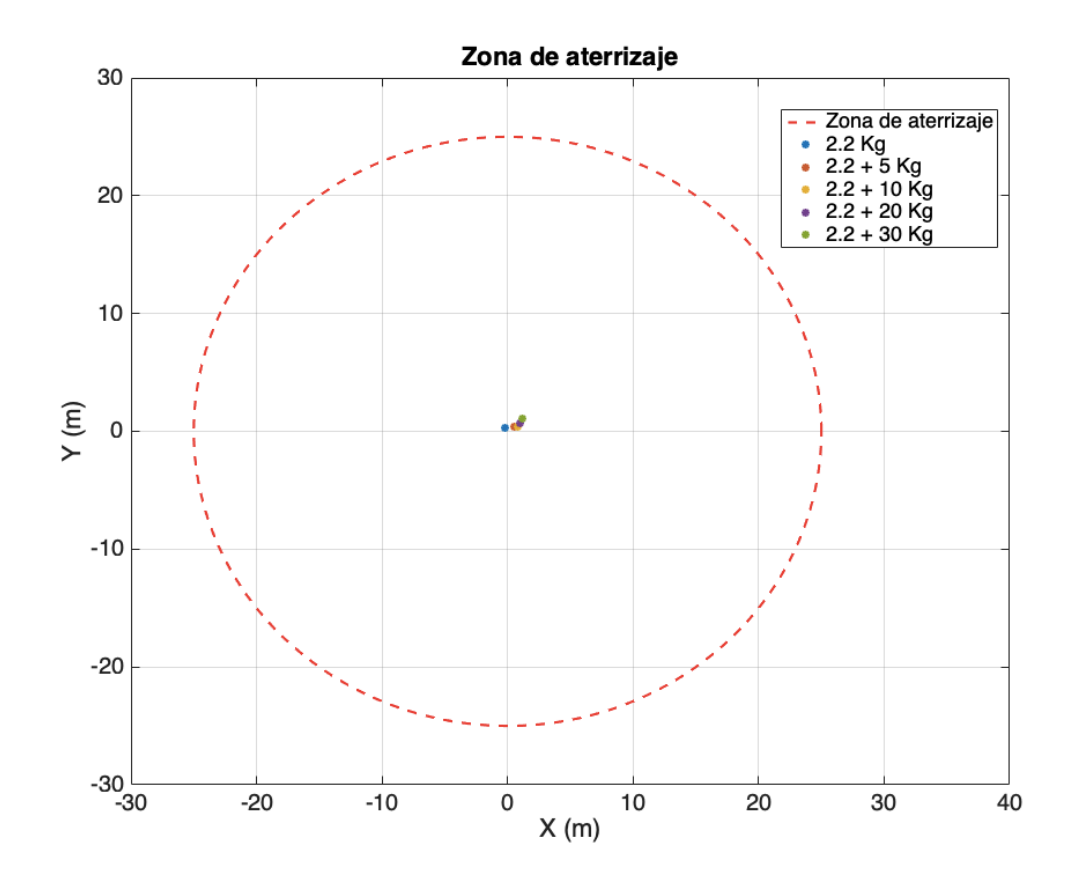

FIGURA 54. ATERRIZAJES DE PARAPENTE CON VARIACIONES EN LA MASA.
#### **4.5 COMPARATIVA DE CONTROLADORES.**

 Con lo anterior mostrado en esta sección se puede concluir que un enfoque energético como lo es el hamiltoniano permite tratar al sistema de una forma más completa pues este enfoque está expresado en energía total del sistema, es decir, la suma de la energía cinética más la energía potencial. Al ser un enfoque más completo, la complejidad del diseño del controlador incrementa considerablemente y la dificultad recae en la solución de las ecuaciones diferenciales parciales para encontrar los términos de moldeo de energía e inyección de amortiguamiento.

 Como se observa en las gráficas de distribución tipo Erlang, un controlador PBC el cual solo contiene el término de moldeo energético aproxima los aterrizajes a la coordenada objetivo, sin embargo, existe una dispersión de acuerdo a la perturbación de viento que existe, o la carga presente en él. Por otro lado, una vez que al controlador se añade el término de inyección de amortiguamiento, la precisión aumenta y se vuelve robusto ante tales perturbaciones de viento y variaciones de masa, aterrizando en un caso muy extremo de viento a 0.60 metros del objetivo y a 1.58 metros de distancia del objetivo transportando una carga de 30 Kg.

 Por lo anterior se puede inferir que de los 4 controladores mostrados, PBC lagrangiano, IDA-PBC lagrangiano, PBC hamiltoniano e IDA-PBC hamiltoniano, este último es el de mayor precisión y mayor robustez. Para comprobar lo anterior se toman como base las distribuciones normales en los ejes X y Y, con media cero y se realiza la comparativa entre la desviación estándar y el error máximo por eje. En las siguientes tablas se muestra la comparativa estadística de los controladores, la tabla14 muestra los resultados de las desviaciones y errores máximos en pruebas sin viento y sin variación en la masa, donde se observa que la menor desviación y el error más pequeño lo obtiene el controlador IDA-PBC con enfoque hamiltoniano.

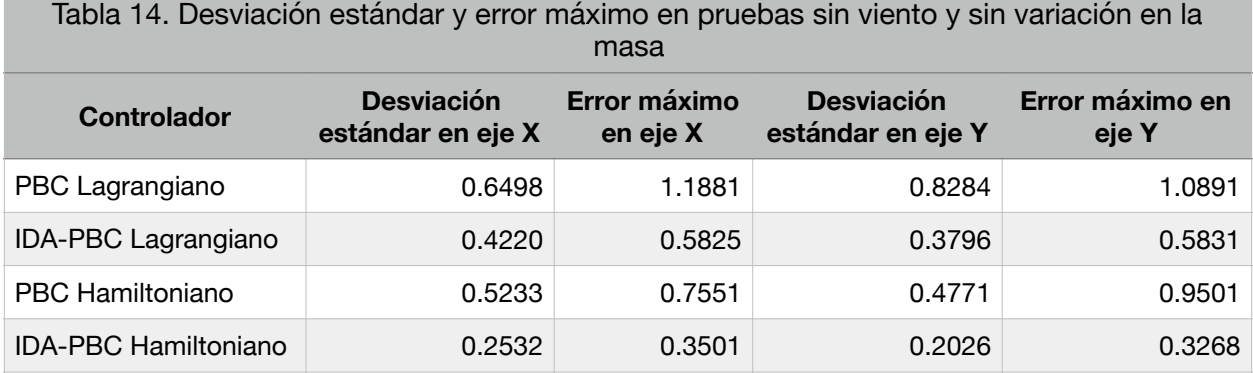

 En la tabla 15 contiene los resultados de las desviaciones y errores máximos en pruebas con viento pero sin variación en la masa.

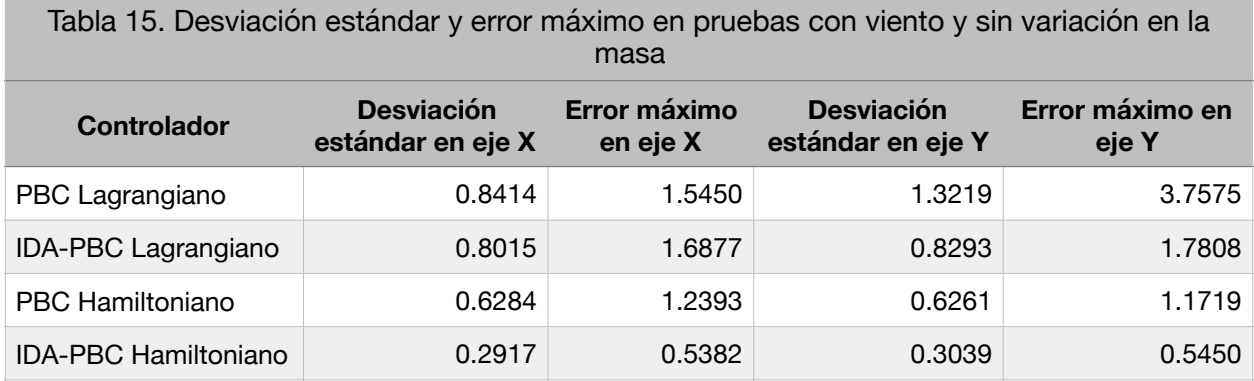

 En la tabla 16 se realizan las pruebas con variaciones en la masa pero sin perturbaciones de viento.

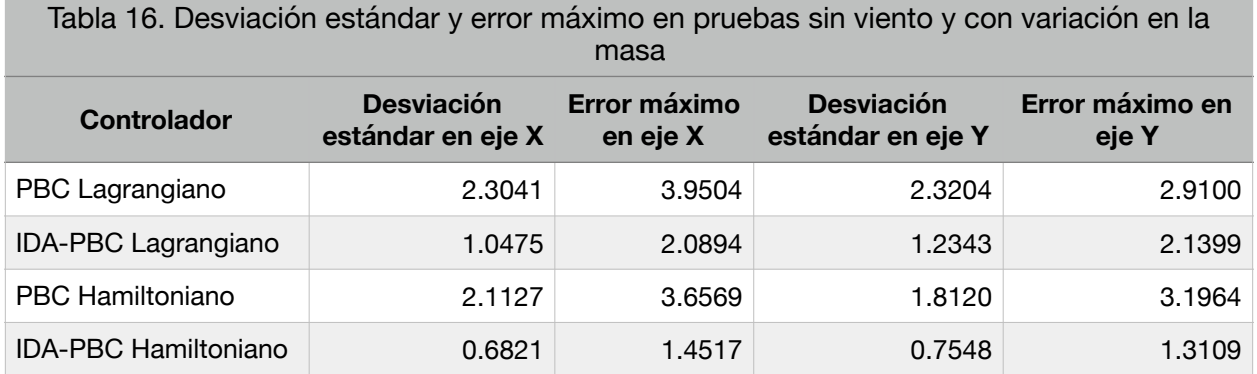

 En la tabla 17 se muestra la comparativa estadística de las pruebas con perturbación de viento y variaciones en la masa.

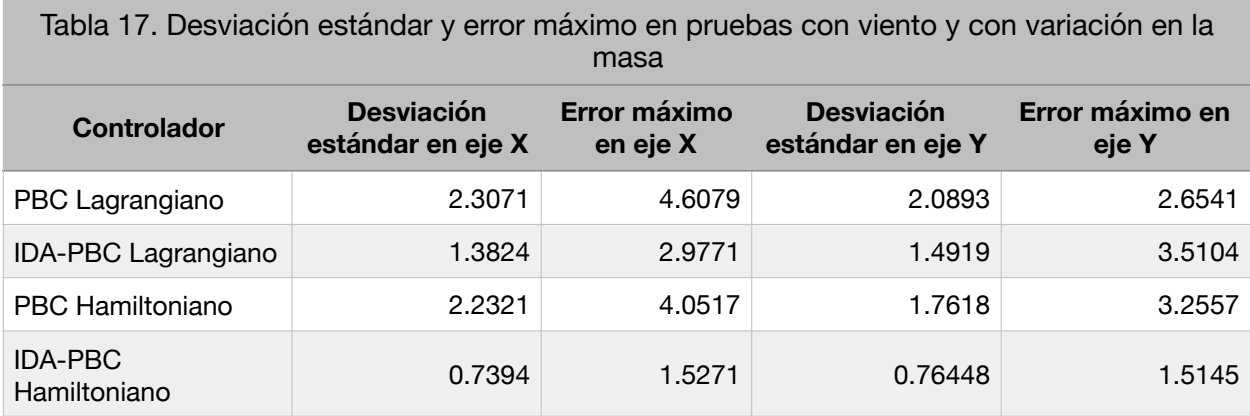

 Con las comparativas en las tablas 14 a 17 se comprueba la robustez y precisión del controlador IDA-PBC con enfoque hamiltoniano.

# **CAPÍTULO 5**

## **CONCLUSIONES**

 En el presente trabajo se ha mostrado el modelado de parapente o UPPAV por sus siglas en inglés, bajo las consideraciones de una aeronave planeadora de estructura rígida sin tomar en cuenta las fuerzas de empuje, el modelo matemático utilizado considera únicamente el control lateral o de giros, el control longitudinal no está contemplado en el modelado. El enfoque en el que se encuentra el modelo es en Newton-Euler. En la sección 2 de este trabajo se detallan los componentes del parapente, los movimientos, estructura, funcionamiento y comportamiento del parapente. Esto necesario para entender mejor el comportamiento que se va a controlar en el sistema físico. La técnica de control seleccionada, la cual no se ha encontrado reportada en la literatura para el control lateral de este tipo de parapente, es una técnica basada en pasividad, la cual trabaja con la energía del sistema, es por ello que el modelo matemático debe ser transformado a los enfoques energéticos tanto del enfoque Euler-Lagrange como en el enfoque de Hamilton. Esta técnica está diseñada para regulación lo cual nos permite tener un punto objetivo al cual llegar, tal cual el objetivo de control de regulación. La misión objetivo es llevar el dron desde un punto inicial en el espacio aéreo hasta un punto final o coordenada objetivo terrestre.

 Posteriormente se presenta la transformación del modelo en el enfoque Newton-Euler hacia el enfoque energético de Euler-Lagrange, para poder trabajar con el diseño del controlador basado en pasividad y el controlador basado en pasividad con asignación e interconexión de amortiguamiento. Se realiza el diseño de ambos controladores y se muestran los resultados. Una vez obtenidos ambos controladores se utiliza un algoritmo de optimización de enjambre de partículas para poder encontrar los valores de las ganancias necesarias. Adicionalmente, se hace uso de una técnica de localización y distribución del efecto de control, pues en el enfoque lagrangiano se utiliza un sistema totalmente actuado, el cual entrega 6 entradas virtuales, y es necesario convertir a una sola entrada física. De los resultados obtenidos de las simulaciones se deduce que el controlador PBC con moldeo energético aproxima el parapente a la coordenada objetivo pero ante perturbaciones extremas de viento existe una desviación en el aterrizaje. Al añadir el término de inyección de amortiguamiento se observa un incremento en la precisión de los aterrizajes y se vuelve robusto ante perturbaciones de viento. Las pruebas para ambos casos fueron realizadas bajo las mismas condiciones.

 Una vez tenido el controlador en el enfoque lagrangiano se procede a realizar una transformación hacia el enfoque hamiltoniano, esto permite trabajar con la energía total del sistema y que el controlador la pueda moldear mejor. Se realizó el diseño del PBC e IDA-PBC en este enfoque energético y se presentan los resultados en simulación. Nuevamente e hace uso del algoritmo de optimización para obtener las ganancias. De los resultados obtenidos se concluye al igual que con los controladores lagrangianos, que el PBC con moldeo energético aproxima el parapente al objetivo pero presenta ligeras desviaciones si existe una perturbación muy grande, mientras que al añadir el término de inyección de amortiguamiento la precisión de los aterrizajes aumenta y se vuelve robusto ante perturbaciones. En los 4 controladores se realizan pruebas de variación en la masa para comprobar la capacidad de carga del parapente.

 Los resultados arrojan que el controlador con mayor precisión y robusto ante perturbaciones es el IDA-PBC con enfoque hamiltoniano, pero con respecto al diseño es el de mayor complejidad, pues requiere la solución de ecuaciones diferenciales parciales, que en algunos caso podría llegar a ser muy compleja incluso para resolver con métodos computacionales. En comparación de ambos enfoques el controlador muestra un mejor desempeño con el hamiltoniano, pues como bien se mencionó, contempla la energía total del sistema. La comparativa de cada controlador dentro de sus respectivos enfoques demuestra que el controlador IDA-PBC es robusto ante perturbaciones de viento y ante variaciones en la masa.

#### **5.1 TRABAJOS FUTUROS**

 Los trabajos que se tienen planeados a futuro como parte de la complementación de este trabajo de tesis reside en llevar a la implementación los cuatro controladores diseñados teóricamente, PBC e IDA-PBC con el enfoque lagrangiano y PBC e IDA-PBC con el enfoque hamiltoniano, y realizar las pruebas pertinentes ante las perturbaciones físicas reales de velocidad de viento y eventos climáticos, así como también realizar las pruebas con variaciones en la masa para poder comparar los resultados teóricos con los experimentales.

 Adicionalmente con el modelo matemático utilizado en esta investigación se puede adaptar a aeronaves de estructura rígida, modificando los parámetros aerodinámicos dentro del modelo. Con el objetivo de poder ampliar el estudio de vehículos aéreos no tripulados que no forman parte de los tipo multirrotor y estudiar sus ventajas, aplicaciones y llevar el diseño de controladores de vuelo de este tipo de aeronaves a la implementación.

## **REFERENCIAS**

[1] RUI PÉREZ MARTÍN, P., & CONEJERO RODILLA ANDRÉS. (2015). Diseño Y Fabricación De Un Dron Con Impresión 3D. Retrieved from https://riunet.upv.es/ bitstream/handle/10251/73170/RUIPÉREZ - Diseño y fabricación de un dron mediante impresión 3D.

[2] Devalla, V., & Prakash, O. (2014). Developments in unmanned powered parachute aerial vehicle: A review. IEEE Aerospace and Electronic Systems Magazine, 29(11), 6– 20. https://doi.org/10.1109/MAES.2014.130173.

[3] Inculet, I. I., & Fischer, J. K. (1989). Electrostatic Aerial Spraying. IEEE Transactions on Industry Applications, 25(3), 558–562. https://doi.org/10.1109/28.31229.

[4] Olson, M. E. (2006). Powered paragliders in biodiversity exploration. Revista Mexicana de Biodiversidad, 77(2), 297–305.

[5] Howard, S. P. (1995). Special Operations Forces & Unmmaned Aerial Vehicles. The School of Advanced Airpower Studies Air University Maxwell AFB, AL 36112.

[6] JOVIČIĆ, S., TIRNANIĆ, S., ILIĆ, Z., BRKLJAČ, N., & JANKOVIĆ, M. (2014). Applications Of Powered Paragliders in Military, Police, Special Forces, Searching and Rescue Units. 6th International Scientific Conference on Defensive Technlogies, (October). https://doi.org/10.13140/2.1.1245.9529

[7] Benney, R., Barber, J., Mcgrath, J., Mchugh, J., Noetscher, G., & Tavan, S. (2005). the New Military Applications of Precision Airdrop Systems. American Institute of Aeronautics and Astronautics (AIAA), (September), 1–16. https://doi.org/ 10.2514/6.2005-7069

[8] V. Devalla, A. K. Mondal, A. J. A. J. Prakash and O. Prakash, "Development of position tracking and guidance system for Unmanned Powered Parafoil Aerial 100

Vehicle," *2015 4th International Conference on Reliability, Infocom Technologies and Optimization (ICRITO) (Trends and Future Directions)*, Noida, 2015, pp. 1-6. doi: 10.1109/ICRITO.2015.7359363

[9] Gunasinghe, S. (2017). A Real-Time 6DOF Computational Model to Simulate Ram-Air Parachute Dynamics. I.J. Information Technology and Computer Science, (March), 19–27. https://doi.org/10.5815/ijitcs.2017.03.03

[10] Ward, M., Costello, M., & Slegers, N. (2012). Specialized System Identification for Parafoil and Payload Systems. Journal of Guidance, Control, and Dynamics, 35(2), 588–597. https://doi.org/10.2514/1.53364

[11] Sacco, C., Ortega, E., & Flores, R. (2011). Development of a 6-DoF Simulator for Analysis and Evaluation of Autonomous Parafoil Systems. Publication CIMNE No-356, April 2011, (April).

[12] Hur, G., & Valasek, J. (2003). System Identification of Powered Parafoil-Vehicle From Flight Test Data. American Institute of Aeronautics and Astronautics (AIAA) ATMOSPHERIC FLIGHT MECHANICS CONFERENCE AND EXHIBIT, (August), 1–7. https://doi.org/doi:10.2514/6.2003-5539

[13] Devalla, V., Kumar, A., & Prakash, O. (2015). Performance Analysis of a Powered Parafoil Unmanned Aerial Vehicle Using Open Loop Flight Test Results and Analytical Results. In Workshop on Research, Education and Development of Unmanned Aerial Systems (RED-UAS) (pp. 369–376). Cancún, Mexico.

[14] Slegers, N., & Costello, M. (2005). Model Predictive Control of a Parafoil. JOURNAL OF GUIDANCE,CONTROL, AND DYNAMICS, 28(4).

[15] Devalla, Vindhya & Mondal, Amit Kumar & J Arun, A & Prakash, Jeya & Prateek, Manish & Prakash, Om. (2016). Guidance, navigation and control of a powered parafoil aerial vehicle. Current Science. 111. 25-2016. 10.18520/cs/v111/i6/1045-1054.

[16] Rademacher, B. J., Lu, P., Strahan, A. L., & Cerimele, C. J. (2009). In-Flight Trajectory Planning and Guidance for Autonomous Parafoils. Journal of Guidance, Control, and Dynamics, 32(6), 1697–1712. https://doi.org/10.2514/1.44862.

[17] Etkin, B. (2000). Dynamics of Atmospheric Flight. Mineola, New York: DOVER PUBLICATIONS,INC.

[18] Guerrero, M. E., Mercado, D. A., Lozano, R., & Garcia, C. D. (2015). IDA-PBC methodology for a quadrotor UAV transporting a cable-suspended payload. 2015 International Conference on Unmanned Aircraft Systems, ICUAS 2015, (August), 470– 476. https://doi.org/10.1109/ICUAS.2015.7152325

[19] Ortega, Romeo & Mareels, Iven & Schaft, Arjan & Maschke, Bernhard. (2000). Energy shaping revisited. 121 - 126. 10.1109/CCA.2000.897410.

[20] Martínez, I. (2010). Termodinámica de la atmósfera. IAA. Ingeniería aeronáutica y astronáutica, 28-39.

[21] Padron, D. S. (2017). Control IDA-PBC para seguimiento de trayectorias en motores síncronos de imanes permanentes. Tesis de maestría. UNIVERSIDAD AUTÓNOMA DE SAN LUIS POTOSÍ, DEPTO. DE INGENIERÍA ELECTRÓNICA, MEXICO.

[22] Gonz, M., & Rodr, S. A. (2006). Análisis de pasividad y estabilidad de un circuito detector de envolvente mediante el enfoque en variable de estado. Universidad de las Americas–Puebla.

[23] Borja, P., & Espinosa, G. (2013). Seguimiento de trayectorias para sistemas mecánicos subactuados vía IDA-PBC. In Congreso Nacional de Control Automático (pp. 16–18). Ensenada, Baja California.

[24] Guerrero-Sanchez, M., Rodriguez-Palacios, A., Castillo, P., Garcia-Beltran, C., Lozano, R., & Abaunza, H. (2016). Passivity-Based Control for a Micro Air Vehicle Using Unit Quaternions. Applied Sciences, 7(1), 13. https://doi.org/10.3390/app7010013

[25] Lin, Shih-Wei & Ying, Kuo-Ching & Chen, Shih-Chieh & Lee, Zne-Jung. (2008). Particle swarm optimization for parameter determination and feature selection of support vector machines. Expert Syst. Appl.. 35. 1817-1824. 10.1016/j.eswa. 2007.08.088.

[26] Zambrano-Bigiarini, Mauricio & Clerc, Maurice & Rojas, Rodrigo. (2013). Standard Particle Swarm Optimisation 2011 at CEC-2013: A baseline for future PSO improvements. 2013 IEEE Congress on Evolutionary Computation, CEC 2013. 2337-2344. 10.1109/CEC.2013.6557848.

[27] R. Ortega, A. Loria, P. J. Nicklasson, and H. Sira-Ramirez. *Passivity-Based Control of Euler-Lagrange Systems*. Springer-Verlag, 1998.

[28] van der Schaft, A. (2006). Port-Hamiltonian systems: an introductory survey. In M. Sanz-Sole, J. Soria, J. L. Varona, & J. Verdera (Eds.), *Proceedings of the International Congress of Mathematicians Vol. III* (pp. 1339-1365). Madrid, Spain: European Mathematical Society Publishing House (EMS Ph).

[29] R. Ortega, A. van der Schaft, B. Maschke, and G. Escobar. (2004) Stabilization of port-controlled hamiltonian systems: Energy-balancing and passivation. *Automatica*, 10.1007/1-84628-577-1\_13.

[30] Romero, N. B. (2011). Control Basado en pasividad para seguimiento de trayectorias. Universidad Nacional Autonoma de México. Tesis de maestría, Universidad Nacional Autónoma de México, Depto. Ingeniería electrónica, México.

[31] Estrada, E., Casta, F., & Mondi, S. (2013). σ -estabilidad de sistemas de control basados en pasividad con retardos en la comunicación. In Congreso Nacional de Control Automático. Ensenada, Baja California.

[32] Kazi, F., Banavar, R., Ortega, R., & Manjarekar, N. (2010). Minimizing cable swing in a gantry crane using the interconnection and damping assignment-passivity based control methodology. Advances in Vibration Engineering, 9(3), 235–244.

[33] Kazi, F., Banavar, R. N., Muellhaupt, P., & Bonvin, D. (2008). Stabilization of a 2Dspidercrane mechanism using damping assignment passivity-based control. IFAC Proceedings Volumes (IFAC-PapersOnline), 17(1 PART 1), 3155–3160. https://doi.org/ 10.3182/20080706-5-KR-1001.2244

[34] Ramirez, H., Le Gorrec, Y., & Maschke, B. (2014). Interconnection and damping assignment - Passivity based control of irreversible port Hamiltonian systems. IFAC Proceedings Volumes (IFAC-PapersOnline) (Vol. 19). IFAC. https://doi.org/ 10.3182/20140824-6-ZA-1003.02388

[35] Jeltsema, Dimitri & Ortega, Romeo & Scherpen, Jacquelien. (2004). An energybalancing perspective of interconnection and damping assignment control of nonlinear systems. Automatica. 40. 1643-1646. 10.1016/j.automatica.2004.04.007.

[36] Ochi, Y. (2013). Flight control of a powered paraglider by MIMO PID Control based on Two-Degree-of-Freedom Integral-type Optimal Servomechanism. IFAC Proceedings Volumes (IFAC-PapersOnline) (Vol. 19). IFAC. https://doi.org/http://dx.doi.org/ 10.3182/20130902-5-DE-2040.00106

[37] Sagrera, M., Tuyaré, V., Compagnone, G., & Sotelo, R. (2015). Diseño, construcción y control manual y autónomo de un vehículo aéreo no tripulado. Memoria Investigaciones En Ingeniería, Núm. 13 (2015). Montevideo. Retrieved from http:// search.ebscohost.com/login.aspx? direct=true&db=a9h&AN=111875097&lang=es&site=ehost-live

[38] Gunasinghe, Sandaruwan & Dias, Kapila & Sandaruwan, Damitha & Weerasinghe, Maheshya. (2017). A Real-Time 6DOF Computational Model to Simulate Ram-Air Parachute Dynamics. International Journal of Information Technology and Computer Science (IJITCS). 3. 19-27. 10.5815/ijitcs.2017.03.03.

[39] Dobrokhodov, Vladimir & Yakimenko, Oleg & J. Junge, Christopher. (2003). Six-Degree-of-Freedom Model of a Controlled Circular Parachute. Journal of Aircraft - J AIRCRAFT. 40. 482-493. 10.2514/2.3143.

[40] A. Mortaloni, Paul & Yakimenko, Oleg & Dobrokhodov, Vladimir & M. Howard, Richard. (2003). On the Development of a Six-Degree-of-Freedom Model of a Low-Aspect-Ratio Parafoil Delivery System. 11. 10.2514/6.2003-2105.

[41] Sanz Recio, Javier & Sanchez-Arriaga, Gonzalo. (2019). MECÁNICA ANALÍTICA: LAGRANGIANA, HAMILTONIANA Y SISTEMAS DINÁMICOS.

[42] Velasco, E. (2017). MECÁNICA LAGRANGIANA y HAMILTONIANA.

[43] Calise, A. J., & Preston, D. (2008). Swarming/Flocking and Collision Avoidance for Mass Airdrop of Autonomous Guided Parafoils. Journal of Guidance, Control, and Dynamics, 31(4), 1123–1132. https://doi.org/10.2514/1.28586

[44] Carter, David & George, Sean & Hattis, Philip & W Mcconley, Marc & Rasmussen, Scott & Singh, Leena & Tavan, Steve. (2007). Autonomous Large Parafoil Guidance, Navigation, and Control System Design Status. 10.2514/6.2007-2514.

[45] Brandon, D., Sugel, I., Robust, J. P. H., Link, C., & Luders, B. (2014). Robust Trajectory Planning for Autonomous Parafoils under Wind Uncertainty Accessed Robust Trajectory Planning for Autonomous Parafoils under Wind Uncertainty, 1–27.

## **ANEXO A**

### **ALGORITMO DE OPTIMIZACIÓN DE ENJAMBRE DE PARTICULAS, PSO.**

Para obtener los valores de las ganancias de las matrices  $K_p$  y  $K_v$ , se utiliza un recurso muy común en los problemas de optimización, este recurso es llamado algoritmo de optimización de enjambre de partículas, la metodología utilizada es tomada de [24] y [25]. El algoritmo funciona desplegando un conjunto de partículas en un espacio  $n$  dimensional, donde  $n$  equivale a la cantidad de variables a determinar, en este caso  $n = 6$ , cada partícula evalúa su posición actual con los valores del espacio, en una función costo, la función costo es la sumatoria del error final al cuadrado, una vez que todas las partículas han evaluado sus posiciones actuales, comienzan a recorrer todo el espacio en dirección a aquella partícula que tenga el menor valor de la función costo, es decir, las partículas exploran el espacio buscando el mínimo global. El movimiento de estas partículas está determinado por 3 factores, la posición actual, un componente cognitivo, el cual es el mejor valor registrado de cada partícula, y un componente social, definido por el mejor valor registrado de todas las partículas. Cada movimiento esta determinado por un vector de velocidad. Cada partícula tiene una velocidad y un sentido inicial, estos van cambiando de acuerdo a los componentes previamente mencionados. En la figura 1.A se puede observar el movimiento de las partículas al explorar el espacio donde se encuentran contenidas. Para definir las nuevas velocidades y direcciones de las partículas se realiza una sumatoria de vectores mostrado en la figura 2.A. Las ecuaciones que determinan el movimiento de las partículas para la exploración del espacio en el que están contenidas son las siguientes:

$$
\overrightarrow{x_i}(t+1) = \overrightarrow{x_i}(t) + \overrightarrow{v_i}(t+1)\Delta t
$$
\n(1A)

$$
\overrightarrow{v_i}(t+1) = \omega \overrightarrow{v_i}(t) + c_1 \left( \overrightarrow{P_i}(t) - \overrightarrow{x_i}(t) \right) + c_2 \left( \overrightarrow{G_i}(t) - \overrightarrow{x_i}(t) \right) \tag{2A}
$$

 De (1A) el término del lado izquierdo muestra la posición futura de exploración del espacio mientras que de lado derecho se muestran las posición actual en el primer término, en el segundo término se muestra la velocidad y la dirección en la que se deberá mover la partícula para llegar a la posición, el elemento  $\Delta t$  se utiliza para poder realizar la suma aritmética de los elementos. De (2A) están contenidos el componente inercial, primer termino del lado derecho donde  $\omega$  es la inercia de la partícula; el componente cognitivo, segundo término donde  $\overrightarrow{P}_i(t)$  contiene el mejor valor propio registrado y el componente social, donde  $\overrightarrow{G_i}(t)$  denota el mejor valor de todas las partículas.  $c_1$  y  $c_2$  son coeficientes de aceleración, combinados con valores aleatorios uniformemente distribuidos, para poder explorar todo el espacio sin caer en mínimos locales.

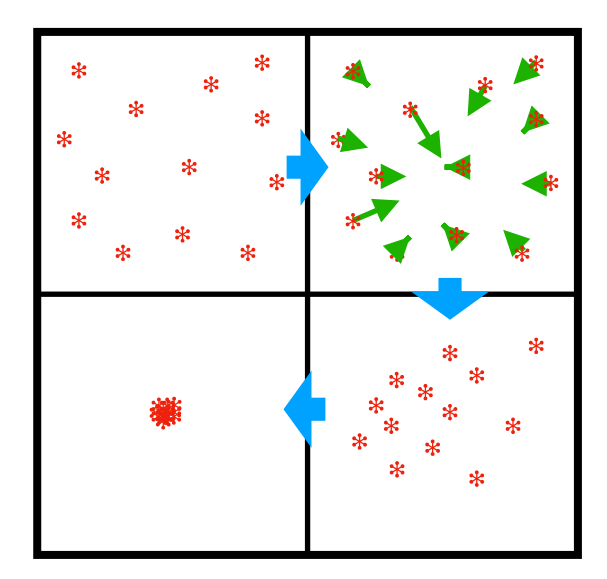

FIGURA 1.A. DISTRIBUCIÓN Y MOVIMIENTO DE LAS PARTÍCULAS.

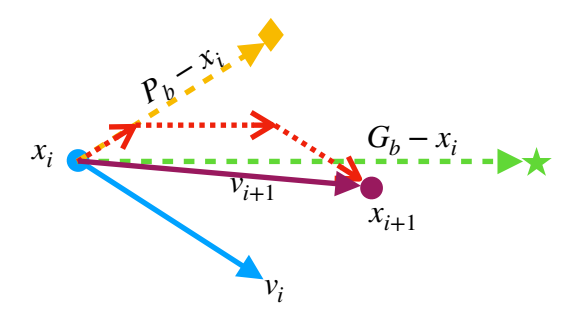

FIGURA 2.A. REPRESENTACIÓN VECTORIAL DE MOVIMIENTO DE LAS PARTÍCULAS.